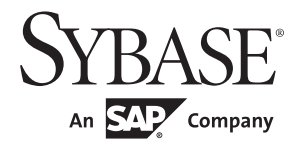

XML Services

# **Adaptive Server® Enterprise**

15.7

#### DOCUMENT ID: DC30020-01-1570-01

#### LAST REVISED: August 2011

Copyright © 2010 by Sybase, Inc. All rights reserved.

This publication pertains to Sybase software and to any subsequent release until otherwise indicated in new editions or technical notes. Information in this document is subject to change without notice. The software described herein is furnished under a license agreement, and it may be used or copied only in accordance with the terms of that agreement.

To order additional documents, U.S. and Canadian customers should call Customer Fulfillment at (800) 685-8225, fax (617) 229-9845.

Customers in other countries with a U.S. license agreement may contact Customer Fulfillment via the above fax number. All other international customers should contact their Sybase subsidiary or local distributor. Upgrades are provided only at regularly scheduled software release dates. No part of this publication may be reproduced, transmitted, or translated in any form or by any means, electronic, mechanical, manual, optical, or otherwise, without the prior written permission of Sybase, Inc.

Sybase trademarks can be viewed at the Sybase trademarks page at http://www.sybase.com/detail?id=1011207. Sybase and the marks listed are trademarks of Sybase, Inc. ® indicates registration in the United States of America.

SAP and other SAP products and services mentioned herein as well as their respective logos are trademarks or registered trademarks of SAP AG in Germany and in several other countries all over the world.

Java and all Java-based marks are trademarks or registered trademarks of Sun Microsystems, Inc. in the U.S. and other countries.

Unicode and the Unicode Logo are registered trademarks of Unicode, Inc.

All other company and product names mentioned may be trademarks of the respective companies with which they are associated.

Use, duplication, or disclosure by the government is subject to the restrictions set forth in subparagraph (c)(1)(ii) of DFARS 52.227-7013 for the DOD and as set forth in FAR 52.227-19(a)-(d) for civilian agencies.

Sybase, Inc., One Sybase Drive, Dublin, CA 94568.

## **Contents**

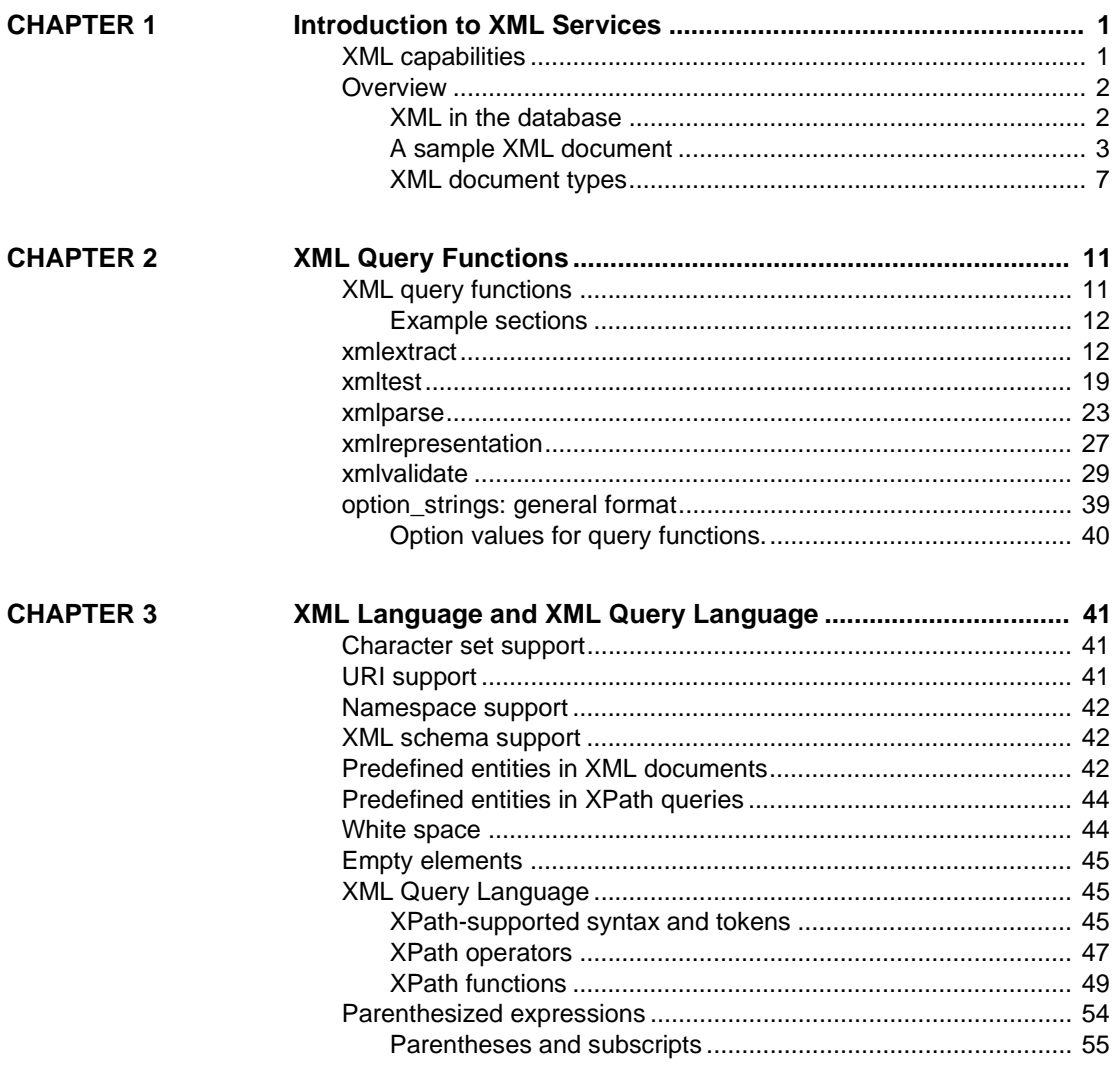

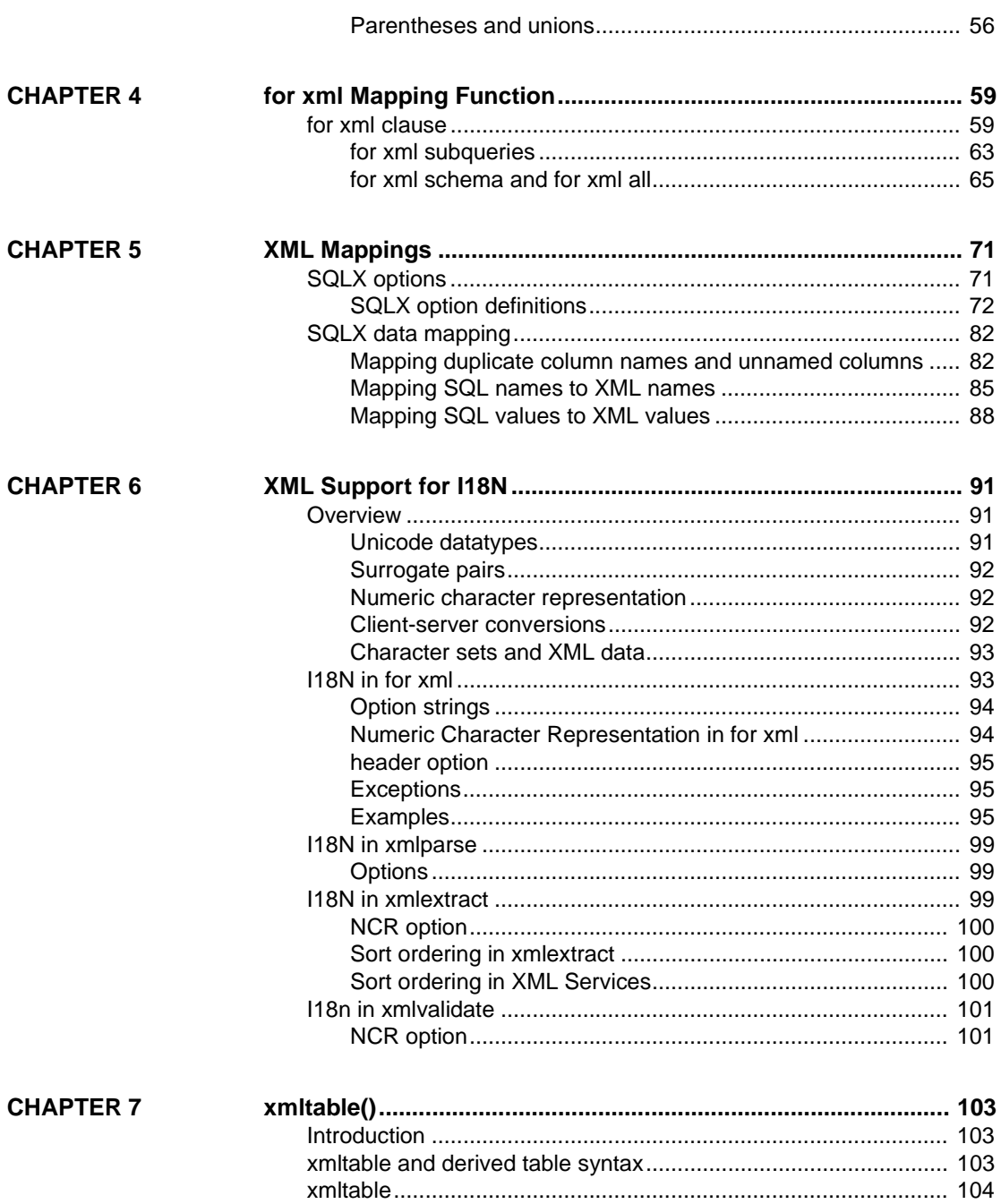

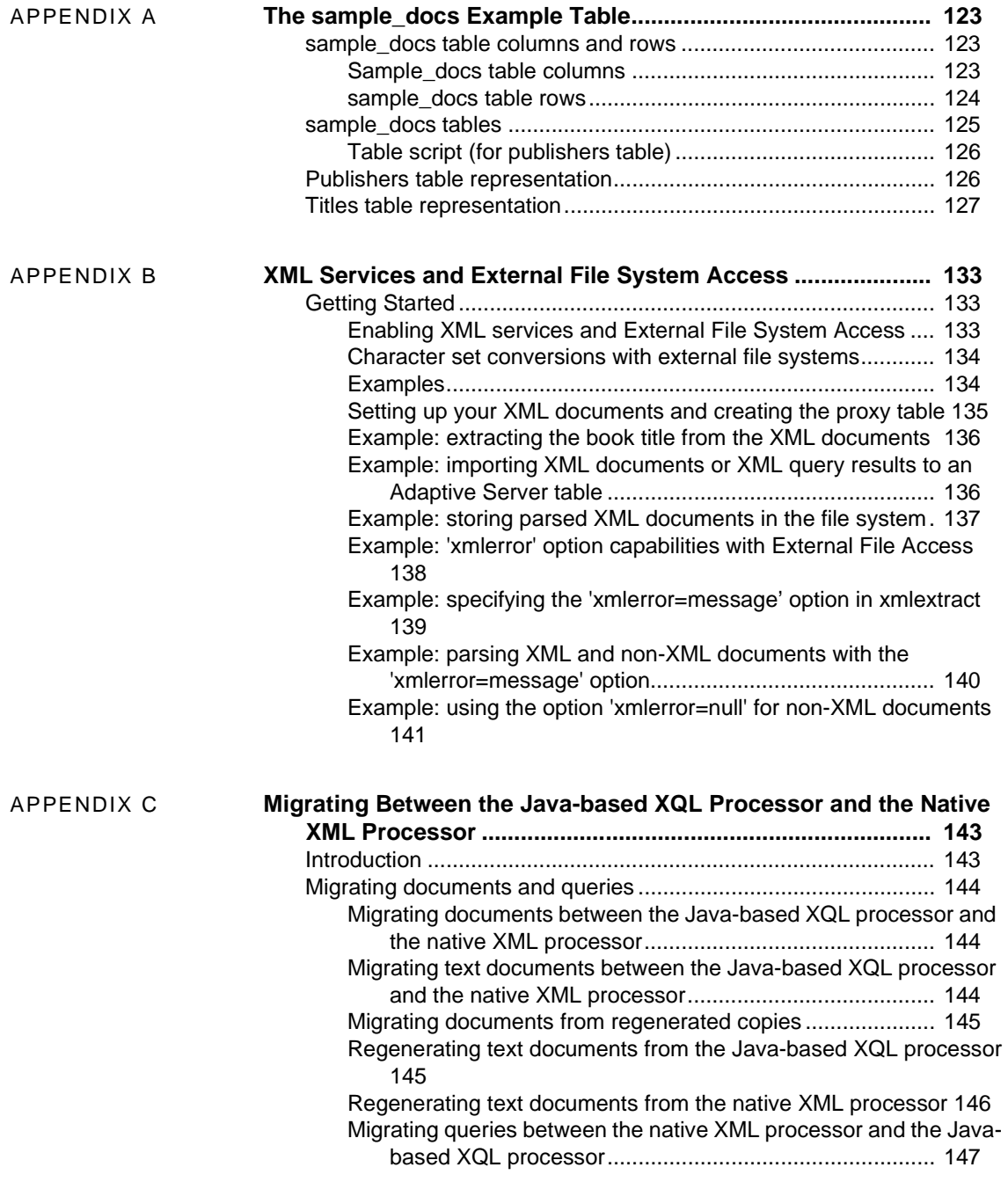

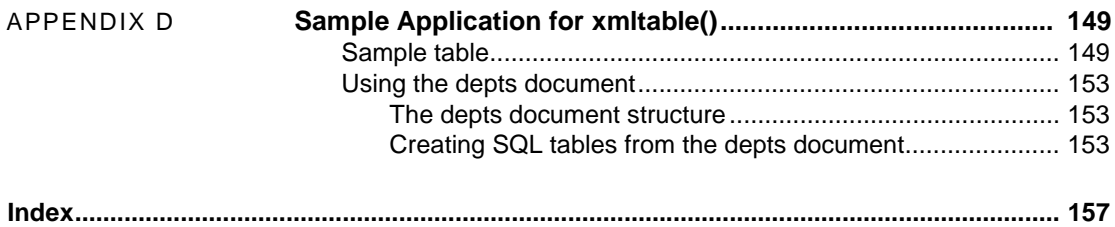

## CHAPTER 1 **Introduction to XML Services**

<span id="page-6-0"></span>This chapter describes the XML Services feature of Adaptive Server® Enterprise.

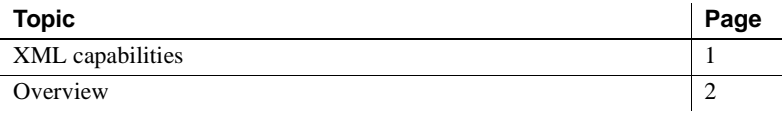

## <span id="page-6-2"></span><span id="page-6-1"></span>**XML capabilities**

XML Services provides the following capabilities:

- Generating XML: A for xml clause in select commands, which returns the result set as an XML document in the standard SQLX format.
- Storing XML:
	- Support for XML documents stored as either character data in char, varchar, text, unichar, univarchar, or unitext columns, or as parsed XML.
	- xmlparse, which parses and indexes and XML document and generates a parsed and indexed representation for storage.
	- xmlvalidate, which validates the XML document against DTD or XML schema definitions.
- Querying and shredding XML: xmltest and xmlextract, which query and extract data from XML documents.
- I18N support: Support for Unicode and non-ASCII server character sets in XML documents, including support for generating, storing, querying and extracting XML documents containing non-ASCII data.

## <span id="page-7-2"></span><span id="page-7-0"></span>**Overview**

Like HTML (Hypertext Markup Language, XML is a markup language and a subset of SGML (Standardized General Markup Language). XML, however, is more complete and disciplined, and it allows you to define your own application-oriented markup tags. These properties make XML particularly suitable for data interchange.

You can generate XML-formatted documents from data stored in Adaptive Server and, conversely, store XML documents and data extracted from them in Adaptive Server. You can also use Adaptive Server to search XML documents stored on the Web.

XML is a markup language and subset of SGML, created to provide functionality beyond that of HTML for Web publishing and distributed document processing.

### <span id="page-7-1"></span>**XML in the database**

• XML documents possess a strict phrase structure that makes it easy to find and access data. For instance, all elements must have both an opening tag and a corresponding closing tag:

*<p>* A paragraph.*</p>*.

- XML lets you develop and use tags that distinguish different types of data, such as customer numbers or item numbers.
- XML lets you create an application-specific document type, making it possible to distinguish one kind of document from another.
- XML documents allow different displays of the XML data. XML documents, like HTML documents, contain only markup and content; they do not contain formatting instructions. Formatting instructions are normally provided on the client.

XML is less complex than SGML, but more complex and flexible than HTML. Although XML and HTML can usually be read by the same browsers and processors, certain XML characteristics enable it to share documents more efficiently that HTML.

You can store XML documents in Adaptive Server as:

• Character data in columns of datatypes char, varchar, unichar, univarchar, text, unitext, java.lang.String, or image.

• Parsed XML in an image column

### <span id="page-8-0"></span>**A sample XML document**

This sample Order document is designed for a purchase order application. Customers submit orders, which are identified by a date and a customer ID. Each o rder item has an item ID, an item name, a quantity, and a unit designation.

It might display on your screen like this:

ORDER

Date: July 4, 2003

Customer ID: 123

Customer Name: Acme Alpha

Items:

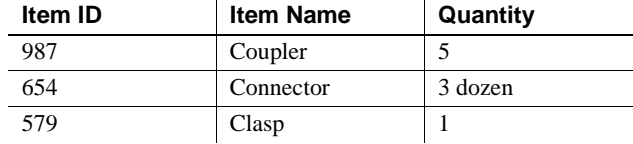

The following is one representation of this data in XML:

```
<?xml version="1.0"?>
   <Order>
  <Date>2003/07/04</Date>
  <CustomerId>123</CustomerId>
  <CustomerName>Acme Alpha</CustomerName>
    <Item>
  <ItemId> 987</ItemId>
  <ItemName>Coupler</ItemName>
  <Quantity>5</Quantity>
  </Item>
<Item>
  <ItemId>654</ItemId>
  <ItemName>Connector</ItemName>
  <Quantity unit="12">3</Quantity>
  </Item>
<Item> 
  <ItemId>579</ItemId>
  <ItemName>Clasp</ItemName>
```

```
 <Quantity>1</Quantity>
  </Item>
</Order>
```
The XML document has two unique characteristics:

- The XML document does not indicate type, style, or color for specifying item display.
- The markup tags are strictly nested. Each opening tag (*<tag>* ) has a corresponding closing tag (*</tag>*).

The XML document for the order data consists of four main elements:

• The XML declaration, <?xml version="1.0"?>, identifying "Order" as an XML document.

The XML declaration for each document specifies the character encoding (character set), either explicitly or implicitly. XML represents documents as character data.To explicitly specify the character set, include it in the XML declaration. For example:

<?xml version="1.0" encoding="ISO-8859-1">

If you do not include the character set in the XML declaration, XML in Adaptive Server uses the default character set, UTF8.

**Note** When the default character sets of the client and server differ, Adaptive Server bypasses normal character-set translations. The declared character set continues to match the actual character set. See ["XML](#page-96-0)  [Support for I18N" on page 91.](#page-96-0)

- User-created element tags, such as <Order>...</Order>, <CustomerId>…</CustomerId>, <Item>….</Item>.
- Text data, such as "Acme Alpha," "Coupler," and "579."
- Attributes embedded in element tags, such as  $\langle$ Ouantity unit = "12" $>$ . This embedding allows you to customize elements.

If your document contains these components, and the element tags are strictly nested, it is called a **well-formed XML documen**t. In the example above, element tags describe the data they contain, and the document contains no formatting instructions.

Here is another example of an XML document:

```
<?xml version="1.0"?>
 <Info>
```

```
 <OneTag>1999/07/04</OneTag>
   <AnotherTag>123</AnotherTag>
   <LastTag>Acme Alpha</LastTag>
   <Thing>
       <ThingId> 987</ThingId>
       <ThingName>Coupler</ThingName>
       <Amount>5</Amount>
      <Thing/> <Thing> 
   <ThingId>654</ThingId>
   <ThingName>Connecter</ThingName>
 </Thing>
  <Thing> 
       <ThingId>579</ThingId>
       <ThingName>Clasp</ThingName>
       <Amount>1</Amount>
   </Thing>
 </Info>
```
This example, called "Info," is also a well-formed XML document, and has the same structure and data as the XML Order document. However, it would not be recognized by a processor designed for Order documents because the document type definition (DTD) that Info uses is different from that of the Order document. For more information about DTDs, see ["XML document](#page-12-1)  [types" on page 7](#page-12-1).

#### **HTML display of Order data**

Consider a purchase order application. Customers submit orders, which are identified by a Date and the CustomerID, and which list one or more items, each of which has an ItemID, ItemName, Quantity, and units.

The data for such an order might be displayed on a screen as follows:

#### **ORDER**

Date: July 4, 1999

Customer ID: 123

Customer Name: Acme Alpha

Items:

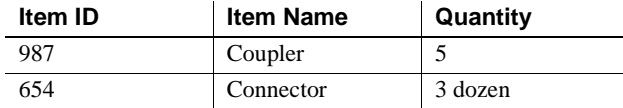

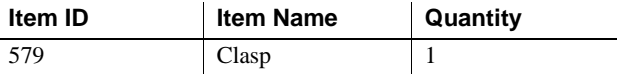

This data indicates that the customer named Acme Alpha, whose Customer ID is 123, submitted an order on 1999/07/04 for couplers, connectors, and clasps.

The HTML text for this display of order data is as follows:

```
<html>
<body>
<p>ORDER
<p>Date:&nbsp;&nbsp;July 4, 1999
<p>Customer ID: &nbsp; &nbsp; 123
<p>Customer Name:&nbsp;&nbsp;Acme Alpha
<p>Items:</p>
<table bgcolor=white align=left border="3" 
   cellpadding=3>
<tr>>td><br/><br/>tem ID&nbsp;&nbsp;</b></tr>
   <td><B>Item Name&nbsp; &nbsp; &nbsp; </B></tr>
   <td><B>Quantity&nbsp; &nbsp; &nbsp; </B>
   </td></td></tr>
<tr><td>987</td>
   <td>Coupler</td>
   <td>5</td></tr>
<tr><td>654</td>
   <td>Connector</td>
   <td>3 dozen</td></tr>
<tr><td>579</td>
   <td>Clasp</td>
   <td>1</td></tr>
</table>
</body>
</html>
```
This HTML text has certain limitations:

- It contains both data and formatting specifications.
	- The data is the Customer ID, and the various Customer names, item names, and quantities.
	- The formatting specifications indicate type style  $(\langle b \rangle, \langle b \rangle)$ , color (*bcolor=white*), and layout (*<table>....</table>*, as well as the supplementary field names, such as *Customer Name*, and so on.
- The structure of HTML documents is not well suited for extracting data.

Some elements, such as tables, require strictly bracketed opening and closing tags, but other elements, such as paragraph tags ("*<p>*"), have optional closing tags.

Some elements, such as paragraph tags ("*<p>*") are used for many sorts of data, so it is difficult to distinguish between 123, a Customer ID, and 123, an Item ID, without inferring the context from surrounding field names.

This merging of data and formatting, and the lack of strict phrase structure, makes it difficult to adapt HTML documents to different presentation styles, and makes it difficult to use HTML documents for data interchange and storage. XML is similar to HTML, but includes restrictions and extensions that address these drawbacks.

### <span id="page-12-1"></span><span id="page-12-0"></span>**XML document types**

A **document type definition** (DTD) defines the structure of a class of XML documents, making it possible to distinguish between classes. A DTD is a list of element and attribute definitions unique to a class. Once you have set up a DTD, you can reference that DTD in another document, or embed it in the current XML document.

The DTD for XML Order documents, discussed in "A sample XML document" on page 3 looks like this:

<!ELEMENT Order (Date, CustomerId, CustomerName, Item+)> <!ELEMENT Date (#PCDATA)> <!ELEMENT CustomerId (#PCDATA)> <!ELEMENT CustomerName (#PCDATA)> <!ELEMENT Item (ItemId, ItemName, Quantity)> <!ELEMENT ItemId (#PCDATA)> <!ELEMENT ItemName (#PCDATA)> <!ELEMENT Quantity (#PCDATA)> <!ATTLIST Quantity units CDATA #IMPLIED>

Line by line, this DTD specifies that:

• An order must consist of a date, a customer ID, a customer name, and one or more items. The plus sign, "+", indicates one or more items. Items signaled by a plus sign are required. A question mark in the same place indicates an optional element. An asterisk in the element indicates that an element can occur zero or more times. (For example, if the word "Item\*" in the first line above were starred, there could be no items in the order, or any number of items.)

- Elements defined by "(#PCDATA)" are character text.
- The "<ATTLIST...>" definition in the last line specifies that quantity elements have a "units" attribute; "#IMPLIED", at the end of the last line, indicates that the "units" attribute is optional.

The character text of XML documents is not constrained. For example, there is no way to specify that the text of a quantity element should be numeric, and thus the following display of data would be valid:

```
<Quantity unit="Baker's dozen">three</Quantity>
<Quantity unit="six packs">plenty</Quantity>
```
Restrictions on the text of elements must be handled by the applications that process XML data.

An XML's DTD must follow the <?xml version="1.0"?> instruction. You can either include the DTD within your XML document, or you can reference an external DTD.

To reference a DTD externally, use something similar to:

```
<?xml version="1.0"?>
 <!DOCTYPE Order SYSTEM "Order.dtd">
 <Order>
…
```
</Order>

• Here's how an embedded DTD might look:

<?xml version="1.0"?> <!DOCTYPE Order [ <!ELEMENT Order (Date, CustomerId, CustomerName, Item+)> <!ELEMENT Date (#PCDATA) <!ELEMENT CustomerId (#PCDATA)> <!ELEMENT CustomerName (#PCDATA)> <!ELEMENT Item (ItemId, ItemName, Quantity)> <!ELEMENT ItemId (#PCDATA)> <!ELEMENT ItemName (#PCDATA)> <!ELEMENT Quantity (#PCDATA)> <!ATTLIST Quantity units CDATA #IMPLIED> ]> <Order> <Date>1999/07/04</Date> <CustomerId>123</CustomerId> <CustomerName>Acme Alpha</CustomerName> <Item>

 </Item> </Order>

DTDs are not required for XML documents. However, a valid XML document has a DTD and conforms to that DTD.

*Overview*

## CHAPTER 2 **XML Query Functions**

<span id="page-16-0"></span>This chapter describes the XML query functions in detail, and describes the general format of the *option\_string* parameter.

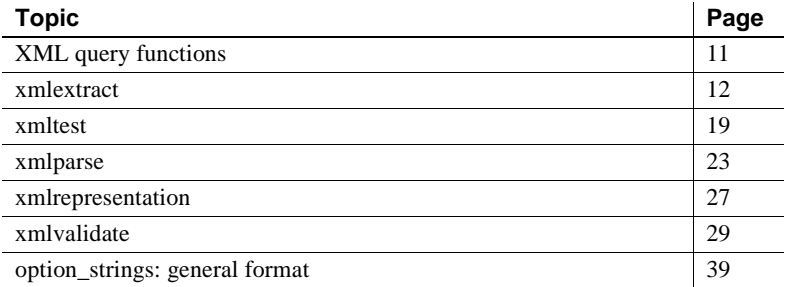

## <span id="page-16-2"></span><span id="page-16-1"></span>**XML query functions**

This section describes the SQL extensions for accessing and processing XML documents in SQL statements. xmlextract, xmlparse, and xmltest are new reserved words, introduced by XML services.

The functions are:

| <b>Function</b>   | <b>Description</b>                                                                                            |
|-------------------|----------------------------------------------------------------------------------------------------|
| xmlextract        | A built-in function that applies an XML<br>query expression to an XML document                                |
|                   | and returns the selected result.                                                                              |
| xmitest           | A SQL predicate that applies an XML<br>query expression to an XML document<br>and returns the boolean result. |
| xmlparse          | A built-in function that parses and<br>indexes an XML document for more<br>efficient processing.              |
| xmlrepresentation | A built-in function that determines<br>whether a given image column contains a<br>parsed XML document.        |
| xmlvalidate       | A built-in function that validates an XML<br>document against a DTD or XML<br>schema.                         |

*Table 2-1: XML query functions*

### <span id="page-17-0"></span>**Example sections**

The descriptions of these functions include examples that reference [Appendix](#page-128-0)  [A, "The sample\\_docs Example Table"](#page-128-0) which includes a script for creating and populating the table.

## <span id="page-17-2"></span><span id="page-17-1"></span>**xmlextract**

A built-in function that applies the *XML\_query\_expression* to the *xml\_data\_expression* and returns the result. This function resembles a SQL substring operation.

Syntax *xmlextract\_expression* ::= xmlextract (*xml\_query\_expression*,*xml\_data\_expression* [*optional\_parameters*]) *xml\_query\_expression* ::=*basic\_string\_expression xml\_data\_expression* ::= *general\_string\_expression optional\_parameters* ::= *options\_parameter* |*returns\_type* | *options\_parameter returns\_type options\_parameter* ::= [*,*] option *option\_string returns\_type* ::= [*,*] returns *dataype*

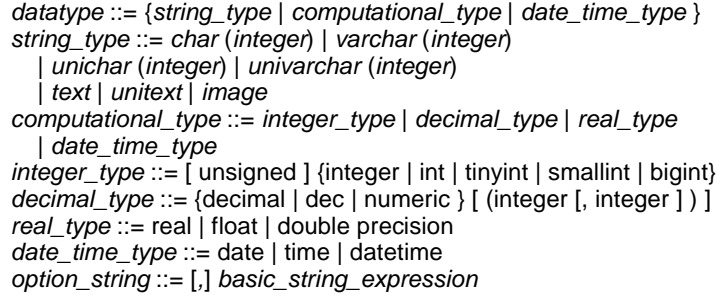

Description **Note** For information on I18N data, see ["XML Support for I18N" on page 91.](#page-96-0)

- A *basic\_string\_expression* is a *sql\_query\_expression* whose datatype is character, varchar, unichar, univarchar, or *java.lang.String*.
- A *general\_string\_expression* is a *sql\_query\_expression* whose datatype is text, image, character, varchar, unitext, unichar, univarchar,or *java.lang.String*.
- An *xmlextract* expression can be used in SQL language wherever a character expression is allowed.
- The default value of *options parameter* is an empty string. A null options parameter is treated as an empty string.
- If the value of the *xml\_query\_expression*, or the document argument of xmlextract() is null, the result of xmlextract() is null.
- The value of the *xml\_data\_expression* parameter is the runtime context for execution of the XML query expression.
- The datatype of xmlextract() is specified by the *returns\_type*.
- The default value of *returns* type is text.
- If the *returns* type specifies varchar without an integer, the default value is 255.
- If the *returns* type specifies numeric or decimal without a precision (the first integer), the default value is 18. If it is specified without a scale (the second integer), the default is 0.
- If either the query or document argument is null, xmlextract returns null.
- If the XPath query is invalid, xmlextract raises an exception.

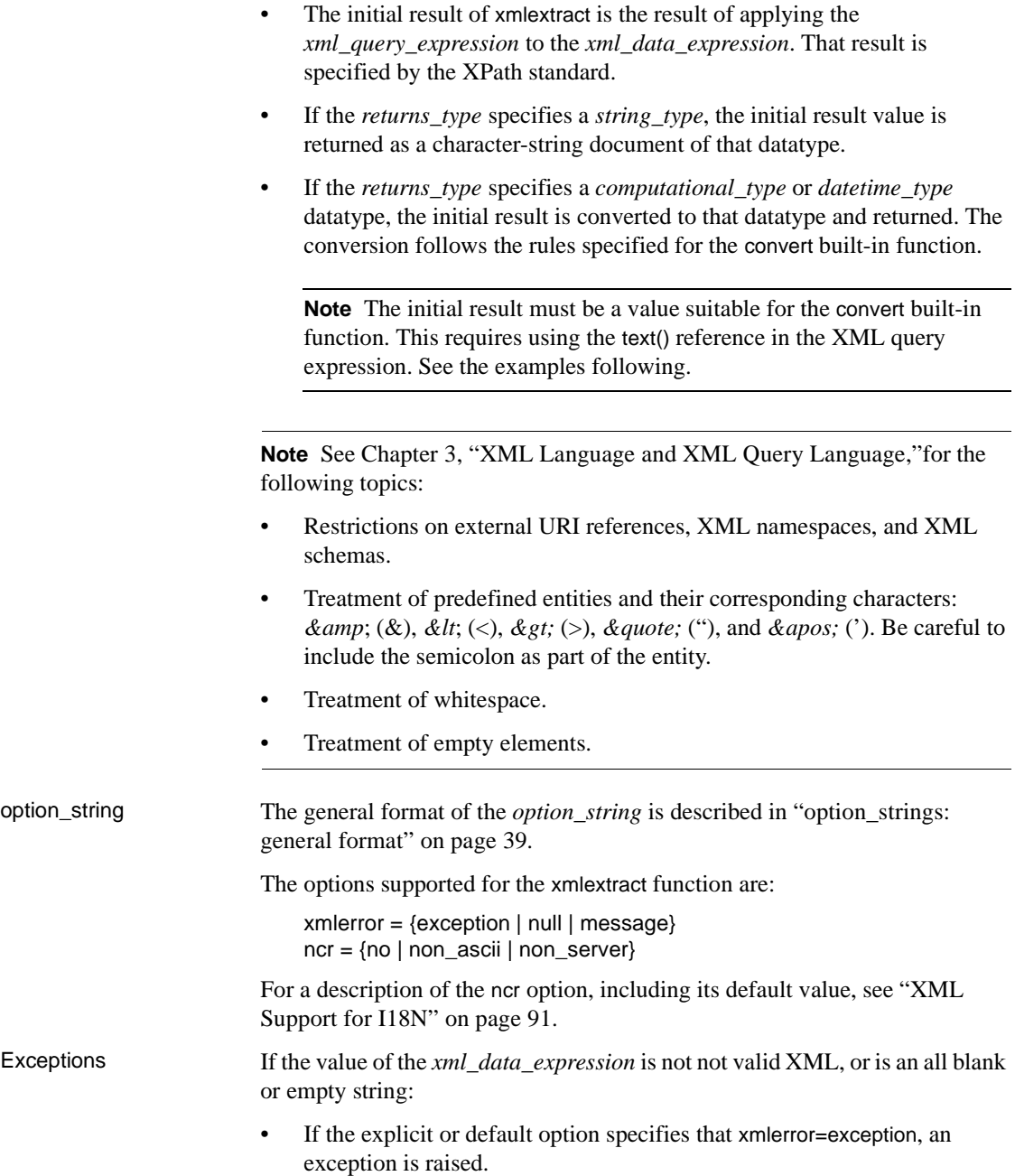

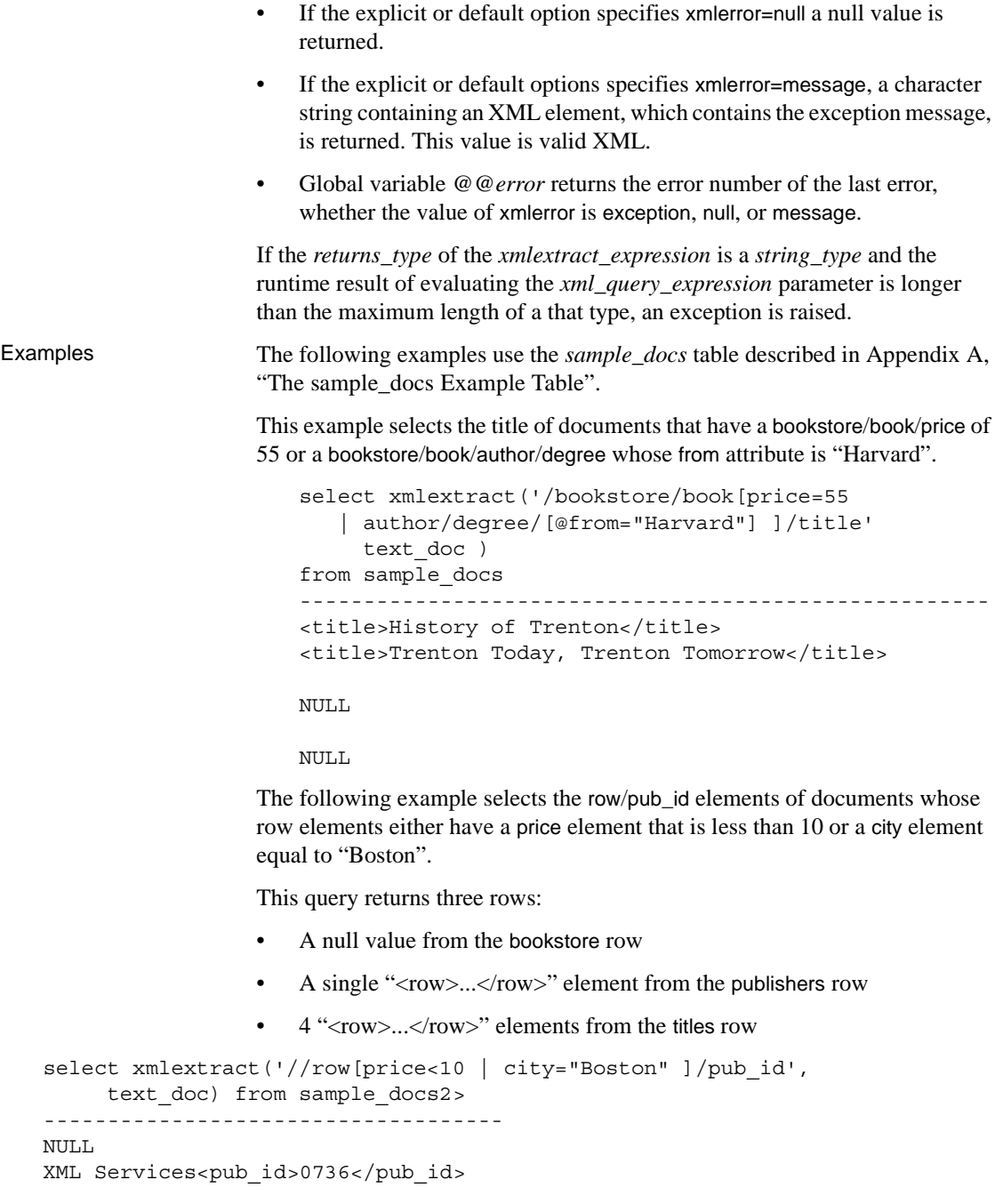

```
<pub_id>0736</pub_id> 
<pub_id>0877</pub_id> 
<pub_id>0736</pub_id> 
<pub_id>0736</pub_id>
```
(3 rows affected)

The following example selects the price of "Seven Years in Trenton" as an integer. This query has a number of steps.

1 To select the price of "Seven Years in Trenton" as an XML element:

```
select xmlextract 
('/bookstore/book[title="Seven Years in Trenton"]/price',text_doc)
from sample_docs
where name doc='bookstore'
                              --------------------------------------
<price>12</price>
```
2 The following attempts to select the full price as an integer by adding a returns integer clause:

```
select xmlextract 
     ('/bookstore/book[title="Seven Years in Trenton"]/price',
    text_doc returns integer)
    from sample_docs
    where name doc='bookstore'
Msg 249, Level 16, State 1:
Line 1:
Syntax error during explicit conversion of VARCHAR value 
'<price>12</price>' to an INT field.
```
3 To specify a returns clause with a numeric, money, or date-time datatype, the XML query must return value suitable for conversion to the specified datatype. The query must therefore use the text() reference to remove the XML tags:

```
select xmlextract
  ('/bookstore/book[title="Seven Years in Trenton"]/price/text()',
 text_doc returns integer)
 from sample_docs
 where name doc='bookstore'
-----------
         12
```
4 To specify a returns clause with a numeric, money, or date-time datatype, the XML query must also return a single value, not a list. For example, the following query returns a list of prices:

```
select xmlextract
    ('/bookstore/book/price', 
    text_doc)
    from sample_docs
    where name doc='bookstore'
-----------
<price>12</price>
<price>55</price>
<price intl="canada" exchange="0.7">6.50</price>
```
5 Adding the text() reference yields the following result:

```
select xmlextract
('/bookstore/book/price/text()',
text_doc)
from sample_docs
where name doc='bookstore'
----------------------------- 
12556.50
```
6 Specifying the returns integer clause produces an exception, indicating that the combined values aren't suitable for conversion to integer:

```
select xmlextract
   ('/bookstore/book/price/text()',
   text_doc returns integer)
   from sample_docs
   where name doc='bookstore'
Msg 249, Level 16, State 1:
Line 1:
Syntax error during explicit conversion of VARCHAR 
value '12556.50' to an INT field.
```
To illustrate the xmlerror options, the following command inserts an invalid document into the *sample\_doc*s table:

```
insert into sample docs (name doc, text doc)
values ('invalid doc', '<a>unclosed element<a>')
(1 row affected)
```
In the following example, the xmlerror options determine the treatment of invalid XML documents by the xmlextract function:

If xmlerror=exception (this is the default), an exception is raised:

```
select xmlextract('//row', text_doc 
   option 'xmlerror=exception')
from sample_docs
```

```
Msg 14702, Level 16, State 0:
Line 2:
XMLPARSE(): XML parser fatal error 
   <<The input ended before all started tags
were ended. Last tag started was 'a'>>
   at line 1, offset 23.
```
If xmlerror=null, a null value is returned:

```
select xmlextract('//row', test doc
  option 'xmlerror=null')
from sample_docs
```

```
(0 rows affected)
```
• If xmlerror=message, a parsed XML document with an error message will be returned:

```
select xmlextract('//row', test_doc 
  option 'xmlerror=message')
from sample_docs
----------------------------------
<xml_parse_error>The input ended before all 
startedtags were ended. Last tag started was 
'a'</xml parse error>
```
The xmlerror option doesn't apply to a document that is a parsed XML document or to a document returned by an explicit nested call by xmlparse.

For example, in the following xmlextract call, the xml\_data\_expression is an unparsed character-string document, so the xmlerror option applies to it. The document is invalid XML, so an exception is raised, and the xmlerror option indicates that the exception message should be returned as an XML document with the exception message:

```
select xmlextract('/', '<a>A<a>' option'xmlerror=message')
---------------------------------------------------
<xml_parse_error>The input ended before all started tags were ended. 
  Last tag started was 'a'</xml parse error>
```
In the following xmlextract call, the xml\_data\_expression is returned by an explicit call by the xmlparse function (see section ["xmlparse" on page 23](#page-28-1)). Therefore, the default xmlerror option of the explicit xmlparse call applies, rather than the xmlerror option of the outer xmlextract call. That default xmlerror option is exception, so the explicit xmlparse call raises an exception:

```
select xmlextract('/', xmlparse('<a>A<a>')
    option 'xmlerror=message'))
---------------------------------------------------
```

```
Msg 14702, Level 16, State 0:
Line 2:
XMLPARSE(): XML parser fatal error 
 <<The input ended before all started tags were ended.
 Last tag started was 'a'>> at line 1, offset 8.
```
To apply the xmlerror=message option to the explicit nested call of xmlparse, specify it as an option in that call:

```
select xmlextract('/', 
  xmlparse('<a>A<a>' option 'xmlerror=message'))
----------------------------------------------------
<xml_parse_error>The input ended before all started
tags were ended. Last tag started was
'a'</xml parse error>
```
To summarize the treatment of the xmlerror option for unparsed XML documents and nested calls of xmlparse:

- The xmlerror option is used by xmlextract only when the document operand is an unparsed document.
- When the document operand is an explicit xmlparse call, the implicit or explicit xmlerror option of that call overrides the implicit or explicit xmlerror option of the xmlextract.

This command restores the *sample\_docs* table to its original state:

delete from sample\_docs where na doc='invalid doc'

## <span id="page-24-1"></span><span id="page-24-0"></span>**xmltest**

A predicate that evaluates the XML query expression, which can reference the XML document parameter, and returns a Boolean result. Similar to a SQL like predicate.

Syntax *xmltest\_predicate* ::= *xml\_query\_expression* [not] xmltest *xml\_data* [option *option\_string*] *xml\_data* ::= *xml\_data\_expression* | (*xml\_data\_expression*) *xml\_query\_expression*::= *basic\_string\_expression xml\_data\_expression* ::= *general\_string\_expression option\_string* ::= *basic\_string\_expression*

Description **Note** For information on processing I18N data, see [Chapter 6, "XML Support](#page-96-0)  [for I18N."](#page-96-0) • A *basic\_string\_expression* is a *sql\_query\_expression* whose datatype is character, varchar, unichar, univarchar, or java.lang.String. • A *general\_string\_expression* is a *sql\_query\_expression* whose datatype is character, varchar, unichar, univarchar, text, unitext, or java.lang.String. • An xmltest predicate can be used in SQL language wherever a SQL predicate is allowed. • An xmltest call specifying that: X not xmltest Y options Z is equivalent to: not X xmltest Y options Z • If the *xml\_query\_expression* or *xml\_data\_expression* of xmltest() is null, then the result of xmltest() is unknown. • If the value of the *xml\_query\_expression*, or the document argument of xmlextract() is null, the result of xmlextract() is null. • The value of the *xml\_data\_expression* parameter is the runtime context for execution of the *XPath* expression. • xmltest() evaluates to boolean *true* or *false*, as follows: The *xml\_query\_expression* of xmltest() is an XPath expression whose result is *empty* (*not empty*), then xmltest() returns *false* (*true*). • If the *xml\_query\_expression* of xmltest() is an XPath expression whose result is a Boolean *false* (*true*), then xmltest() returns *false* (*true*).

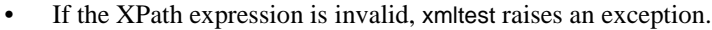

**Note** See [Chapter 3, "XML Language and XML Query Language,"](#page-46-0) for the following topics:

- Restrictions on external URI references, XML namespaces, and XML schemas.
- Treatment of predefined entities and their corresponding characters: *&amp*; (*&*), *&lt*; (<), *&gt*; (>), *&quote*; ("), and *&apos*; ('). Be careful to include the semicolon as part of the entity.
- Treatment of whitespace.
- Treatment of empty elements.

Options The general format of the option\_string is described in ["option\\_strings: general](#page-44-1)  [format" on page 39.](#page-44-1) The option supported for the xmltest predicate is xmlerror = {*exception* | *null*}. The message alternative, which is supported for xmlextract and xmlparse, is not valid for xmltest. See the Exceptions section. Exceptions If the value of the *xml\_data\_expression* is not valid XML, or is an all blank or empty string: If the explicit or default option specifies xmlerror=exception, an exception is raised. If the explicit or default options specifies xmlerror=null a null value is returned. If you specify xmlerror=message, a null value is returned. Examples These examples use the *sample\_docs* table described in [Appendix A, "The](#page-128-0)  [sample\\_docs Example Table"](#page-128-0). This example selects the *name\_doc* of each row whose *text\_doc* contains a row/city element equal to "Boston". select name\_doc from sample\_docs where '//row[city="Boston"]' xmltest text doc name\_doc ----------------------- publishers

(1 row affected)

In the following example the xmltest predicate returns *false*/*true*, for a Boolean *false*/*true* result and for an *empty*/*not-empty* result.

```
-- A boolean true is 'true':
select case when '/a="A"' xmltest '<a>A</a>'
            then 'true' else 'false' end2> 
----- 
true 
-- A boolean false is 'false'
select case when '/a="B"' xmltest '<a>A</a>'
            then 'true' else 'false' end
----- 
false
-- A non-empty result is 'true'
select case when '/a' xmltest '<a>A</a>' 
             then 'true' else 'false' end 
----- true 
-- An empty result is 'false'
select case when '/b' xmltest '<a>A</a>'
            then 'true' else 'false' end 
----- 
false
-- An empty result is 'false' (second example)
select case when '/b="A"' xmltest '<a>A</a>'
            then 'true' else 'false' end 
----- 
false
```
To illustrate the xmlerror options, the following command inserts an invalid document into the *sample\_docs* table:

```
insert into sample_docs (name_doc, text_doc) 
values ('invalid doc', '<a>unclosed element<a>)
(1 row affected)
```
In the following examples, the xmlerror options determine the treatment of invalid XML documents by the xmltest predicate.

If xmlerror=exception (the default result), an exception is raised, and global variable *@@error* contains error message 14702.

```
select name_doc from sample_docs
where '//price<10/*' xmltest text doc
   option 'xmlerror=exception'
Msg 14702, Level 16, State 0:
Line 2:
XMLPARSE(): XML parser fatal error 
   <<The input ended before all started tags were
ended. Last tag started was 'a'>> at line 1,
offset 23.
```
To display the contents of *@@error*, enter:

select @@error ------------ 14702 (1 row affected)

• If xmlerror=null or xmlerror=message, a null (unknown) value is returned, and global variable *@@error* contains error message 14701.

```
select name doc from sample docs
where '//price<10/*' xmltest text doc
  option 'xmlerror=null'
```
(0 rows affected)

To display the contents of @@error, enter:

```
select @@error
---------
     14701
(1 row affected)
```
This command restores the *sample\_docs* table to its original state:

delete from sample\_docs where name doc='invalid doc'

### <span id="page-28-1"></span><span id="page-28-0"></span>**xmlparse**

A built-in function that parses the XML document passed as a parameter, and returns an image value that contains a parsed form of the document.

Syntax *xmlparse\_call* ::= xmlparse(*general\_string\_expression* [*options\_parameter*][*returns\_type*])

*options\_parameter* ::= [,] option *option\_string option\_string* ::= *basic\_string\_expression* returns type ::= [,] returns {image | binary | varbinary [(*integer* )]}

Description **Note** For information on processing I18N data, see [Chapter 6, "XML Support](#page-96-0)  [for I18N."](#page-96-0)

- If you omit the returns clause, the default is returns image.
- A *basic\_string\_expression* is a *sql\_query\_expression* whose datatype is character, varchar, unichar, univarchar, or java.lang.String.
- A *general\_string\_expression* is a *sql\_query\_expression* whose datatype is character, varchar, unichar, univarchar, text, unitext, image, or java.lang.String.
- If any parameter of xmlparse() is null, the result of the call is null.
- If the *general string expression* is an all-blank string, the result of xmlparse is an empty XML document.
- xmlparse() parses the *general\_string\_expression* as an XML document and returns an image value containing the parsed document.
- If the *general string expression* is an image expression, it is assumed to consist of characters in the server character set.

**Note** See [Chapter 3, "XML Language and XML Query Language,"](#page-46-0) for the following topics:

- Restrictions on external URI references, XML namespaces, and XML schemas.
- Treatment of predefined entities and their corresponding characters: *&amp*; (*&*), *&lt*; (*,*), *&gt*; (>), *&quote*; ("*)*, and *&apos*; (;). Be careful to include the semicolon as part of the entity.
- Treatment of whitespace.
- Treatment of empty elements.

Options • The general format of the option string is described in "option strings: [general format" on page 39.](#page-44-1) The options supported for the xmlparse function are:

> dtdvalidate = {*yes* | *no*} xmlerror = {*exception* | *null* | *message* }

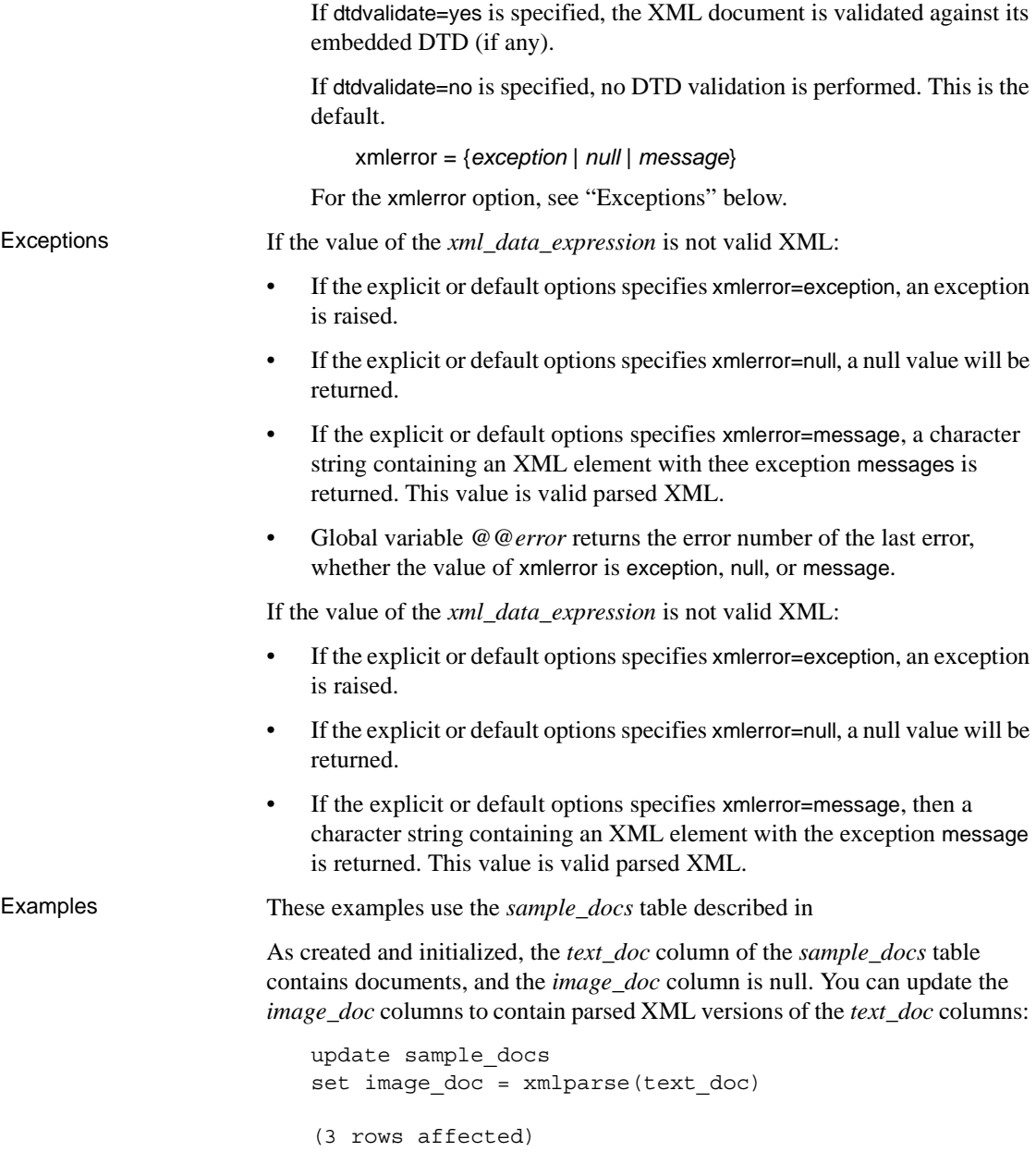

You can then apply the xmlextract function to the parsed XML documents in the image column in the same way as you apply it to the unparsed XML documents in the text column. Operations on parsed XML documents generally execute faster than on unparsed XML documents.

```
select name_doc, 
 xmlextract('/bookstore/book[title="History of Trenton"]/price', text_doc) 
   as extract from text doc,
 xmlextract('/bookstore/book[title="History of Trenton"]/price', 
image_doc) 
   as extract from image doc
from sample_docs
name_doc extract_from_text_doc extract_from_image_doc
---------- --------------------- ------------------------ 
bookstore <price>55</price> <price>55</price> 
publishers NULL NULL NULL
titles NULL NULL 
(3 rows affected)
```
To illustrate the xmlerror options, this command inserts an invalid document into the *sample\_docs* table

insert into sample\_docs (name\_doc, text\_doc) , values ('invalid doc', '<a>unclosed element<a>')

```
(1 row affected)
```
In the following example, the xmlerror options determine the treatment of invalid XML documents by the xmlparse function:

If xmlerror=exception (the default), an exception is raised:

```
update sample_docs
set image doc = xmlparse(text doc option 'xmlerror=exception')
Msg 14702, Level 16, State 0:
Line 2:
XMLPARSE(): XML parser fatal error 
  <<The input ended before all started tags were ended. Last tag started
was 'a'>> at line 1, offset 23.
                 If xmlerror=null, a null value is returned:
```

```
update sample_docs
set image doc = xmlparse(text doc option 'xmlerror=null')
```
select image\_doc from sample\_docs where name doc='invalid doc'

```
------
NULL
              • If xmlerror=message, then parsed XML document with the error message 
                 is returned:
update sample_docs
set image doc = xmlparse(text doc option 'xmlerror=message')
select xmlextract('/', image doc)
from sample_docs
where name doc = 'invalid doc'
------------------------
<xml parse error>The input ended before all started tags were ended.
Last tag started was 'a'</xml parse error>
```
This command restores the sample\_docs table to its original state:

```
delete from sample_docs
where name doc='invalid doc'
```
## <span id="page-32-1"></span><span id="page-32-0"></span>**xmlrepresentation**

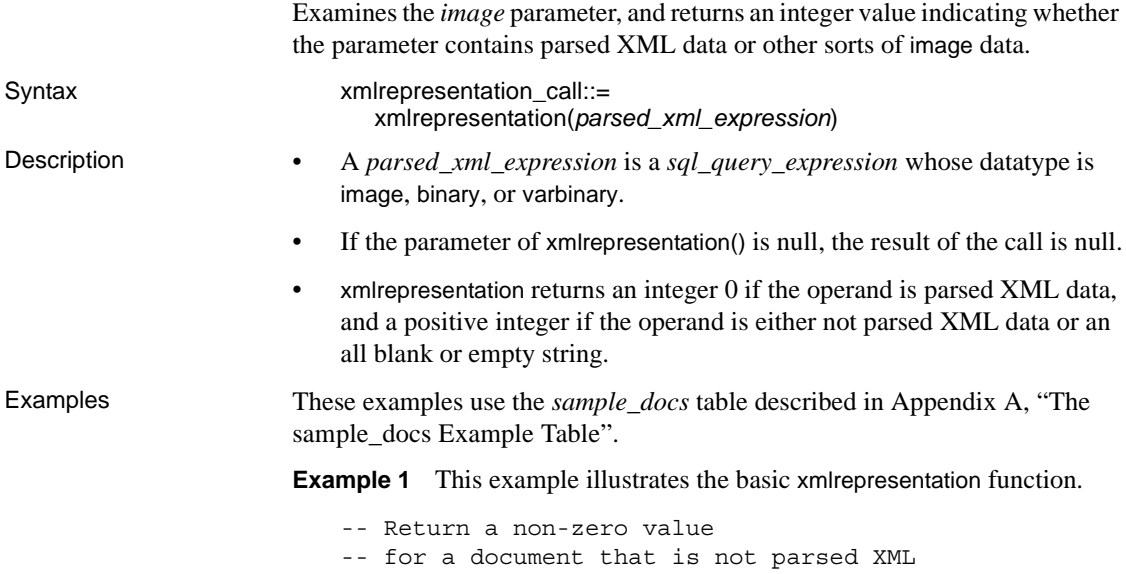

```
select xmlrepresentation( 
        xmlextract('/', '<a>A</a>' returns image)
----------- 
1
-- Return a zero for a document that is parsed XML
select xmlrepresentation( 
        xmlparse( 
          xmlextract('/', '<a>A</a>' returns image))
----------- 
\Omega
```
**Example 2** Columns of datatype image can contain both parsed XML documents (generated by the xmlparse function) and unparsed XML documents. After the update commands in this example, the image\_doc column of the sample\_docs table contains a parsed XML document for the titles document, an unparsed (character-string) XML document for the bookstore document, and a null for the publishers document (the original value).

```
update sample_docs 
set image_doc = xmlextract('/', text_doc returns image)
where name_doc = 'bookstore'
update sample_docs
set image doc = xmlparse(text doc)
where name doc = 'titles'
```
**Example 3** You can use the xmlrepresentation function to determine whether the value of an image column is a parsed XML document:

```
select name doc, xmlrepresentation(image doc)from
sample_docs
```

```
name_doc 
--------- ----------- 
bookstore 1 
publishers NULL 
titles 0
```
(3 rows affected)

**Example 4** You can update an image column and set all of its values to parsed XML documents. If the image column contains a mixture of parsed and unparsed XML documents, a simple update raises an exception.

update sample\_docs set image\_doc = xmlparse(image\_doc)

Msg 14904, Level 16, State 0: Line 1: XMLPARSE: Attempt to parse an already parsed XML document.

**Example 5** You can avoid such an exception by using the xml representation function:

```
update sample_docs
set image_doc = xmlparse(image_doc)
where xmlrepresentation(image doc) != 0
```
(1 row affected)

**Example 6** This command restores the sample docs table to its original state.

update sample\_docs set image\_doc = null

## <span id="page-34-1"></span><span id="page-34-0"></span>**xmlvalidate**

Validates an XML document. Syntax *xmlvalidate call* ::= xmlvalidate ( *general\_string\_expression*, [*optional\_parameters*]) *optional\_parameters* ::= *options\_parameter* | *returns\_type* |*options\_parameter* returns type *options\_parameter* ::= [,] option *option\_string options\_string* ::= *basic\_string\_expression* returns\_type ::= [,] returns *string\_type string\_type* ::=*char* (*integer*) | *varchar* (*integer*) | *unichar* (*integer*) |*univarchar* (*integer*) | *text* | *unitext* |*image* | *java.lang.String* Description **Note** For information on validating Unicode, see [Chapter 6, "XML Support](#page-96-0)  [for I18N."](#page-96-0) • A *basic\_string\_expression* is a *sql\_query\_expression* whose datatype is character, varchar, unichar, univarchar, or java.lang.String. • A *general\_string\_expression* is a *sql\_query\_expression* whose datatype is character, varchar, unichar, univarchar, text, unitext, or java.lang.String.

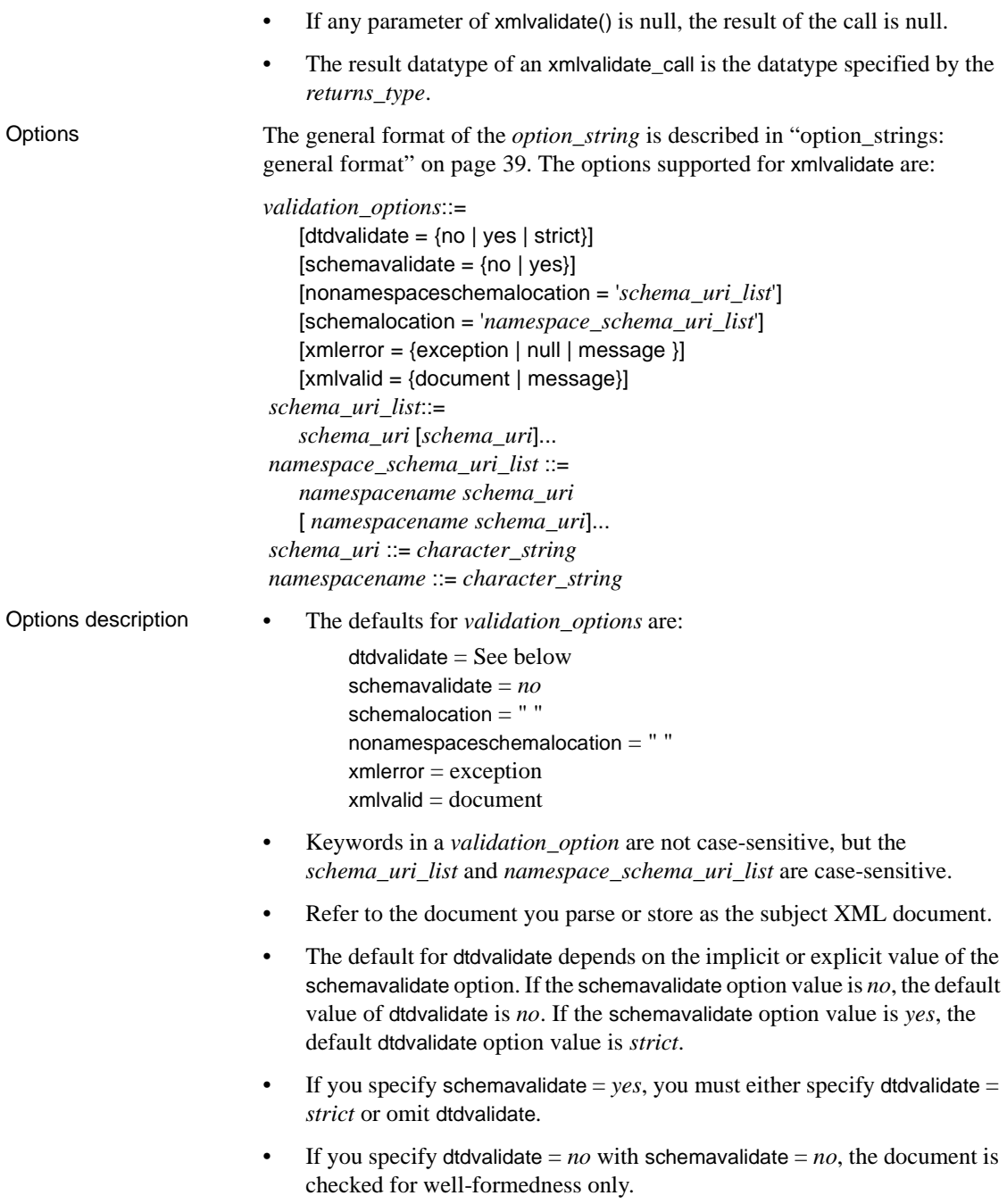
- If you specify schemavalidate  $= no$ , the clauses nonamespaceschemalocation and schemalocation are ignored.
- The values specified in the clauses nonamespaces chemalocation and schemalocation are character literals. If the Transact-SQL quoted\_identifier option is *off*, you can choose either apostrophes (') or quotation marks (") to surround the *option\_string*, and use the other to surround the values specified by nonamespacescemalocation and schemalocation. If the Transact-SQL quoted\_identifier option is *on*, you must surround the *option\_string* with apostrophes ('), and you must surround the values specified by nonamespacescemalocation and schemalocation by quotation marks (").
- nonamespaceschemalocation specifies a list of schema URIs, which overrides the list of schema uris specified in the xsi:noNameSpaceschemalocation clause in the subject XML document.
- schemalocation specifies a list of pairs, each pair consisting of a namespace name and a schema URI.
	- a namespace name is the name an xmlns attribute specifies for a namespace. *http://acme.com/schemas.contract* is declared as the default namespace in this example:

<contract xmlns="http://acme.com/schemas.contract">

In this example, however, it is declared as the namespace for the prefix "co":

<co:contract xmlns:co="http://acme.com/schemas.contract">

The namespace name is the URI specified in a namespace declaration itself, not the prefix.

- A *schema\_uri* is a character string literal that contains a schema URI. The maximum length of a *URI\_string* is 1927 characters, and it must specify *http*. The schema referenced by a *schema\_uri* must be encoded as either UTF8 or UTF16.
- The dtdvalidate option values are:

dtdvalidate=*no*: No DTD or schema validation is performed; the document is checked to ensure that it is well-formed.

dtdvalidate=*yes*: The document is validated against any DTD the document specifies.

dtdvalidate=*strict*: This option depends on the schemavalidate option.

- schemavalidate=*no*: You must specify a DTD in the subject XML document, and the document is validated against that DTD.
	- schemavalidate=*yes*: You must declare every element in the subject XML document in a DTD or a schema, and each element is validated against those declarations.
- The schemavalidate option values are:

If you specify schemavalidate=*no*, no schema validation is performed for the subject XML document.

If you specify schemavalidate=*yes*, schema validation is performed.

• The following results apply when a *general\_string\_expression*, for instance *XC*, is an XML document that passes the validation options specified in the *option\_string* clause:

If xmlvalid specifies doc, the result of xmlvalidate is:

```
convert(text, XC)
```
If xmlvalid specifies message, the result of xmlvalidate is this XML document:

<xmlvalid/>

• The following results apply when a *general\_string\_expression* is not an XML document that passes the validation options specified in the *option\_string* clause:

> If the *option\_string* specifies xmlerror=*exception*, an exception is raised carrying the *exception* message.

If *option\_string* specifies xmlerror=message, an XML document of the following form is returned. E1, E2, and so forth are messages that describe the validation errors.

```
<xml_validation_errors>
     <xml_validation_error>E1</xml_validation_error>
     <xml validation error>E2</xml validation error>
...
    <xml_validation_warning>W1</xml_validation_warning>
     <xml vvalidation fatal error>E3<xml validation fatal error>
</xml_validation_errors>
```
If *option* string specifies xmlerror=*null*, a null value is returned.

Exceptions If the value of the *xml* data expression is not valid XML:

- If the explicit or default options specifies xmlerror=exception, an exception is raised.
- If the explicit or default options specifies xmlerror=null, a null value will be returned.
- If the explicit or default options specifies xmlerror=message, a character string containing an XML element with all the exception messages is returned. This value is valid parsed XML.
- Global variable *@@error* returns the error number of the last error, whether the value of xmlerror is exception, null, or message.
- If a web resource required for validation is unavailable, an exception occurs.
- If the source XML document is either invalid or not well-formed, an exception occurs. Its message describes the validation failure.

Examples The XML DTDs and schemas shown in Table 2-2 illustrate validation clauses.

- *dtd\_emp* and *schema\_emp* define a single text element, "<*emp\_name*>"
- *dtd\_cust* and *schema\_cust* define a single text element , "<*cust\_name*>"
- *ns\_schema\_emp* and *ns\_schema\_cust* are variants that specify a target namespace.

#### *Table 2-2: Example DTDs and schemas, and their URIs*

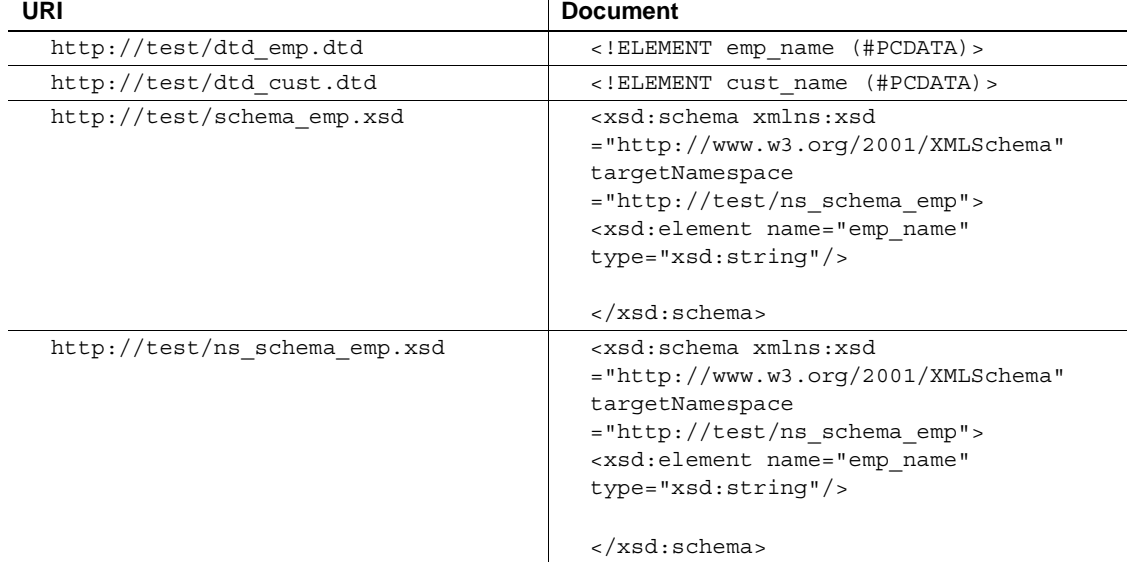

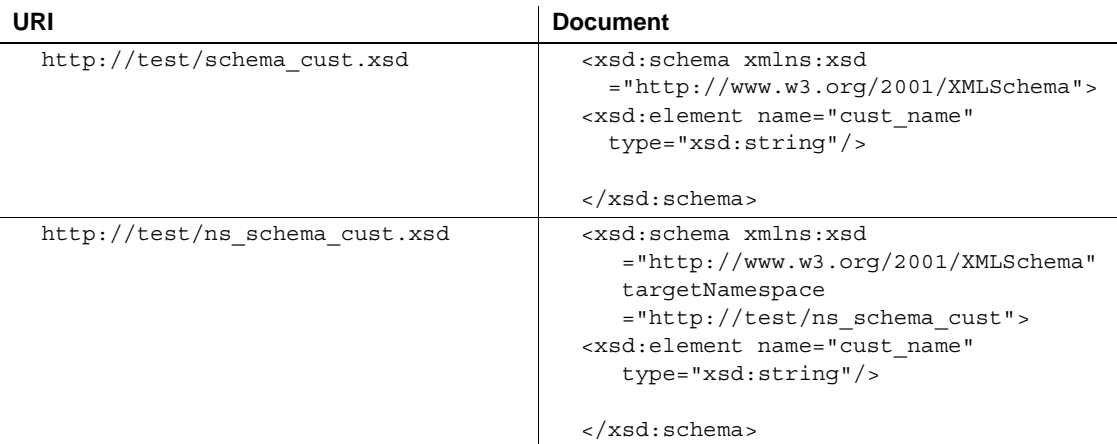

**Example 1** This example creates a table in which to store XML documents in a text column. Use this table to show example calls of xmlvalidate. In other words, xmlvalidate explicitly validates documents stored in the text column.

create table text\_docs(xml\_doc text null)

**Example 2** This example shows xmlvalidate specifying a document with no DTD declaration, and the validation option *dtdvalidate=yes*. The command succeeds because the inserted document is well-formed, and dtdvalidate is not specified as *strict*.

```
insert into text_docs
values (xmlvalidate(
  '<employee_name>John Doe</employee_name>',
  option 'dtdvalidate=yes'))
---------
(1 row inserted)
```
**Example 3** This example shows xmlvalidate specifying a document with no DTD declaration and the validation option *dtdvalidate=strict*. xmlvalidate raises an exception, because strict DTD validation requires every element in the document to be specified by a DTD.

```
insert into text_docs
values(xmlvalidate(
  '<emp_name>John Doe</emp_name>',
option 'dtdvalidate=strict'))
--------
EXCEPTION
```
**Example 4** The last example raised an exception when validation failed. Instead, you can use the option xmlerror to specify that xmlvalidate should return null when validation fails.

```
insert into text_docs
values(xmlvalidate(
  '<emp_name>John Doe</emp_name>'
option 'dtdvalidate=strict xmlerror=null'))
-------
null
```
**Example 5** You can also use xmlerror to specify that xmlvalidate should return the XML error message as an XML document when validation fails:

```
insert into text_docs
values(xmlvalidate(
  '<emp_name>John Doe</emp_name>'
option 'dtdvalidate=strict xmlerror=message'))
--------
<xml_validation_errors>
<xml_validation_error>(1:15)Document is invalid:
  no grammar found.<xml_validation_error>
<xml_validation_error>(1:15)Document root element 
   "employee name",must match DOCTYPE root 
   "null."</xml validation error>
</xml_validation_errors>
```
**Example 6** This example shows xmlvalidate specifying a document that references both a DTD and the validation option *dtdvalidate=yes*. This command succeeds.

```
insert into text_docs
values(xmlvalidate(
  '<DOCTYPE emp_name PUBLIC "http://test/dtd_emp.dtd">
  <emp_name>John Doe</emp_name>',
option 'dtdvalidate=yes'))
-------
(1 row inserted)
```
**Example 7** This example shows xmlvalidate specifying a document that references a DTD and the validation option *dtdvalidate=yes*. xmlvalidate raises an exception, because the inserted document does not match the DTD referenced in the document.

```
insert into text_docs
values(xmlvalidate(
  '<DOCTYPE emp_name PUBLIC "http://test/dtd_cust.dtd">
<emp_name>John Doe</emp_name>',
option 'dtdvalidate=yes'))
```

```
--------
EXCEPTION
                   Example 8 This example shows xmlvalidate specifying a document with no
                   schema declaration and the validation option schemavalidate=yes. This 
                   command fails because the '<emp_name>' element has no declaration.
insert into text_docs
values(xmlvalidate('<emp_name>John Doe</emp_name>',
  option 'schemavalidate=yes'))
-------
EXCEPTION
```
**Example 9** This example shows xmlvalidate specifying a document with a schema declaration and the validation option *schemavalidate=yes*. This document does not use namespaces. The command succeeds, because the document matches the schema referenced in the document.

```
insert into text_docs
values(xmlvalidate(
  '<emp_name xmlns:xsi="http://www.w3.org/2001/XMLSchema-instance"
   xsi: noNamespaceSchemaLocation="http://test/schema_emp.xsd">
  John Doe</emp_name>'
 option 'schemavalidate=yes'))
--------
(1 row inserted)
```
**Example 10** This example shows xmlvalidate specifying a document that specifies a namespace and the validation option *schemavalidate=yes*. The command succeeds, because the document matches the schema referenced in the document.

```
insert into text_docs
values(xmlvalidate(
  '<emp:emp_name xmlns:xsi="http://www.w3.org/2001/XMLSchema-instance"
   xmlns:emp="http://test/ns_schema_emp"
   xsi: SchemaLocation="http://test/ns_schema_emp 
      http://test/ns_schema_emp.xsd">
  John Doe</emp:emp_name>'
 option 'schemavalidate=yes'))
--------
(1 row inserted)
```
**Example 11** This example shows xmlvalidate specifying a document with a schema declaration and the validation option *schemavalidate=yes*. This command fails, because the document doesn't match the schema referenced in the document.

insert into text\_docs

```
values (xmlvalidate(
  '<emp_name xmlns:xsi="http://www.w3.org/2001/XMLSchema-instance"
  xsi:noNamespaceSchemaLocation="http://test/schema_cust.xsd">
   John Doe</emp_name>'
option 'schemavalidate=yes'))
-------
```

```
EXCEPTION
```
**Example 12** This example shows xmlvalidate specifying a document with a schema declaration and the validation option *schemavalidate=yes*. This document specifies a namespace. The command fails, because the document doesn't match the schema referenced in the document.

```
insert into text_docs
values(xmlvalidate(
  '<emp:emp_name
    xmlns:xsi="http://www.w3.org/2001/XMLSchema-instance"
    xmlns:emp="http://test/ns_schema_cust"
    xsi:schemaLocation=
       "http://test/ns schema cust http://test/ns schema cust.xsd">
    John Doe</emp:emp name>',
   option 'schemavalidate=yes'))
------------
EXCEPTION
```
The validation options of xmlvalidate specify a nonamespaceschemalocation of *http://test/ns\_schema\_emp.xsd*.

**Example 13** This example shows xmlvalidate specifying a document with a schema declaration and the validation option *schemavalidate=yes*, as well as the clauses schemalocation and nonamespaceschemalocation.

The document specifies a schemaLocation of *http://test/schema\_cust.xsd*, and the validation option in xmlvalidate specifies a schemalocation of *http://test/ns\_schema\_emp.xsd*.

This command succeeds, because the document matches the schema referenced in xmlvalidate, which overrides the schema referenced in the document.

```
insert into text_docs
values (xmlvalidate(
  '<emp:emp_name
    xmlns:xsi="http://www.w3.org/2001/XMLSchema-instance"
    xmlns:emp="http://test/schema_emp"
    xsi:schemaLocation="http://test/ns_schema_emp 
         http://test/schema_cust.xsd">
    John Doe</emp:emp name>',
```

```
option 'schemavalidate=yes,
   schemalocation= "http://test/ns_schema_emp
        http://test/ns_schema_emp.xsd"
   nonamespaceschemalocation="http://test/schema_emp.xsd" '))
-------------
```
(1 row inserted)

**Example 14** This example shows xmlvalidate specifying a document with a schema declaration and the validation option *schemavalidate=yes*, as well as the clauses schemalocation and nonamespaceschemalocation.

The document specifies a noNamespaceSchemaLocation of *http://test/schema\_cust.xsd*, and the validation option in xmlvalidate specifies a nonamespaceschemalocation of *http://test/ns\_schema\_emp.xsd*.

This command fails, because the document doesn't match the schema referenced in xmlvalidate. The document does, however, match the schema referenced in the document.

```
insert into text_docs
values(xmlvalidate(
  '<customer_name
    xmlns:xsi="http://www.w3.org/2001/XMLSchema-instance"
    xsi:noNamespaceSchemaLocation="http://test/schema_cust.xsd">
 John Doe</customer_name>'
 option 'schemavalidate=yes,
schemalocation="http://test/ns_schema_emp http://test/ns_schema_emp.xsd"
   nonamespaceschemalocation="http://test/schema_emp.xsd" '))
-----------
EXCEPTION
```
**Example 15** This example shows xmlvalidate specifying a document with a schema declaration and the validation option *schemavalidate=yes*, as well as the clauses schemalocation and nonamespaceschemalocation

The document specifies a *schemaLocation* of *http://test/schema\_cust.xsd*, and the validation option of xmlvalidate specifies a *schemalocation* of *http://test/ns\_schema\_emp.xsd*.

This command fails, because the document doesn't match the schema referenced in xmlvalidate. The document does, however, match the schema referenced in the document.

```
insert into text_docs
values(xmlvalidate(
  '<cust:cust_name
    xmlns:xsi="http://www.w3.org/2001/XMLSchema-instance"
    xmlns:cust="http://test/schema_cust"
```

```
xsi:schemaLocation="http://test/schema_cust 
          http://test/schema_cust.xsd">
   John Doe</cust:cust_name>',
  option 'schemavalidate=yes,
   schemalocation="http://test/ns_schema_emp
http://test/ns_schema_emp.xsd"
   nonamespaceschemalocation="http://test/schema_emp.xsd" '))
-------
(1 row inserted)
```
# <span id="page-44-0"></span>**option\_strings: general format**

This section specifies the general format, syntax and processing of option string parameters in XML Services. Actions of individual options are described in the functions that reference them.

Any function that has an *option\_string* parameter accepts the union of all options, and ignores any options that do not apply to that particular function.

This "union options" approach lets you use a single *option\_string* variable for all XML Services functions.

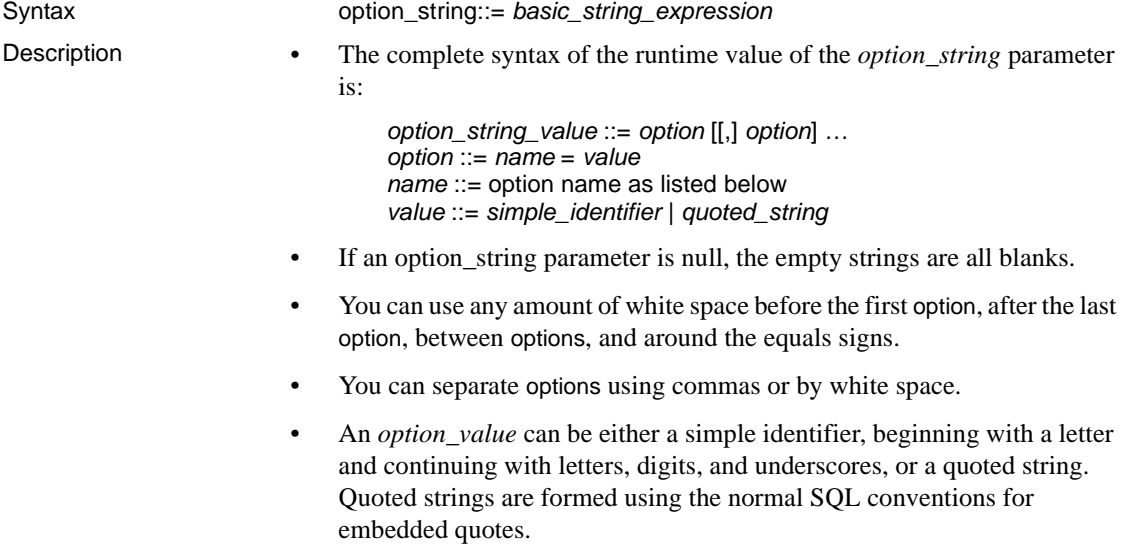

• The set of options, and the functions to which they are applicable, are shown in Table 2-3. See specific function descriptions for descriptions of options.

## **Option values for query functions.**

**Note** Underlining indicates the default values of options that specify keywords in this table. Parentheses show the default values of options specifying SQL names. The empty string, or a single-space character, specifies the default values of options specifying string value.

| <b>Option name</b>        | <b>Option value</b>                                                           | <b>Function</b>                    |
|---------------------------|-------------------------------------------------------------------------------|------------------------------------|
| binary                    | hex   base64                                                                  | for xml clause                     |
| columnstyle               | element   attribute                                                           | for xml clause                     |
| dtdvalidate               | $ves \mid no$                                                                 | xmlvalidate                        |
| entitize                  | yes   no   conditional                                                        | for xml clause                     |
| format                    | $ves \mid no$                                                                 | for xml clause                     |
| header                    | $yes \mid no \mid encoding$                                                   | for xml clause                     |
| nonamespaceschemalocation | See xmlvalidate                                                               | xmlvalidate                        |
| ncr                       | non ascii   non server   no<br>See function description for<br>default value. | for xml clause, xmlextract         |
| nullstyle                 | attribute   omit                                                              | for xml clause                     |
| prefix                    | SQL name (C)                                                                  | for xml clause                     |
|                           | The default value is C.                                                       |                                    |
| root                      | $yes \mid no$                                                                 | for xml clause                     |
| rowname                   | SQL name (row)                                                                | for xml clause                     |
| schemalocation            | See xmlvalidate                                                               | for xml clause                     |
| schemavalidate            | $yes \mid no$                                                                 | xmlvalidate                        |
| statement                 | $yes \mid no$                                                                 | forxml clause                      |
| tablename                 | SQL name (resultset)                                                          | for xml clause                     |
| targetns                  | quoted string with a URI                                                      | for xml clause                     |
| xmlerror                  | exception   null   message                                                    | all functions with XML<br>operands |
| xmlvalid                  | document   message                                                            | xmlvalidate                        |
| xsidecl                   | $ves \mid no$                                                                 | for xml clause                     |

*Table 2-3: Option string values*

# CHAPTER 3 **XML Language and XML Query Language**

The XML query functions support the XML 1.0 standard for XML documents and the XPath 1.0 standard for XML queries. This chapter describes the subsets of those standards that XML Services support.

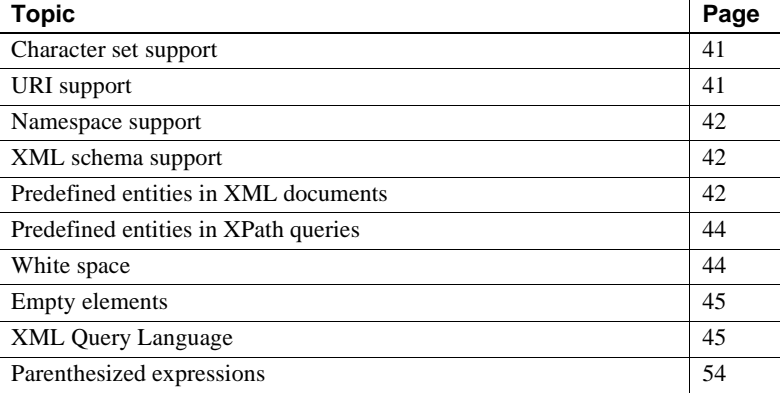

# <span id="page-46-0"></span>**Character set support**

XML Services supports the character sets supported by the SQL server. For more information on I18N, see [Chapter 6, "XML Support for I18N."](#page-96-0)

# <span id="page-46-1"></span>**URI support**

XML documents specify URIs (Universal Resource Indicators) in two contexts, as href attributes or document text, and as external references for DTDs, entity definitions, XML schemas, and namespace declarations.

There are no restrictions on the use of URIs as href attributes or document text, and XML Services resolves external reference URIs that specify http URIs.

External-reference URIs that specify file, ftp, or relative URIs are not supported.

# <span id="page-47-0"></span>**Namespace support**

You can parse and store XML documents with namespace declarations and references with no restriction.

However, when XML element and attribute names that have namespace prefixes are referenced in XM expressions in xmlextract and in xmltest, the namespace prefix and colon are treated as part of the element or attribute name. They are not processed as namespace references.

# <span id="page-47-1"></span>**XML schema support**

See [Chapter 7, "xmltable\(\)"](#page-108-0) for information on xmlvalidate.

# <span id="page-47-2"></span>**Predefined entities in XML documents**

The special characters for quote  $($ "), apostrophe  $(')$ , less-than  $($ <), greater-than  $(>)$ , and ampersand  $(\&)$  are used for punctuation in XML, and are represented with predefined entities:  $\&\quad; quot;$ ,  $\&\,as;$ ,  $\,  $\&\,gt;$ , and  $\&$ . Notice that$ the semicolon is part of the entity.

You cannot use "<" or "&" in attributes or elements, as the following series of examples demonstrates.

```
select xmlparse("<a atr='<'/>")
Msg 14702, Level 16, State 0:
Line 1:
XMLPARSE(): XML parser fatal error <<A '<' character 
cannot be used in attribute 'atr', except through <>gt; >
at line 1, offset 14.
```

```
select xmlparse("<a atr1='&'>")
Msg 14702, Level 16, State 0:
Line 1:
XMLPARSE(): XML parser fatal error 
<<Expected entity name for reference>> 
at line 1, offset 11
select xmlparse("<a> < </a>")
Msg 14702, Level 16, State 0:
Line 2:
XMLPARSE(): XML parser fatal error
<<Expected an element name>>
at line 1, offset 6.
select xmlparse(" & ")
Msg 14702, Level 16, State 0:
Line 1:
XMLPARSE(): XML parser fatal error
<<Expected entity name for reference>>
at line 1, offset 6.
```
Instead, use the predefined entities  $\; and  $\&$ ; as follows:$ 

```
select xmlextract("/",
      "<a atr='&lt; &amp;'> &lt; &amp; </a>" )
--------------------------------
               \langle a \text{ atr} = " \< l & \langle a \text{ amp}; " > \< l; \& \langle a \text{ amp}; \langle a \rangle
```
You can use quotation marks within attributes delimited by apostrophes, and vice versa. These marks are replaced by the predefined entities  $\&$ *quot*; or *&apos*; In the following examples, notice that the quotation marks or apostrophes surrounding the word 'yes' are doubled to comply with the SQL character literal convention:

```
select xmlextract("/", "<a atr=' ""yes"" '/> " )
---------------------------------
            <a atr=" "yes" "></a>
select xmlextract('/', 'ca atr=" ''yes'' "/> ' )
----------------------------
              <a atr=" 'yes' "></a>
```
You can use quotation marks and apostrophes within elements. They are replaced by the predefined entities  $\&$  *quot*; and  $\&$  *apol*:, as the following example shows:

```
select xmlextract("/", " ""yes"" and 'no' " )
-------------------------------------
          & quot; yes & quot; and 'no'
```
# <span id="page-49-0"></span>**Predefined entities in XPath queries**

When you specify XML queries with character literals that contain the XML special characters, you can write them as either plain characters or as predefined entities. The following example shows two points:

- The XML document contains an element "<a>" whose value is the XML special characters  $<>$ ", represented by their predefined entities, *&<>"*
- The XML query specifies a character literal with those same XML special characters, also represented by their predefined entities.

```
select xmlextract('/a="& < &gt; &quot;"',
     "<a>&amp;&lt;&gt;&quot;</a>")
----------------------------------
          <a>&amp; &lt; &qt; &quot; </a>
```
The following example is the same, except that the XML query specifies the character literal with the plain XML special characters. Those XML special characters are replaced by the predefined entities before the query is evaluated.

```
select xmlextract("/a='&<>""' " ,
             "<a>&amp;&lt;&gt;&quot;</a>")
                     ----------------------------------
            <a>&amp; &lt; &gt; &quot; </a>
```
# <span id="page-49-1"></span>**White space**

All white space is preserved, and is significant in queries.

```
select xmlextract("/a[@atr=' this or that ' ]",
    "<a atr=' this or that '><b> which or what
      \langleb>\langlea>")
                              -------------------------------------------------
     <a atr=" this or that ">
     <b> which or what </b></a>
```

```
select xmlextract("/a[b=' which or what ']",
     "<a atr=' this or that '><b> which or what
      \langleb>\langlea>")
---------------------------------------------
     <a atr=' this or that '>
      <b> which or what </b></a>
```
## <span id="page-50-0"></span>**Empty elements**

Empty elements that are entered in the style " $\langle a/\rangle$ " are stored and returned in the style " $\langle a \rangle \langle a \rangle$ ":

select xmlextract("/",  $"<$ doc><a/> $> **b**$ > $<$ / $<$ **/doc>")** ----------------------------------------- <doc>  $$  $$ 

# <span id="page-50-1"></span>**XML Query Language**

XML Services supports a subset of the standard XPath Language. That subset is defined by the syntax and tokens in the following section.

#### **XPath-supported syntax and tokens**

XML Services supports the following XPath syntax:

xpath::= or\_expr or\_expr::= and\_expr | and\_expr TOKEN\_OR or\_expr and\_expr::= union\_expr | union\_expr TOKEN\_AND and\_expr union\_expr::= intersect\_expr | intersect\_expr TOKEN\_UNION union\_expr intersect\_expr::= comparison\_expr | comparison\_expr TOKEN\_INTERSECT intersect\_expr comparison\_expr::= range\_exp | range\_expr general\_comp comparisonRightHandSide general\_comp::= TOKEN\_EQUAL | TOKEN\_NOTEQUAL

| TOKEN\_LESSTHAN | TOKEN\_LESSTHANEQUAL | TOKEN\_GREATERTHAN | TOKEN\_GREATERTHANEQUAL range\_expr::= unary\_expr | unary\_expr TOKEN\_TO unary\_expr unary\_expr::= TOKEN\_MINUS path\_expr | TOKEN\_PLUS path\_expr | path\_expr comparisonRightHandSide::= literal path\_expr::= relativepath\_expr | TOKEN\_SLASH | TOKEN\_SLASH relativepath\_expr | TOKEN\_DOUBLESLASH relativepath\_expr relativepath\_expr::= step\_expr | step\_expr TOKEN\_SLASH relativepath\_expr step\_expr TOKEN\_DOUBLESLASH relativepath\_expr step\_expr::= forward\_step predicates | primary\_expr predicates | predicates primary\_expr::= literal | function\_call | (xpath) function\_call::= tolower([xpath]) | toupper([xpath]) | normalize-space([xpath]) | concat([xpath [,xpath]...]) forward\_step::= abbreviated\_forward\_step abbreviated\_forward\_step::= name\_test | TOKEN\_ATRATE name\_test | TOKEN\_PERIOD name\_test::=  $\alpha$  name | wild\_card | text test text\_test ::= TOKEN\_TEXT TOKEN\_LPAREN TOKEN\_RPAREN literal::= numeric\_literal | string\_literal wild\_card::= TOKEN\_ASTERISK q\_name::= TOKEN\_ID string\_literal::= TOKEN\_STRING numeric\_literal::= TOKEN\_INT | TOKEN\_FLOATVAL| | TOKEN\_MINUS TOKEN\_INT | TOKEN\_MINUSTOKEN\_FLOATVAL predicates::= | TOKEN\_LSQUARE expr TOKEN\_RSQUARE predicates | TOKEN\_LSQUARE expr TOKEN\_RSQUARE The following tokens are supported by the XML Services subset of XPath:

```
APOS ::="
DIGITS ::= [0-9]+NONAPOS ::= '^''
NONQUOTE ::= '^"'
NONSTART ::= LEFTER | DIGIT || ' ' ' ' ' ' ' ' 'QUOTE ::= '"'
STATEST = LEFTER |'TOKEN_AND ::= 'and'
TOKEN_ASTERISK ::= '*'
TOKEN_ATRATE ::= '@'
TOKEN_COMMA ::= ','
```
TOKEN\_DOUBLESLASH ::= '//' TOKEN\_EQUAL ::= '=' TOKEN\_GREATERTHAN ::= '>' TOKEN\_GREATERTHANEQUAL ::= '>=' TOKEN\_INTERSECT ::= 'intersect' TOKEN\_LESSTHAN ::= '<' TOKEN\_LESSTHANEQUAL ::= '<=' TOKEN\_LPAREN ::= '(' TOKEN\_LSQUARE ::= '[' TOKEN\_MINUS ::= '-' TOKEN\_NOT ::= 'not' TOKEN\_NOTEQUAL ::= '!=' TOKEN\_OR ::= 'or' TOKEN\_PERIOD ::= '.' TOKEN PLUS  $::=$  '+' TOKEN\_RPAREN ::= ')' TOKEN\_RSQUARE ::= ']' TOKEN\_SLASH ::= '/' TOKEN\_TO ::= 'to' TOKEN\_UNION ::= '|' | 'union' TOKEN\_ID ::= START [NONSTART...] TOKEN\_FLOATVAL ::= DIGITS | '.'DIGITS | DIGITS'.'DIGITS TOKEN\_INT ::= DIGITS TOKEN\_STRING ::= QUOTE NONQUOTE... QUOTE | APOS NONAPOS... APOS TOKEN\_TEXT ::= 'text'

## **XPath operators**

This section specifies the XPath subset supported by the XML processor.

**XPath basic operators**

Table 3-1 shows the supported basic XPath operators.

| <b>Operator</b> | <b>Description</b>                                                                                                    |
|-----------------|----------------------------------------------------------------------------------------------------|
|                 | Path (Children): the child operator ('/')<br>selects from immediate children of the<br>left-side collection.                                                                                                    |
| $\frac{1}{2}$   | Descendants: the descendant operator<br>('//') selects from arbitrary descendants of<br>the left-side collection.                                                                                                    |
| $\ast$          | Collecting element children: an element<br>can be referenced without using its name<br>by substituting the '*' collection                                                                                                    |
| $\omega$        | Attribute: attribute names are preceded<br>by the '@' symbol                                                                                                    |
| П               | Filter: You can apply constraints and<br>branching to any collection by adding a<br>filter clause '[]' to the collection. The<br>filter is analogous to the SQL where<br>clause with any semantics. The filter<br>contains a query within it, called the sub-<br>query. If a collection is placed within the<br>filter, a Boolean "true" is generated if the<br>collection contains any members, and a<br>"false" is generated if the collection is<br>empty. |
| [n]             | Index: index is mainly use to find a<br>specific node within a set of nodes.<br>Enclose the index within square brackets.<br>The first node is index 1.                                                                                                    |
| text()          | Selects the text nodes of the current<br>context node.                                                                                                    |

*Table 3-1: XPath basic operators*

#### **XPath set operators**

Table 3-2 on page 49, shows the supported XPath set operators.

| Operator                       | <b>Description</b>                                                                                                    |
|--------------------------------|----------------------------------------------------------------------------------------------------|
| union                          | Union: union operator (shortcut is ' ')<br>returns the combined set of values from                                                                                  |
|                                | the query on the left and the query on the<br>right. Duplicates are filtered out and<br>resulting list is sorted in document order.                                 |
| intersect                      | Intersection: intersect operator returns<br>the set of elements in common between<br>two sets.                                                                      |
| ( )                            | Group: you can use parentheses to group<br>collection operators.                                                                                                    |
| . (dot)                        | Period: dot term is evaluated with respect<br>to a search context. The term evaluates to<br>a set that contains only the reference node<br>for this search context. |
| Boolean Operators (and and or) | Boolean expressions can be used within<br>subqueries.                                                                                                    |
| and                            | Boolean "and".                                                                                                    |
| <b>or</b>                      | Boolean "or".                                                                                                    |

*Table 3-2: XPath set operators*

#### **XPath comparison operators**

Table 3-3 shows the supported XPath comparison operators.

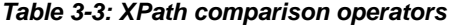

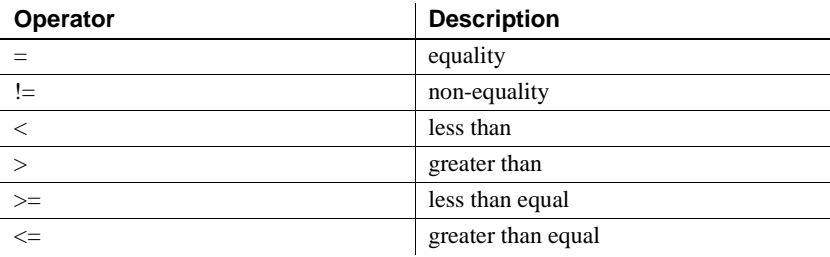

## **XPath functions**

Adaptive Server supports the following XPath string functions:

- toupper
- tolower
- normalize-space
- concat

#### **General guidelines and examples**

This section describes general guidelines for using functions in XPath expressions. These guidelines apply to all the functions listed. All these examples use tolower, which returns a single argument in lowercase. You can use a function call wherever you would use a step expression. Example 1 Functions used as the top level of an XPath query are called top-level function calls. The following query shows tolower as a top-level function call: select xmlextract ('tolower(//book[title="Seven Years in Trenton"]//first-name)', text\_doc) from sample\_docs where name\_doc='bookstore' ----------------------------------------- joe The parameters of a top-level function call must be an absolute path expression; that is, the parameter must begin with a slash (/) or a double slash  $\langle \rangle$ . Example 2 The parameters of a function call can be complex XPath expressions that include predicates. They can also be nested function calls: select xmlextract ('//book[normalize-space(tolower(title))="seven years in trenton"]/author', text\_doc) from sample\_docs where name\_doc='bookstore' ----------------------------------------- <author> <first-name>Joe</first-name> <last-name>Bob</last-name> <award>Trenton Literary Review Honorable Mention</award> </author> Example 3 You can use a function as a relative step, also called a relative function call.

select xmlextract ( '//book[title="Seven Years in Trenton"]//tolower(first-name)', text\_doc) from sample docs where name doc='bookstore'

The following query shows tolower as a relative function call:

--------------------------------------

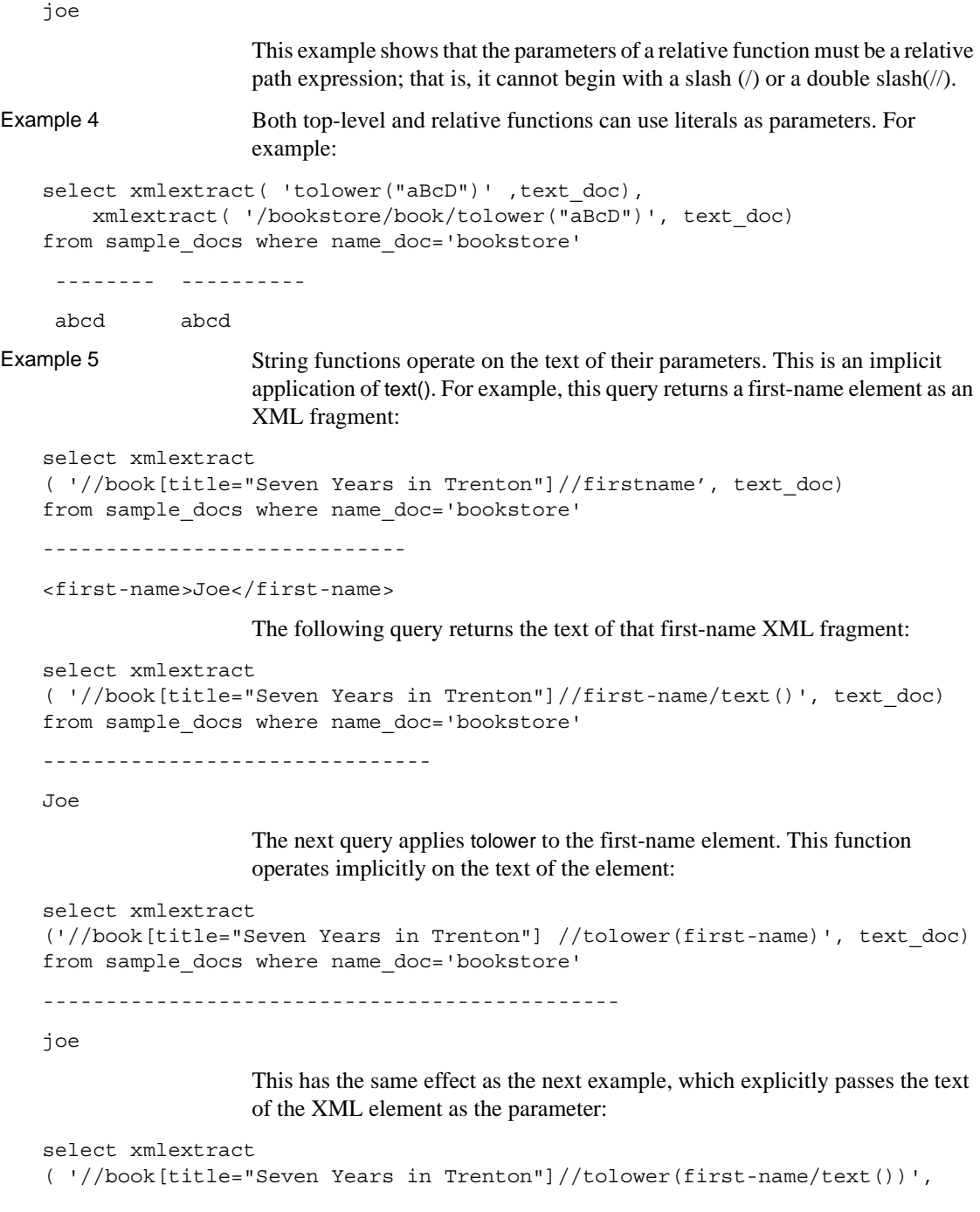

text\_doc) from sample docs where name doc='bookstore' -------------------------------------- joe Example 6 You apply a relative function call as a step in a path. Evaluating that path produces a sequence of XML nodes, and performs a relative function call for each node.The result is a sequence of the function call results. For example, this query produces a sequence of first\_name nodes: select xmlextract( '/bookstore/book/author/first-name', text\_doc) from sample docs where name doc='bookstore' --------------------------------- <first-name>Joe</first-name><first-name>Mary</first-name> <first-name>Toni</first-name> The query below replaces the last step of the previous query with a call to toupper, producing a sequence of the results of both function calls. select xmlextract('/bookstore/book/author/toupper(first-name)', text\_doc) from sample docs where name doc='bookstore' ---------------------------------- JOEMARYTONI Now you can use concat to punctuate the sequence of the function results. See the example in ["concat" on page 54.](#page-59-1) Example 7 tolower, toupper, and normalize-space each have a single parameter. If you omit the parameter when you specify these functions in a relative function call, the current node becomes the implicit parameter. For instance, this example shows a relative function call of tolower, explicitly specifying the parameter: select xmlextract ('//book[title="Seven Years in Trenton"]//tolower(first-name)', text\_doc) from sample docs where name doc='bookstore' ---------------------------------------------------- joe This example of the same query specifies the parameter implicitly: select xmlextract ('//book[title="Seven Years in Trenton"]//first-name/tolower()', text\_doc) from sample\_docs where name\_doc='bookstore' -------------------------------------------- joe You can also specify parameters implicitly in relative function calls when the

call applies to multiple nodes. For example:

```
select xmlextract('//book//first-name/tolower()', text doc)
from sample docs where name doc='bookstore'
                    -joemarymarytoni
```
#### **Functions**

This section describes the individual functions that enhance XML Services.

#### **tolower and toupper**

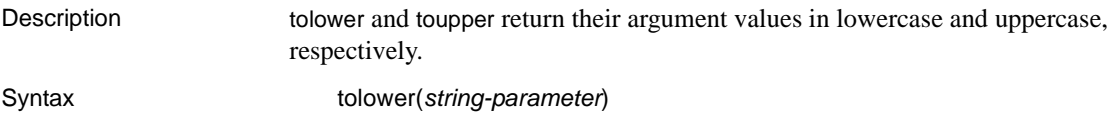

toupper(*string-parameter*)

Example This example uses to the argument value in uppercase.

```
select xmlextract
```

```
('//book[title="Seven Years in Trenton"]//toupper(first-name)', text_doc) 
from sample docs where name doc='bookstore'
      ----------------------------------------
JOE
```
#### **normalize-space**

Description Makes two changes when it returns its argument value: • It removes leading and trailing white-space characters. It replaces all substrings of two or more white-space characters that are not leading characters with a single white-space character. Syntax normalize-space(*string-parameter*) Examples This example applies normalize-space to a parameter that includes leading and trailing spaces, and embedded newline and tab characters: select xmlextract ('normalize-space(" Normalize space example. ")', text\_doc) from sample docs where name doc='bookstore' ------------------------

Normalize space example.

normalize-space and tolower or toupper are useful in XPath predicates, when you are testing values whose use of white space and case is not known. The following predicate is unaffected by the case and whitespace usage in the title elements:

```
select xmlextract
('//magazine[normalize-space(tolower(title)="tracking trenton")]//price', 
text_doc)
from sample docs where name doc='bookstore'
--------------------------
<price>55</price>
```
#### <span id="page-59-1"></span>**concat**

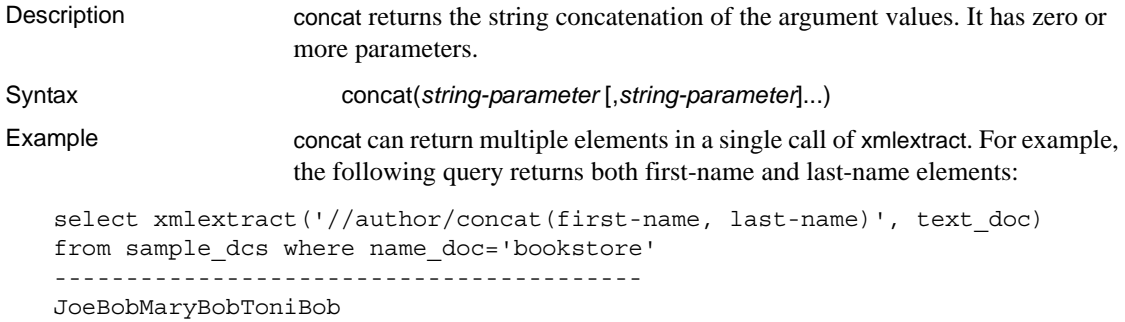

You can also use concat to format and punctuate results. For example:

```
select xmlextract
('//author/concat(",first", first-name, ")-last", last-name, ") "text_doc)
from sample_docs where name doc='bookstore'
----------------------------------------------
first(Joe)-last(Bob) first(Mary)-last(Bob) first(Toni)-last(Bob)
```
# <span id="page-59-0"></span>**Parenthesized expressions**

Adaptive Server supports parenthesized expressions. This section describes the general syntax of parenthesized expressions in XPath. The following sections describe how to use parentheses with subscripts and unions.

### **Parentheses and subscripts**

Subscripts apply to the expression that immediately precedes them. Use parentheses to group expressions in a path. The examples in this section illustrate the use of parentheses with subscripts.

The following general example, which does not use subscripts, returns all titles in the book element.

```
select xmlextract('/bookstore/book/title', text_doc) 
from sample docs where name doc='bookstore'
       --------------------------------
<title>Seven Years in Trenton</title>
<title>History of Trenton</title>
<title>Tracking Trenton</title>
<title>Treanton Today, Trenton Tomorrow</title>
<title>Whos Who in Trenton</title>
```
To list only the first title, you can use the "[1]" subscript, and enter this query:

```
select xmlextract
('/bookstore/book/title[1]', text_doc)
from sample docs where name doc='bookstore'
------------------------------------------------
<title>Seven Years in Trenton</title>
<title>History of Trenton</title>
<title>Tracking Trenton</title>
<title>Treanton Today, Trenton Tomorrow</title>
<title>Whos Who in Trenton</title>
```
However, the above query does not return the first title in the bookstore. It returns the first title in each book. Similarly, the following query, which uses the "[2]" subscript, returns the second title of each book, not the second title in the bookstore. Because no book has more than one title, the result is empty.

```
select xmlextract
('/bookstore/book/title[2]', text_doc) 
from sample docs where name doc='bookstore'
   ---------------------------------
NULL
```
These queries return the *i*th title in the book, rather than in the bookstore, because the subscript operation (and predicates in general) applies to the immediately preceding item. To return the second title in the overall bookstore, rather than in the book, use parentheses around the element to which the subscript applies. For example:

```
select smlextract
('(/bookstore/booktitle)[2]', text_doc) 
from sample docs where name doc='bookstore'
---------------------------------------------
<title>History of Trenton</title>
```
You can group any path with parentheses. For example:

```
select xmlextract('(//title)[2]', text doc)
from sample docs where name doc='bookstore'
----------------------------------------------
<title>History of Trenton</title>
```
#### **Parentheses and unions**

You can also use parentheses to group operations within a step. For example, the following query returns all book titles in the bookstore.

```
select xmlextract('/bookstore/book/title', text_doc) 
from sample docs where name doc='bookstore'
---------------------------------------
<title>Seven Years in Trenton</title>
<title>History of Trenton</title>
<title>Trenton Today, Trenton Tomorrow</title>
<title>Who's Who in Trenton</title>
```
The above query returns only book titles. To return magazine titles, change the query to:

```
select xmlextract('/bookstore/magazine/title', text_doc) 
from sample docs where name doc='bookstore'
---------------------------------------
<title>Tracking Trenton</title>
```
To return the titles of all items in the bookstore, you could change the query as follows:

```
select xmlextract('/bookstore/*/title', text doc)
from sample docs where name doc='bookstore'
----------------------------------
<title>Seven Years in Trenton</title>
<title>History of Trenton</title>
<title>Tracking Trenton</title>
<title>Trenton Today, Trenton Tomorrow</title>
<title>Whos Who in Trenton</title>
```
If the bookstore contains elements other than books and magazines—such as calendars and newspapers—you can query only for book and magazine titles by using the union (vertical bar) operator, and parenthesizing it in the query path. For example:

```
select xmlextract('/bookstore/(book|magazine)/title', text_doc) 
from sample docs where name doc='bookstore'
----------------------------------
<title>Seven Years in Trenton</title>
<title>History of Trenton</title>
<title>Tracking Trenton</title>
<title>Trenton Today, Trenton Tomorrow</title>
<title>Whos Who in Trenton</title>
```
# CHAPTER 4 *for xml* **Mapping Function**

This chapter describes the for xml XML mapping function in detail, and provides examples.

# <span id="page-64-0"></span>*for xml* **clause**

Specifies a SQL select statement that returns an XML representation of the result set.

Syntax *select* ::=

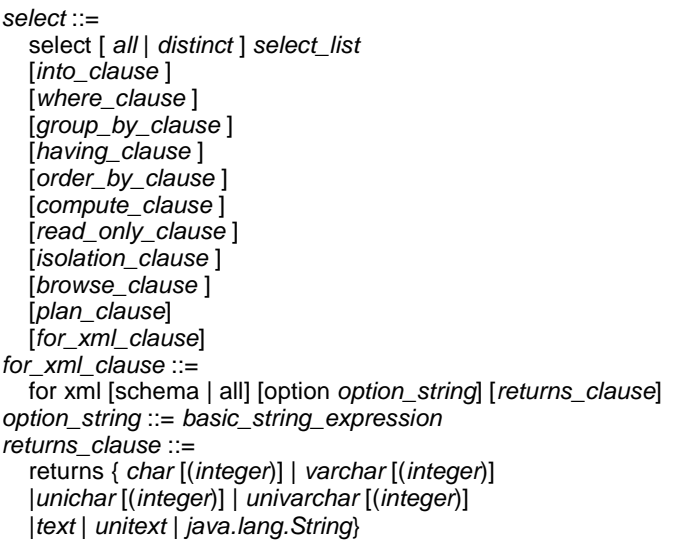

**Note** See ["option\\_strings: general format" on page 39](#page-44-0) for more information about option strings.

**Note** See Chapter 6, ["XML Support for I18N" on page 91](#page-96-0) for more information on using for xml with I18N data.

- Description The for xml clause is a new clause in SQL select statements. The syntax shown above for select includes all of the clauses, including the for xml clause.
	- The syntax and description of the other select statement clauses are in *Sybase Adaptive Server Reference Manual, Volume 2: "Commands."*
	- The for xml clause supports the java.lang.string datatype, represented as string. Any other Java type is represented as object ID.
	- **Note** For a description of for xml schema and for xml all, see ["for xml](#page-70-0)  [schema and for xml all" on page 65](#page-70-0).

The variants of the for xml clause are as follows:

a If a select statement specifies a for xml clause, refer to the select statement itself as basic select, and the select statement with a for xml select as for xml select. For example, in the statement

select 1, 2 for xml

the basic select is select 1, 2, and the for xml select is select 1, 2 for xml.

- b A for xml schema select command or subquery has a *for\_xml\_clause* that specifies schema.
- c A for xml all select command or subquery has a *for\_xml\_clause* that specifies all.
- A for xml select statement cannot include an into clause, compute clause, read only clause, isolation clause, browse clause, or plan clause.
- for xml select cannot be specified in the commands create view, declare cursor, subquery, or execute command.
- for xml select cannot be joined in a union, but it can contain unions. For instance, this statement is allowed:

```
select * from T
union 
select * from U 
for xml
```
But this statement is not allowed:

```
select * from T for xml 
union 
select * from U
```
- The value of for xml select is an XML representation of the result of the basic select statement. The format of that XML document is the SQLX format described in [Chapter 5, "XML Mappings."](#page-76-0)
- The returns clause specifies the datatype of the XML document generated by a for xml query or subquery. If no datatype is specified by the returns clause, the default is text.
- The result set that a for xml select statement returns depends on the *incremental* option:
	- *incremental* = *no* returns a result set containing a single row and a single column. The value of that column is the SQLX-XML representation of the result of the basic select statement. This is the default option.
	- *incremental* = *yes* returns a result set containing a row for each row of the basic select statement. If the root option specifies *yes* (the default option), an initial row specifies the opening XML root element, and a final row specifies the closing XML root element.

For example, these select statements return two, one, two, and four rows, respectively:

```
select 11, 12 union select 21, 22
select 11, 12 union select 21, 22 for xml
select 11, 12 union select 21, 22 
     for xml option "incremental=yes root=no"
select 11, 12 union select 21, 22 
     for xml option "incremental=yes root=yes"
```
The date and time fields in a datetime value in the results of a for xml query are separated by the delimiter 'T' (letter T) as now specified in the ANSI SQL-XML standard. Without this format, validation fails with standard XML parsers.

For example, if you execute this query in Adaptive Server 12.5.2, the results are:

```
select getdate() for xml 
<resultset 
xmlns:xsi="http://www.w3.org/2001/XMLSchema-instance">
< row >< C1 > 2008-05-30 11:42:19 < /C1 > 
\langle /row >
< /resultset >
```
But in Adaptive Server 15.0.2, the results from the same query are:

```
select getdate() for xml 
                          <resultset 
                          xmlns:xsi="http://www.w3.org/2001/XMLSchema-instance">
                          < row >< C1 > 2008-05-30T11:41:42 < /C1 > 
                          \langle /row >
                          < /resultset > 
Options The general format of the option_string is specified in "option_strings: general 
                      format" on page 39. The options for the for xml clause are specified in "SQLX 
                      options" on page 71.
Exceptions Any SQL exception raised during execution of the basic select statement is 
                      raised by the for xml l select. For example, both of the following statements raise 
                      a zero divide exception:
                          select 1/0
                          select 1/0 for xml
Example The for xml clause:
                          select pub id, pub name
                          from pubs2.dbo.publishers
                          for xml
                          ----------------
                          <resultset
                          xmlns:xsi="http://www.w3.org/2001/XMLSchema-instance">
                          <row><pub_id>0736</pub_id>
                              <pub_name>NewAgeBooks</pub_name>
                          \langle rows
                          <row><pub_id>0877</pub_id>
                              <pub_name>Binnet & Hardley</pub_name>
                          \langlerow>
                          <row><pub id>1389</pub id>
                              <pub_name>Algodata Infosystems</pub_name>
                          \langle row>
                          </resultset>
```
# *for xml* **subqueries**

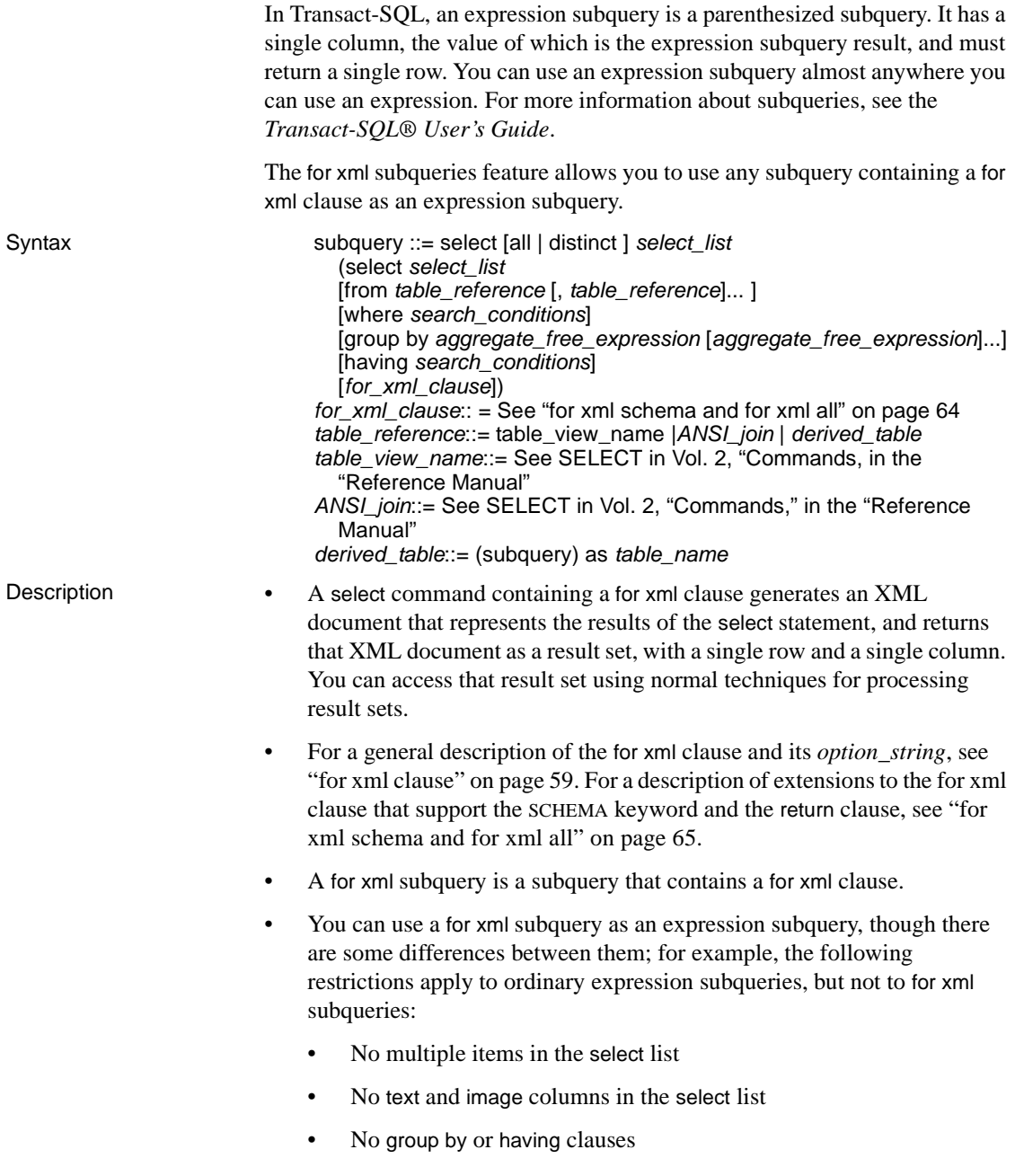

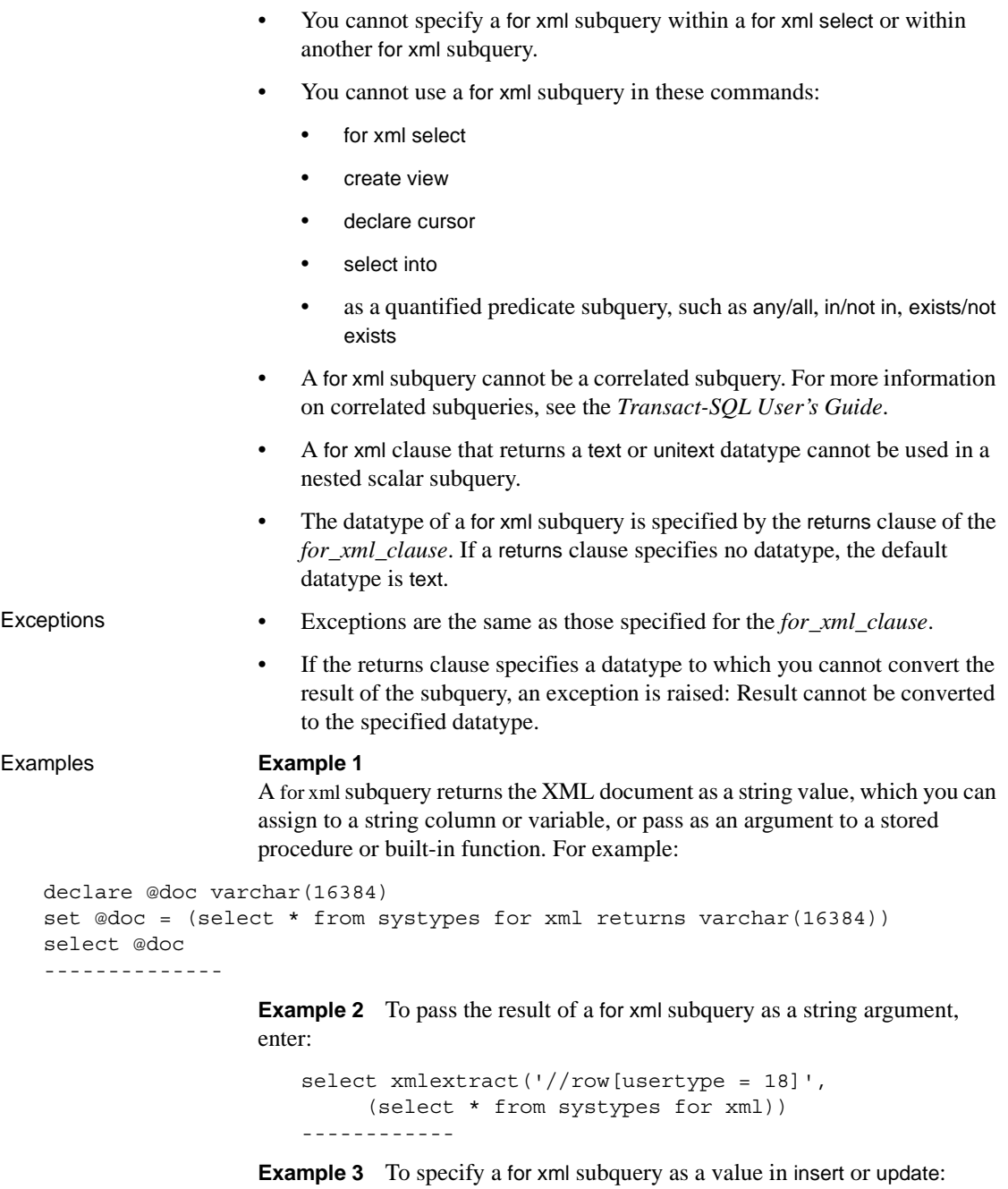

```
create table docs_xml(id integer, doc_xml text)
```

```
insert into docs_xml
   select(1, (select * from systypes for xml)
--------
update docs_xml
\overline{\text{set}} doc xml = (select * from sysobjects for xml)
where id = 1------------
```
## <span id="page-70-0"></span>*for xml schema* **and** *for xml all*

This section describes additional forms of the for xml clause. You can generate an XML schema, an XML schema and XML DTD, or the XML data document.

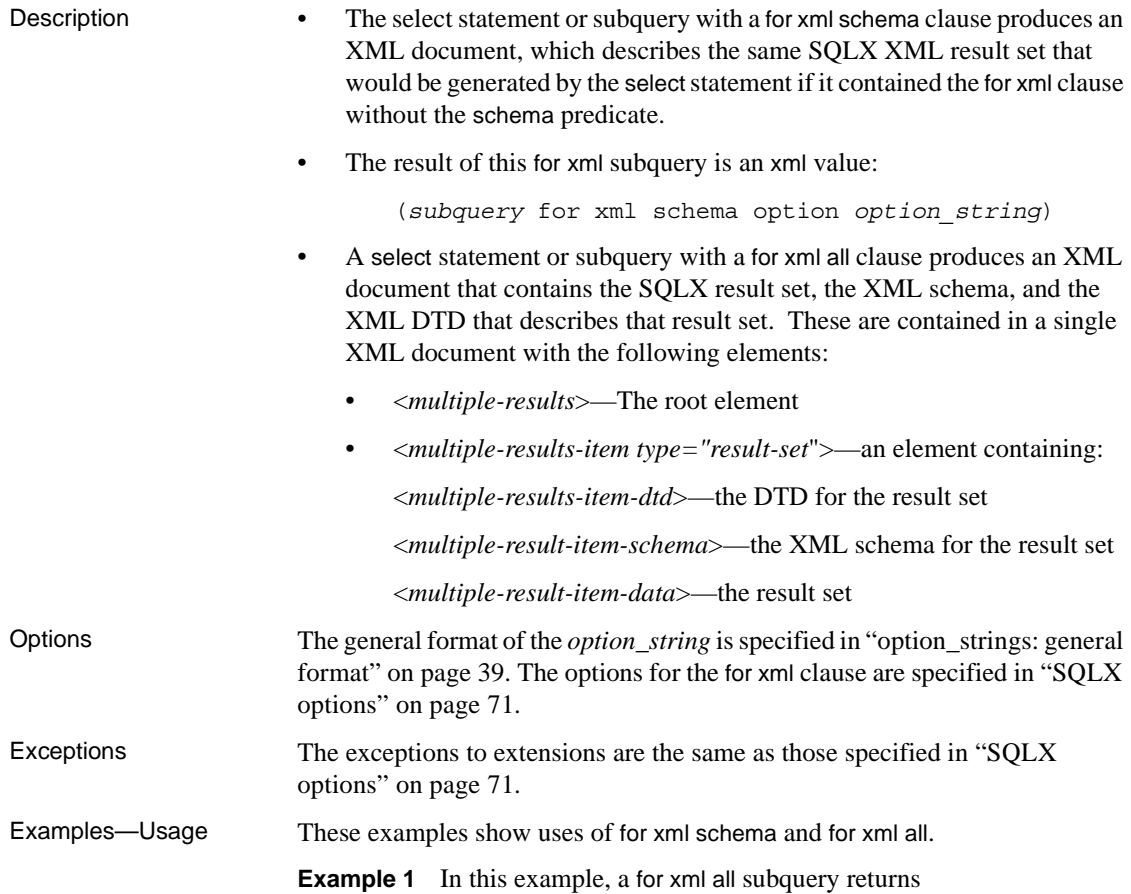

- the XML schema
- the XML schema and XML DTD
- the result set as an XML document

These are all returned in a string value, which you can either assign to a string column or variable, or pass as a string argument to a stored procedure or function.

```
declare @doc varchar(16384)
set @doc = (select * from systypes for xml all returns varchar(16384))
select @doc
-----------
```
**Example 2** This example passes the result of a for xml schema subquery as a string argument:

```
select xmlextract('//row[usertype=18]'
   (select * from systypes for xml all))
---------
```
**Example 3** This example specifies a for xml all subquery as a value in an insert or update command:

```
create table docs_xml(id integer, doc_xml xml)
insert into docs_xml
  values(1,(select * from sysobjects for xml all)
where id=1
```
Examples—results This set of examples shows the results generated by the commands in the examples above.

**Example 1** This example shows a basic select for xml statement result.

```
select "a", 1 for xml
-----------
<resultset 
xmlns:xsi="http://www.w3.org/2001/XMLSchema-instance">
  <row><C1>a</C1>
    <C2>1</C2>
  \langle row>
</resultset>
(1 row affected)
```
**Example 2** This examples shows for xml schema, returning the XML schema that describes the result set in Example 1.

```
select "a", 1 for xml schema
--------------
<xsd:schema xmlns:xsd="http://www.w3.org/2001/XMLSchema"
xmlns:sqlxml="http://www.iso-standards.org/mra/9075/sqlx">
<xsd:import namespace="http://www.w3.org/20001/XMLSchema"
schemaLocation="http://www.iso-standards.org/mra/9075/sqlx.xsd"/>
<xsd:complexType name="RowType.resultset"
  <xsd:sequence>
  <xsd:element name="C1" type="VARCHAR_1"/>
  <xsd:element name="C2" type="INTEGER"/>
  </xsd:sequence>
</xsd:complexType>
<xsd:complexType name="TableType.resultset"
 <xsd: sequence>
  <xsd:element name="row" type="RowType.resultset"
   minOccurs="0" maxOccurs="unbounded"/>
  </xsd:sequence>
</xsd:complexType
<xsd:simpleType name="VARCHAR_1">
 <xsd:restriction base="xsd:string".
  <xsd:length value="1"/>
  </xsd:restriction>
</xsd:simpleType>
<xsd:simpleType name="INTEGER">
  <xsd:restriction base="xsd:integer">
  <xsd:maxInclusive value="2147483647"/>
  <xsd:minInclusive value="–2147483648"/>
  </xsd:restriction>
</xsd:simpleType>
<xsd:element name+"resultset" type="TableType.resultset"/>
</xsd:schema>
(1 row affected)
```
**Example 3** This example of using for xml all returns the schema, DTD, and data for the result set.

select 'a', 1 for xml all

```
-----------
                    <multiple results>
                    <multiple-results-item type="result-set">
                    <multiple-results-item-dtd>
                    <!DOCTYPE resultset [
                    <!ELEMENT resultset(row*)>
                    <!ELEMENT row (C1,C2)>
                    <!ELEMENT C1(#PCDATA)>
                    <!ELEMENT C2(#PCDATA)>
                    ]>
</multiple-results-item-dtd>
</multiple-results-item-schema>
<xsd:schema xmlns:xsd="http://www.w3.org/2001/XMLSchema"
xmln:sqlxml="http://www.iso-standards.org/mra/9075/sqlx">
<xsd:import namespace="http://2=www.w3.org/2001/XMLSchema"
  schemaLocation="http://www.iso-standards.org/mra/9075/sqlx.xsd"/>
<xsd:complexType name="RowType.resultset">
<xsd:sequence>
  <xsd:element name="C1"type="VARCHAR_1" />
  <xsd:element name="C2"type="INTEGER" />
</xsd:sequence>
</xsd:complexType>
<xsd:complexType name="TableType.resultset">
<xsd:sequence>
  <xsd:element name="row" type="RowType.resultset"
    minOccurs="0" maxOccurs="unbounded"/>
</xsd:sequence>
</xsd:complexType>
<xsd:simpleType name="VARCHAR_1">
<xsd:restriction base="xsd:string">
  <xsd:length value="1"/>
</xsd:restriction>
</xsd:simpleType
<xsd:element name="resultset" type="TableType.resultset"/>
```

```
</xsd:schema>
</multiple-results-item-data>
<multiple-results-item-data>
<resultset xmlns:xsi="http://www.w3.org/2001/XMLSchema-instance">
 <row><C1>a</C1>
 <C2>1</C2>
 \langlerow>
</resultset>
</multiple-results-item-data>
</multiple-results-item>
</multiple-results>
(1 row affected)
```
The for xml clause in select statements maps SQL result sets to SQLX-XML documents, using the SQLX-XML format defined by the ANSI SQLX standard. This chapter describes the SQLX-XML format and the options supported by the for xml clause.

**Note** When you use isql to generate an XML document with the for xml clause, the documents you generate may be invalid, due to a leading blankspace added as a column separator by isql.

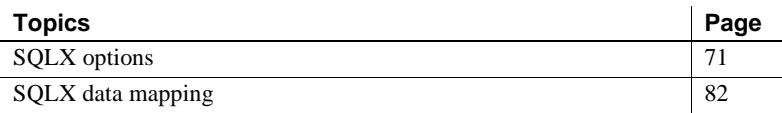

# <span id="page-76-0"></span>**SQLX options**

**Note** In Table 5-1, underlined words specify the default value.

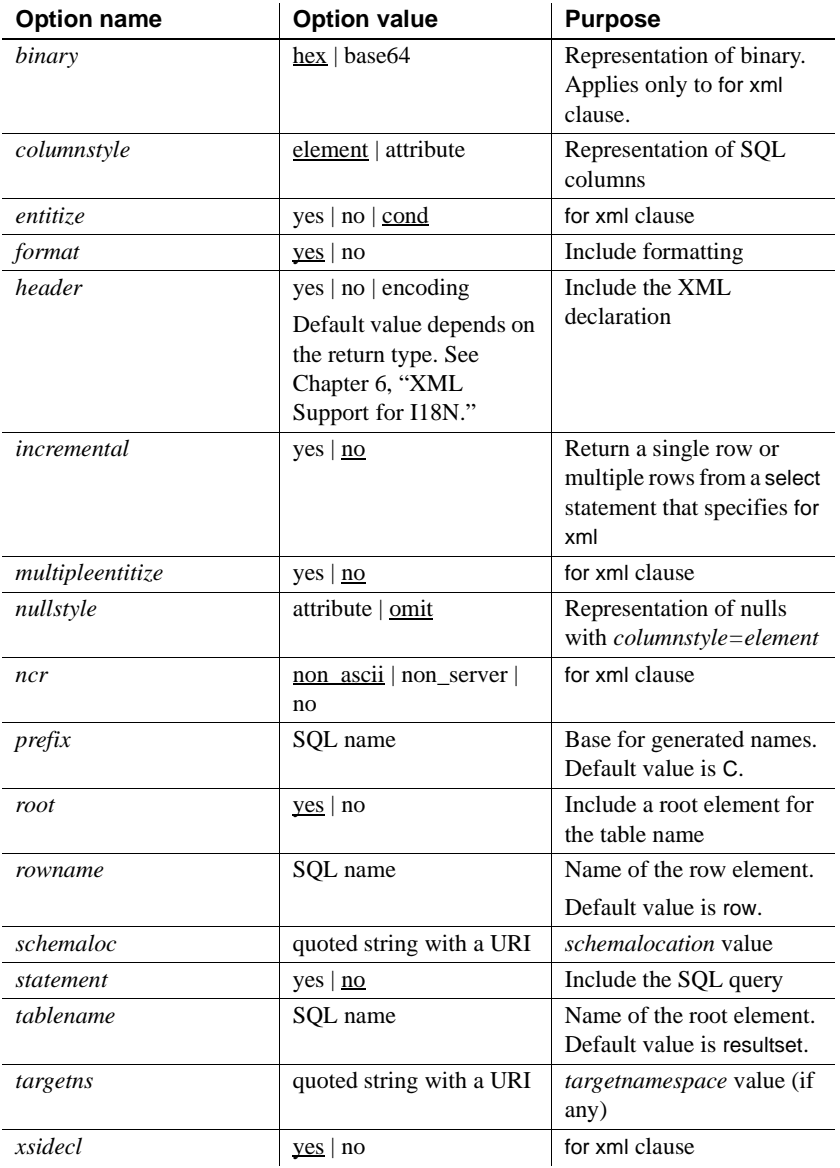

<span id="page-77-0"></span>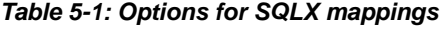

# **SQLX option definitions**

This section defines the SQLX options shown in [Table 5-1.](#page-77-0)

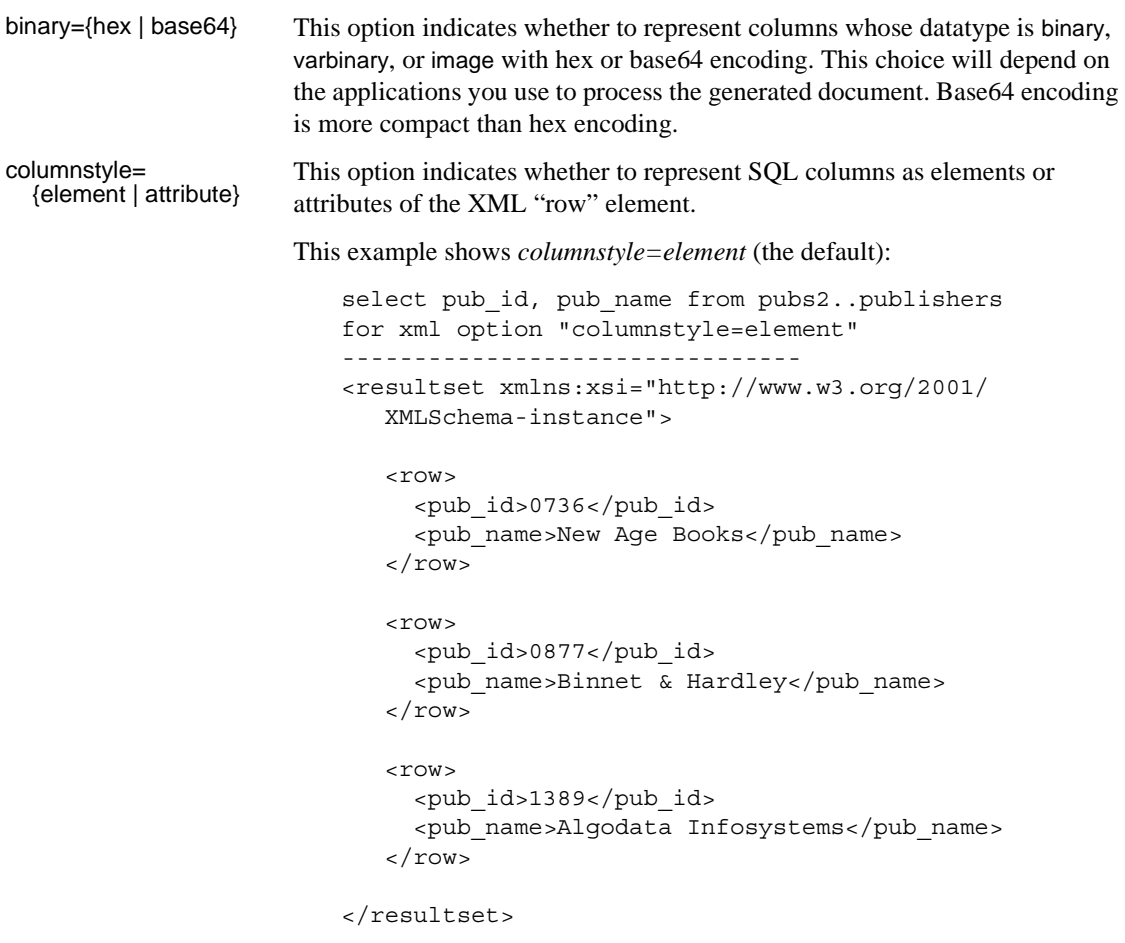

This example shows *columnstyle=attribute*:

```
select pub_id, pub_name from pubs2..publishers
for xml option "columnstyle=attribute"
----------------------------------------------------
<resultset 
xmlns:xsi="http://www.w3.org/2001/XMLSchema-instance">
   <row 
     pub_id="0736" 
     pub_name="New Age Books" 
   /<row 
    pub_id="0877" 
     pub_name="Binnet & Hardley"
```

```
/<row 
    pub_id="1389" 
    pub_name="Algodata Infosystems" 
   /</resultset>
```
entitize =<br> ${yes \mid no \mid cond}$ 

This option specifies whether to convert reserved XML characters (" $\ll$ ", " $\&$ ", "", """) into XML entities(< &apos &gt; &amp; &quote;), in string columns. Use yes or no to indicate whether you want the reserved characters entitized. cond entitizes reserved characters only if the first non-blank character in a column is not "<". for xml assumes that string columns whose first character is "<" are XML documents, and does not entitize them.

For example, this example entitizes all string columns:

```
select 'a<b' for xml option 'entitize=yes'
----------
<resultset>
   <row><C1><a<b</C1>
  \langle row>
</resultset>
```
This example, however, entitizes no string column:

```
select '<ab>' for xml option 'entitize=no'
-------
<resultset>
   rac{1}{2}<C1><ab></C1>
   \langle row>
</resultset>
```
This example entitizes string columns that do not begin with "<":

```
select '<ab>', 'a<b' for xml option 'entitize=cond'
---------
<resultset>
   <row><C1><ab></C1>
     <C2>a<b</C2>
   \langle row>
</resultset>
```
format={yes | no} This option specifies whether or not to include formatting for newline and tab characters.

For example:

```
select 11, 12 union select 21, 22 
for xml option "format=no"
------------------------------ 
<resultset xmlns:xsi="http://www.w3.org/2001/XMLSchema-instance">
<row><C1>11</C1><C2>12</C2></row>
<row><C1>21</C1><C2>22</C2></row>
</resultset>
```
header=<br>{yes | no | encoding}

This option indicates whether or not to include an XML header line in the generated SQLX-XML documents. The XML header line is as follows:

```
<?xml version="1.0?>
```
Include such a header line if you use the generated SQLX-XML documents as standalone XML documents. Omit the header line if you combine the generated documents with other XML.

For a description of the encoding option, see ["XML Support for I18N" on page](#page-96-0)  [91](#page-96-0).

For example:

```
select 1,2 for xml option "header=yes"
------------------------------------------- 
<?xml version="1.0" ?>
<resultset xmlns:xsi="http://www.w3.org/2001
    /XMLSchema-instance">
<row><C1>1</C1></sub>
       <C2>2</C2>
   \langlerow>
</resultset>
```
incremental={yes | no} This option applies only to the for xml clause, not to the forxml function. It specifies which of the following a select statement with a for xml clause returns:

- *incremental=no* returns a single row with a single column of datatype text, containing the complete SQLX-XML document for the result of the select statement. *incremental=no* is the default option.
- *incremental=yes* returns a separate row for each row of the result of the select statement, with a single column of datatype text that contains the XML element for that row.
	- If the *root* option is *yes* (the default), the *incremental=yes* option returns two additional rows, containing the opening and closing elements for the *tablename*.
	- If the *root* option is *no*, the *tablename* option (explicit or default) is ignored. There are no two additional rows.

For example, the following three select statements will return one row, two rows, and four rows, respectively.

```
select 11, 12 union select 21, 22
for xml option "incremental=no"
select 11, 12 union select 21, 22
for xml option "incremental=no root=no"
select 11, 12 union select 21, 22
for xml option "incremental=no root=yes"
```
multipleentitize=<br>{yes | no}

ncr= {no | non\_ascii | non\_server}

nullstyle=<br>{attribute | omit}

This option applies to for xml all. See the option "Entitize = yes  $|no"$  for a discussion of entitization.

See ["Numeric character representation" on page 92](#page-97-0).

This option indicates which of the alternative SQLX representations of nulls to use when the columnstyle is specified or defaults to *columnstyle=element*. The nullstyle option is not relevant when *columnstyle=attribute* is specified.

The *nullstyle=omit* option (the default option) specifies that null columns should be omitted from the row that contains them. The *nullstyle=attribute* option indicates that null columns should included as empty elements with the *xsi:nill=true* attribute.

This example shows the *nullstyle=omit* option, which is also the default:

```
select 11, null union select null, 22
for xml option "nullstyle=omit"
--------------------------------
<resultset
xmlns:xsi="http://www.w3.org/2001/XMLSchema-instance"> 
     <row><C1>11</C1>
     \langle row>
     <row><C2>22</C2>
     \langlerow>
</resultset>
```
This example shows *nullstyle=attribute*:

```
select 11, null union select null, 22
for xml option "nullstyle=attribute"
------------------------------------------------------
<resultset
xmlns:xsi="http://www.w3.org/2001/XMLSchema-instance"> 
   \langle rows
      <C1>11</C1>
       <C2 xsi:nil="true"/> 
   \langlerow>
   <row><C1 xsi:nil="true"/> 
       <C2>22</C2>
   \langlerow>
</resultset>
```

```
root= {yes | no} This option specifies whether the SQLX-XML result set should include a root
                        element for the tablename. The default is root=yes. If root=no, then the 
                        tablename option is ignored.
<resultset xmlns:xsi="http://www.w3.org/2001/XMLSchema-instance">
```

```
<row><C1>11</C1>
      <C2>12</C2>
  \langle row>
   <row><C1>21</C1>
      <C2>22</C2>
   \langle row>
</resultset>
select 11, 12 union select 21, 22
for xml option "root=no"
-----------------------------------------------
    <row><C1>11</C1>
      <C2>12</C2>
   \langlerow>
   <row>
```

```
<C1>21</C1>
   <C2>22</C2>
\langle row>
```
rowname=sql\_name This option specifies a name for the "row" element. The default *rowname* is "row".

> The *rowname* option is a SQL name, which can be a regular identifier or delimited identifier. Delimited identifiers are mapped to XML names as described in ["Mapping SQL names to XML names" on page 85.](#page-90-0)

This example shows *rowname=RowElement*:

select 11, 12 union select 21, 22 forxml option "rowname=RowElement" ------------------------------------------- <resultset xmlns:xsi="http://www.w3.org/2001

```
/XMLSchema-instance">
                                <RowElement> 
                                   <C1>11</C1>
                                   <C2>12</C2>
                               </RowElement>
                               <RowElement> 
                                   <C1>21</C1>
                                   <C2>22</C2>
                               </RowElement>
                            </resultset>
schemaloc=uri This option specifies a URI to be included as the xsi:SchemaLocation or 
                        xsi:noNamespaceSchemaLocation attribute in the generated SQLX-XML 
                        document. This option defaults to the empty string, which indicates that the 
                        schema location attribute should be omitted.
                        The schema location attribute acts as a hint to schema-enabled XML parsers. 
                        Specify this option for a SQLX-XML result set if you know the URI at which 
                        you will store the corresponding SQLX-XML schema.
                        If the schemaloc option is specified without the targetns option, then the 
                        schemaloc is placed in the xsi:noNamespaceSchemaLocation attribute, as in 
                        the following example:
    select 1,2
    for xml option "schemaloc='http://thiscompany.com/schemalib' "
    ------------------------------------------------
    <resultset xmlns:xsi="http://www.w3.org/2001/XMLSchema-instance"
          xsi:noNamespaceSchemaLocation=
          "http://thiscompany.com/schemalib">
       <row><C1>1</C1>
          <C2>2</C2> 
       \langle row>
    </resultset>
                        If the schemaloc option is specified with the targetns option, the schemaloc is
```
placed in the *xsi:schemaLocation* attribute, as in the following example:

```
select 1,2 
for xml option "schemaloc='http://thiscompany.com/schemalib'
        targetns='http://thiscompany.com/samples'"
-----------------------------------------------------
<resultset xmlns:xsi="http://www.w3.org/2001
        /XMLSchema-instance"
```

```
xsi:schemaLocation="http://thiscompany.com/schemalib"
   xmlns="http://thiscompany.com/samples"> 
       <row><C1>1</C1>
          <C2>2</C2> 
       \langle row>
   </resultset>
statement={yes | no} This option specifies whether or not to include a statement attribute in the root
                      element. If root=no is specified, the statement option is ignored.
   select name doc from sample doc
   where name doc like "book%"
   for xml option "statement=yes" 
    --------------------------------------------------
   <resultset statement="select name_doc
      from sample docs where name doc like "book% ""
   xmlns:xsi="http://www.w3.org/2001/XMLSchema-instance">
       <row><name_doc>bookstore</name_doc>
       \langle row\rangle</resultset> 
tablename=sql_name This option specifies a name for the result set. The default tablename is 
                      "resultset".
                      The tablename option is a SQL name, which can be a regular identifier or 
                      delimited identifier. Delimited identifiers are mapped to XML names as 
                      described in "Mapping SQL names to XML names" on page 85. 
                      This example shows tablename=SampleTable.
                          select 11, 12 union select 21, 22
                          for xml option "tablename=SampleTable"
                          --------------------------------------------------
                          <SampleTable xmlns:xsi="http://www.w3.org/2001
                                       /XMLSchema-instance">
                              <row><C1>11</C1>
                                 <C2>12</C2>
                              \langlerow>
                              < r\cap w ><C1>21</C1>
                                 <C2>22</C2>
```

```
\langlerow>
                           </SampleTable>
targetns=uri This option specifies a URI to be included as the xmlns attribute in the 
                       generated SQLX-XML document. This option defaults to the empty string, 
                       which indicates that the xmlns attribute should be omitted. See the schemaloc 
                       attribute for a description of the interaction between the schemaloc and 
                       targetns attributes.
    select 1,2
    for xml 
   option "targetns='http://thiscompany.com/samples'"
    --------------------------------------- 
    <resultset xmlns:xsi="http://www.w3.org/2001/XMLSchema-instance"
       xmlns="http://thiscompany.com/samples"> 
       <row><C1>1</C1>
           <C2>2</C2>
       \langle row>
    </resultset>
xsidecl={yes | no} This option allows you to specify whether to declare the XML xsi attribute.
                       For example:
                           select 1 for xml option 'xsidecl=yes'
                           --------
                              <resultset 
                                xmlns:xsi="http://www.w3.org/2001/XMLScainstance">
                                 <row><C1>1</C1>
                                 \langle row>
                              </resultset>
                           select 1 for xml option 'xsidecl=no'
                            -------
                           <resultset>
                               <row><C1>1</C1>
                               \langlerow>
                       Use the xsi attribute for null values in nullstyle=attribute:
                           select null for xml
```

```
option 'nullstyle=attribute xmldecl=yes'
If you specify xsidecl=no or <resultset
  xmlns:xsi="http://www.w3.org/2001
  /XMLSchema-instance">
     \langle rows
          <C1 xsi:nil="true"/>
     \langle row\rangle</resultset>
```
If you specify either nullstyle=element or nullstyle=attribute, and you plan to embed the resulting XML document in a larger XML document already containing a declaration of the xsi attribute, you can specify xsidecl=no.

# <span id="page-87-0"></span>**SQLX data mapping**

This section describes the SQLX-XML format used by the documents generated by the for xml clause in select statements. The SQLX-XML format is specified by the ANSI SQLX standard.

### **Mapping duplicate column names and unnamed columns**

The following query returns two columns with the same name, and three columns with no name:

```
select t1.title_id, t2.title_id, t2.advance-t1.advance,
t1.price*t1.total_sales, t2.price*t2.total_sales
from pubs2..titles t1, pubs2..titles t2
where t1.price=t2.price and t2.advance-t1.advance>3000
title id title id
------ ------ -------- --------- ---------
BU2075 MC3021 4,875.00 55,978.78 66,515.54
MC2222 BU1032 5,000.00 40,619.68 81,859.05
MC2222 BU7832 5,000.00 40,619.68 81,859.05
```
When this data is mapped to XML, the columns become elements or attributes (depending on the *columnstyle* option), and such elements and attributes must have unique names. The generated XML therefore adds integer suffixes to duplicate column names, and generates unique suffixed names for unnamed columns. For example (using the above query):

```
select t1.title id, t2.title id, t2.advance-t1.advance,
t1.price*t1.total_sales, t2.price*t2.total_sales
from pubs2..titles t1, pubs2..titles t2 
where t1.price=t2.price and t2.advance-t1.advance>3000
for xml
----------------------------------------------------
<resultset xmlns:xsi="http://www.w3.org/2001
         /XMLSchema-instance">
   <row
      <title_id1>BU2075</title_id1>
      <title_id2>MC3021</title_id2> 
      <C1>4875.00</C1>
      <C2>55978.78</C2>
      <C3>66515.54</C3>
   \langle row>
   <row><title_id1>MC2222</title_id1>
      <title_id2>BU1032</title_id2>
      <C1>5000.00</C1>
      <C2>40619.68</C2>
      <C3>81859.05</C3>
   \langle row>
   <row><title_id1>MC2222</title_id1>
      <title_id2>BU7832</title_id2>
      <C1>5000.00</C1>
      <C2>40619.68</C2>
      <C3>81859.05</C3>
   \langle row>
</resultset>
```
If the name XML generates for an unnamed column corresponds to an existing column name, that generated name is skipped. In the following example, the last of the unnamed columns has the explicit column name "C1", so "C1" is not used as a generated column name:

```
select t1.title id, t2.title id, t2.advance-t1.advance,
t1.price*t1.total_sales,t2.price*t2.total_sales as C1
from pubs2..titles t1, pubs2..titles t2
where t1.price=t2.price and t2.advance-t1.advance>3000
for xml
-----------------------------------------------------
<resultset xmlns:xsi="http://www.w3.org/2001
```
/XMLSchema-instance">

```
\epsilon rows
      <title_id1>BU2075</title_id1>
      <title_id2>MC3021</title_id2>
      <C2>4875.00</C2>
      <C3>55978.78</C3>
      <C1>66515.54</C1>
\langlerow>
```

```
<row>
```

```
<title_id1>MC2222</title_id1>
<title_id2>BU1032</title_id2>
<C2>5000.00</C2>
<C3>40619.68</C3>
<C1>81859.05</C1>
```
 $\langle$  row>

```
<row><title_id1>MC2222</title_id1>
      <title_id2>BU7832</title_id2>
      <C2>5000.00</C2>
      <C3>40619.68</C3>
      <C1>81859.05</C1>
\langle row>
```
</resultset>

In the previous examples, the names generated for unnamed columns have the form "C1", "C2", and so on. These names consist of the base name "C" and an integer suffix. You can specify an alternative base name with the *prefix* option.

This example shows *prefix='column\_'*:

```
select t1.title id, t2.title id, t2.advance-t1.advance,
t1.price*t1.total_sales, t2.price*t2.total_sales
from pubs2..titles t1, pubs2..titles t2
where t1.price=t2.price and t2.advance-t1.advance>3000
for xml option "prefix=column_"
---------------------------------------
<resultset xmlns:xsi="http://www.w3.org/2001
          /XMLSchema-instance"> 
  <row><title_id1>BU2075</title_id1>
      <title_id2>MC3021</title_id2>
      <column_1>4875.00</column_1>
      <column_2>55978.78</column_2>
```

```
<column_3>66515.54</column_3>
   \langle row>
   <row><title_id1>MC2222</title_id1>
      <title_id2>BU1032</title_id2>
      <column_1>5000.00</column_1>
      <column_2>40619.68</column_2>
      <column_3>81859.05</column_3>
   \langle row>
   \sim rows
      <title_id1>MC2222</title_id1>
      <title_id2>BU7832</title_id2>
      <column_1>5000.00</column_1>
      <column_2>40619.68</column_2>
      <column_3>81859.05</column_3>
   \langlerow>
</resultset>
```
#### <span id="page-90-0"></span>**Mapping SQL names to XML names**

The SQLX representation of SQL tables and result sets uses the SQL names as XML element and attribute names. However, SQL names can include various characters that are not valid in XML names. In particular, SQL names include "delimited" identifiers, which are names enclosed in quotes. Delimited identifiers can include arbitrary characters, such as spaces and punctuation. For example:

"salary + bonus: "

is a valid SQL delimited identifier. The SQLX standard therefore specifies mappings of such characters to valid XML name characters.

The objectives of the SQLX name mappings are:

- To handle all possible SQL identifiers
- To make sure there is an inverse mapping that can regenerate the original identifier

The SQLX name mapping is based on the Unicode representation of characters. The basic convention of the SQLX name mapping is that an invalid character whose Unicode representation is:

U+nnnn

is replaced with a string of characters of the form:

\_xnnnn\_

The SQLX mapping of an invalid name character prefixes the 4 hex digits of the Unicode representation with:

 $\mathbf{x}$ 

and suffixes them with an underscore.

For example, consider the following SQL result set:

```
set quoted_identifier on
select 1 as "a + b < c & d", 2 as "<a xsi:nill=""true"">"
----------------------
a + b < c & d < a xsi:nill="true">
------------- -------------------- 
            1 2
```
The select list in this example specifies values that are constants (1 and 2), and specifies column names for those values using as clauses. Those column names are delimited identifiers, which contain characters that are not valid in XML names.

The SQLX mapping of that result set looks like this:

```
set quoted_identifier on 
select 1 as "a + b < c & d", 2 as "<a xsi:nill=""true"">"
for xml
------------------------------------------------------
<resultset xmlns:xsi="http://www.w3.org/2001
        /XMLSchema-instance">
<row><a_x0020__x002B__x0020_b_x0020__x003C__x0020_c_x0020__x0026__x0020_d_x0020_>
1
</a_x0020__x002B__x0020_b_x0020__x003C__x0020_c_x0020__x0026__x0020_d_x0020_>
<_x003C_a_x0020_xsi_x003A_nill_x003D__x0022_true_x0022__x003E_>
2
</_x003C_a_x0020_xsi_x003A_nill_x003D__x0022_true_x0022__x003E_></row>
```
</resultset>

The resulting SQLX result set is not easily readable, but the SQLX mappings are intended for use mainly by applications.

The *\_xnnnn\_* convention handles most SQLX name-mapping considerations.

One further requirement, however, is that XML names cannot begin with the letters "XML", in any combination of uppercase or lowercase letters. The SQLX name-mapping therefore specifies that the leading "x" or "X" in such names is replaced by the value *\_xnnnn\_*. The "M" and "L" (in either upper or lower case) are unchanged, since substituting the initial "X" alone masks the phrase "XML".

For example:

```
select 1 as x, 2 as X, 3 as X99, 4 as xML, 5 as XmLdoc
forxml
------------------------------------------------------
<resultset xmlns:xsi="http://www.w3.org/2001
        /XMLSchema-instance">
   <row><x>1</sub><x><X>2</X>
     <X99>3</X99>
     <_x0078_ML>4</_x0078_ML>
     <_x0058_mLdoc>5</_x0058_mLdoc>
   \langle row>
```

```
</resultset>
```
The requirements in mapping SQL names to XML names also apply to the SQL names specified in the *tablename*, *rowname*, and *prefix* options. For example:

```
select 11, 12 union select 21, 22
for xml option "tablename='table @ start' rowname=' row & columns ' 
       prefix='C '"
----------------------------------------------------
<table_x0020__x0040__x0020_start xmlns:xsi="http://www.w3.org/2001
          /XMLSchema-instance">
<_x0020_row_x0020__x0026__x0020_columns_x0020_> 
    <C_x0020_1>11</C_x0020_1> 
    <C_x0020_2>12</C_x0020_2> 
</_x0020_row_x0020__x0026__x0020_columns_x0020_>
<_x0020_row_x0020__x0026__x0020_columns_x0020_> 
    <C_x0020_1>21</C_x0020_1> 
    <C_x0020_2>22</C_x0020_2> 
</_x0020_row_x0020__x0026__x0020_columns_x0020_>
\langle x/20020 \rangle x0040 x0020 start>
```
#### **Mapping SQL values to XML values**

The SQLX representation of SQL result sets maps the values of columns to the values of the XML attributes or elements that represent the columns.

#### **Numeric values**

Numeric datatypes are represented as character string literals in the SQLX mapping. For example:

```
select 1, 2.345, 67e8 for xml
 -----------------------------------------------------
<resultset xmlns:xsi="http://www.w3.org/2001
       /XMLSchema-instance">
  <row><C1>1</C1>
      <C2>2.345</C2>
      <C3>6.7E9</C3>
  \langle rows
</resultset>
```
#### **Character values**

Character values contained in char, varchar, or text columns require additional processing. Character values in SQL data can contain characters with special significance in XML: the quote ("), apostrophe ('), less-than  $\langle \langle \rangle$ , greater-than  $(>)$ , and ampersand  $(\&)$  characters. When SOL character values are represented as XML attribute or element values, they must be replaced by the XML entities that represent them: @quot;  $\&$ apos;,  $\&$ lt;,  $\&$ gt;, and  $\&$ amp;.

The following example shows a SQL character value containing XML markup characters. The character literal in the SQL select command doubles the apostrophe, using the SQL convention governing embedded quotes and apostrophes.

```
select '<name>"Baker''s"</name>'
---------------------- 
<name>"Baker's"</name>
```
The following example shows SQLX mapping of that character value, with the XML markup characters replaced by their XML entity representations:

select '<name>"Baker''s"</name>' for xml -------------------------------------------------

```
<resultset xmlns:xsi="http://www.w3.org/2001
        /XMLSchema-instance">
<row><C1>&lt;name&gt;&quot;Baker&apos;s&quot;&lt;/name&gt;<
      /C1>
\langlerow>
</resultset>
```
#### **Binary values**

Binary values contained in binary, varbinary, or image columns are represented in either hex or base64 encoding, depending on the option *binary={hex|base64}*. The base64 encoding is more compact. The choice between the two representations depends on the applications that process the XML data.

<span id="page-96-0"></span>This chapter discusses the extension of XML Services to support non-ASCII data. This is necessary both to support XML standards that specify a Unicode base and to support XML-based applications across multiple languages.

In this document the term "I18N" stands for internationalization, which begins with "I" and 18 characters later ends in "n." This term refers to support for Unicode and other characters beyond the ASCII set.

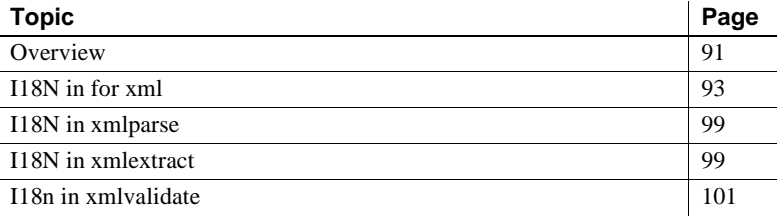

# <span id="page-96-1"></span>**Overview**

The I18N extensions fall into three categories:

- I18N support in the for xml clause, to generate documents that contain non-ASCII data.
- I18N in xmlparse, to store documents containing non-ASCII data.
- I18N in xmlextract and xmltest, to process XML documents and queries containing non-ASCII data.

#### **Unicode datatypes**

The following terms refer to categories of datatypes used for Unicode:

• "String datatypes" refers to char, varchar, text, and java.lang.String.

- "Unicode datatypes" refers to unichar, univarchar, unitext, and java.lang.String.
- "String/Unicode columns" refers to columns whose datatypes are "string datatypes" or "Unicode datatypes."

### **Surrogate pairs**

"Surrogate pairs" refers to the pair of 16-bit values that Unicode uses to represent any character that may require more than 16 bits.

Most characters are represented within the range  $[0x20, 0x$ FFFF], and can be represented with a single 16-bit value. A surrogate pair is a pair of 16 bit values that represent a character in the range [0x010000..0x10FFFF]. See ["Example](#page-103-0)  [7" on page 98](#page-103-0) for more details.

### <span id="page-97-0"></span>**Numeric character representation**

Numeric Character Representation (NCR) is a technique for representing arbitrary characters in ASCII hexidecimal notation in XML documents. For example, the NCR representation of the Euro sign " $\epsilon$ " is "€". This notation is similar to the SQL hexidecimal character notation, u&'\20ac'.

### **Client-server conversions**

Unicode data in the server can be:

- UTF-16 data, stored in unichar, univarchar, unitext, and *java.lang.String*.
- UTF-8 data, stored in char, varchar, and text, when the server character set is UTF-8.

**Transferring data between client and server** Any one of the three following techniques transfers univarchar or unitext data between client and server:

- Use CTLIB, or, or BCP. Transfer the data as a bit string. The client data is UTF-16, and byte order is adjusted for client-server differences.
- Use ISQL or BCP. Specify "-J UTF-8". The data is converted between the client UTF-8 and the server UTF-16.

• Use Java. Specify the client character set (whether source or target) in data transfers. You can specify UTF-8, UTF-16BE, UTF-16L, UTF-16LE, UTF-16 (with BOM), US-ASCII, or another client character set.

**Note** If you want to store Unicode XML documents through JDBC, you must mention the connection property 'DISABLE\_UNICODE\_SENDING', a "false" property that allows you to send Unicode data from the JDBC connection to Adaptive Server.

Techniques for specifying the character set of client files, whether input or output, in client Java applications appear in Java applications in the following sample directory.

\$SYBASE/\$SYBASE\_ASE/sample/JavaXml/JavaXml.zip

This directory also supplies the documents *Using-SQLX-mappings*, section *Unicode and SQLX result set documents*.

### **Character sets and XML data**

If you store an XML document in a string column or variable, XML Services assumes that document to be in the server character set. If you store it in a Unicode column or variable, XML Services assumes it to be UTF-16. Any encoding clause in the XML document is ignored.

# <span id="page-98-0"></span>**I18N in** *for xml*

This section discusses extending the for xml clause to handle non-ASCII data.

You can specify Unicode columns and string columns containing non-ASCII characters in the *select\_list* of the for xml clause.

The default datatype in the returns clause is text.

The resulting XML document is generated internally as a Unicode string and converted, if necessary, to the datatype of the returns clause.

For detailed documentation of this clause, see ["for xml clause" on page 59.](#page-64-0)

### **Option strings**

The option string of a for xml clause can specify a u& form of literal, and then contain the SQL notation for characters. Then you can specify Unicode characters for the rowname, tablename, and prefix options. For example, enter:

```
select * from T
for xml
options u&'tablename = \0415\0416 rowname =\iota+01d6d prefix = \0622'
```
If a specified tablename, rowname, or prefix option contains characters that are not valid in simple identifiers, you must specify the option as a quoted identifier. For example, enter:

```
select * from T
for xml
optons u\&'tablename = "chars\0415 and \0416"rowname = "\+01d6d1 & \+01d160" 
     prefix = \sqrt{0622 - 11}
```
### **Numeric Character Representation in** *for xml*

The *option\_string* of a select for xml statement includes an ncr option that specifies the representation of string and Unicode columns:

ncr =  $\{no \mid nonascii \mid non server\}$ 

- *ncr = no* specifies that string and Unicode columns are represented as plain values. These plain values are entitized or not entitized according to the entitize option.
- $ncr = non-ascii$  and  $ncr = non-server$  specify that string and Unicode columns that are, respectively, non-ASCII or not members of the default server character set are represented as NCRs. Any characters not converted to NCRs are either entitized or not, according to the entitize option.

The default NCR option in the for xml clause is ncr = non\_ascii.

The ncr option applies only to column values, not to column names or to names specified in the tablename, rowname, or prefix options. XML does not allow NCRs in element or attribute names.

#### *header* **option**

The header option of the for xml clause is extended with a new encoding value:

header =  $\{yes \mid no \mid encoding\}$ 

With *header=encoding*, the header is:

 $\langle$ ?xml version = "1/0" encoding = "UTF-16?">

Using the encoding value indicates that the XML header should be included, and that it should contain an XML encoding declaration.

The default header option is *no* if:

- The returns datatype is a Unicode datatype
- The ncr option is *non-ascii*
- The server character set is ISO1, ISO8859\_15, ascii\_7, or UTF-8.

Otherwise, the default header option is encoding.

#### **Exceptions**

None.

### **Examples**

Use the example table generated by the following commands for all the examples following.

```
create table example_I18N_table (name varchar(10) null, 
  uvcol univarchar(10) null)
------------------
insert into example_I18N_table values('Arabic', 
 u&'\622\623\624\625\626')
insert into example_I18N_table values('Hebrew', 
  u&'\5d2\5d3\5d4\5d5\5d6')
insert into example_I18N_table values('Russian', 
  u&'\410\411\412\413\414')
```
The example table in Figure 6-1 has two columns:

• A varchar column indicating a language.

• A univarchar column with sample characters of that language. The sample characters consist of strings of consecutive letters.

select \* from example I18N table name uvcol ---------------------------------- Arabic 0x06220623062406250626 Hebrew 0x05d205d305d405d505d6 Russian 0x04100411041204130414 (3 rows affected)

#### **Example 1**

A select command with no variables specified displays the table:

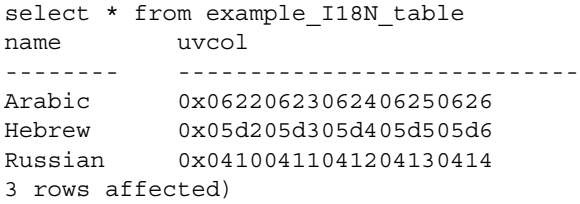

#### **Example 2**

To generate a SQL XML document using a for xml clause, enter:

```
select * from example I18N table for xml
---------------------------------------------------
<resultset xmlns:xsi="http://www.w3.org/2001/XMLSchema-instance"> 
 <row><name>Arabic</name> 
    \langleuvcol>آأؤإئ</uvcol>
  \langle row>
  <row><name>Hebrew</name> 
    <uvcol>&#x5d2; &#x5d3; &#x5d4; &#x5d5; &#x5d6; </uvcol>
  \langle row>
  <row><name>Russian</name> 
   <uvcol>&#x410; &#x411; &#x412; &#x413; &#x414; </uvcol>
  \langle row>}
</resultset>
```
#### **Example 3**

By default, the generated SQLX XML document represents the non-ASCII characters with NCRs. If you set the character set property of your browser to Unicode, the document displays the actual non-ASCII characters, respectively Arabic, Hebrew, or Russian, or any non-ASCII characters you select.

If the browser's character set property is not set to Unicode, the Arabic, Hebrew, and Russian characters appear as question marks.

#### **Example 4**

If you want the SQLX XML document to contain non-ASCII as plain characters, specify *no* in the ncr option.

select \* from example I18N table for xml option 'ncr=no' returns unitext ----------------------------------------------------- 0x000a003c0072006500730075006c007400730065007400200078006d...etc

#### **Example 5**

If you retrieve the Unicode document generated in Example 3 into a client file, specifying UTF-16 or UTF-8 as the target character set, you can display it in a browser. It will then show the actual non-ASCII characters you select.

#### **Example 6**

The options *ncr=non\_ascii* and *ncr=non\_server* in ncr translate a character to an NCR only if it is either not ASCII or not in the default server character set. In this example, the expression concatenates ASCII string values with both the ASCII name column and the Unicode uvcol column. The result of this expression is a string that contains both ASCII and non-ASCII characters. In the generated SQLX XML document, only non-ASCII characters are translated to NCRs:

```
select name + '(' + uvcol + ')' from example_I18N_table2>
  for xml option 'ncr=non_ascii'
--------------------------------
<resultset xmlns:xsi="http://www.w3.org/2001/XMLSchema-instance"> 
  <row><C1>Arabic(آأؤإئ)</C1>
 \langle row>
  <row><C1>Hebrew(&#x5d2; &#x5d3; &#x5d4; &#x5d5; &#x5d6; )</C1>
```

```
\langle row> \langlerow> 
  <C1>Russian(А Б В Г Д) </C1>
 \langle row>
</resultset>
```
A browser displays the document showing the actual non-ASCII characters, respectively Arabic, Hebrew, and Russian.

#### <span id="page-103-0"></span>**Example 7**

Most characters are represented by code points in the range  $[0x20, 0x$ FFFF], and can be represented with a single 16-bit value. A surrogate pair is a pair of 16 bit values that represent a character in the range [0x010000..0x10FFFF]. The first half of the pair is in the range [0xD800..0xDBFF], and the second half of the pair is in the range  $[0xDC00..0xDFFF]$ . Such a pair  $(H, L)$  represents the character computed as follows (hex arithmetic):

(H - 0xD800) \* 400 + (L – 0xDC00)

For example, the character " $&\#x01D6D1$ " is a lower-case bold mathematical symbol, represented by the surrogate pair D835, DED1:

```
select convert(unitext, u&'\+1d6d1')
--------------------- 
0xd835ded1
```
When you specify *ncr=non\_ascii* or *ncr=non\_server* to generate a SQLX XML document containing non-ASCII data with surrogate pair characters, the surrogate pairs appear as single NCR characters, not as pairs:

```
select convert(unitext, u&'\+1d6d1') 
for xml option 'ncr=non_ascii"
-------------------------------
<resultset 
xmlns:xsi="http://www.w3.org/2001/XMLSchema-instance"> 
  <row><C1>𝛑</C1>
 \langle rows
</resultset>
```
# <span id="page-104-0"></span>**I18N in** *xmlparse*

xmlparse supports Unicode datatypes (unichar, univarchar, unitext, and java.lang.String) for the input XML document.

## **Options**

xmlparse parses an XML document and returns a representation of it as an image value containing the parsed document and its internal index. This representation is called a Unicode parsed image XML. *Unicode parsed image XML* is stored in columns of image.

xmlparse converts string datatypes to Unicode. Since string datatypes are in the server character set, which is always a subset of Unicode, conversion is a change in datatype that never raises a conversion exception.

#### **Sort ordering in** *xmlparse*

For details of XML sort ordering, see ["Sort ordering in XML Services" on](#page-105-0)  [page 100](#page-105-0).

xmlparse uses the sort ordering specified by the sp\_configure option default xml sort order, and the same ordering for XML indexes. XML stores the sort ordering name in the image generated by xmlparse, called the *parsed XML sort order* of the document.

All functions that reference a parsed XML document raise an exception when the parsed XML sort order is different from the current default XML sort order.

# <span id="page-104-1"></span>**I18N in** *xmlextract*

xmlextract applies an XML query expression to an XML document, and returns the result you select. The input document can be a string datatype, a Unicode datatype, or an image datatype containing either character data or parsed XML.

The returns clause can specify a Unicode datatype as the datatype of the value extracted.

# **NCR option**

xmlextract supports the ncr option:

ncr =  $\{nonascii|nonserver|no\}$ 

At runtime, the ncr option is applied if:

- The result datatype is a string or Unicode datatype, not numeric or datetime or money, for instance.
- The XPath query does not specify text().

The default ncr option is:

- If the returns datatype is a Unicode datatype, the default value is ncr=no.
- If the returns datatype is a string datatype, the default value is ncr=non\_server.

### **Sort ordering in** *xmlextract*

Sort ordering in xmlextract is discussed in ["Sort ordering in XML Services" on](#page-105-0)  [page 100.](#page-105-0)

xmlextract uses the parsed XML sort order stored in the input XML document, not the current default sort order in the server.

## <span id="page-105-0"></span>**Sort ordering in XML Services**

*sp\_configure* **option** XML Services defines the sp\_configure option default xml sort order, which has three distinguishing characteristics:

- It is static; you must restart Adaptive Server to execute this configuration.
- The option value is the name of a Unicode sort order. For details see the table "Default Unicode sort order," in the *System Administration Guide, Volume 1*.
- The default option value is *binary*.

*xmlparse* xmlparse returns a parsed representation of the argument document, including an index of the document's elements and attributes and their values. The parsed representation specifies the *default xml sort order* as it exists when the document is parsed.

*xmlextract* xmlextract evaluates XPath queries that compare terms, such as "//book[author='John Doe']". xmlextract compares the current *default xml sort order* with the document's *parsed xml sort order*. If they are different, xmlextract raises an exception.

xmlextract uses the XML sort order stored in the input XML document, not the current default sort order in the server.

**Note** XML Services uses a single default order, the default xml sort order. It does not use *both* default Unicode xml sort order *and* default xml sort order.

**Modifying the** *default xml sort order* You can modify the *default xml sort order* with sp\_configure.

After you modify *default xml sort order*, you can reparse previously parsed XML documents, using the Adaptive Server update command. For update see the *Reference Manual, Vol. 2, Commands*.

update xmldocs set doc =  $xmlparse(xmlextract('/', doc))$ 

# <span id="page-106-0"></span>**I18n in** *xmlvalidate*

xmlvalidate() supports Unicode datatypes, unichar, univarchar, unitext, and java.lang.String, as well as string and image datatypes. The returns clause of xmlvalidate can specify a Unicode datatype as the datatype of the extracted value.

# **NCR option**

xmlvalidate() supports the ncr option:

 $ncr=\{nonascii \mid non server \mid no\}$ 

At runtime, the ncr option applies only if the datatype of the result clause is a string or Unicode datatype. For example, the option does not apply to numeric, datetime, or money datatypes.

Default NCR option • The default NCR option value is ncr=no if the returns datatype is a Unicode datatype: unichar, univarchar, unitext, or java.lang.String.

• The default NCR option value is ncr=non\_server if the returns datatype is a string datatype: char, varchar, or text.
# CHAPTER 7 *xmltable()*

This chapter describes the xmltable() function in detail.

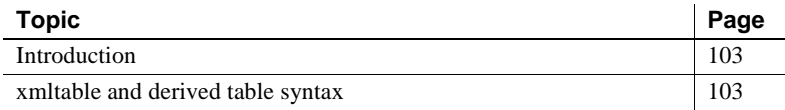

# <span id="page-108-0"></span>**Introduction**

xmltable() extracts a sequence of multi-valued elements from an XML document, and assembles a SQL table of those elements. A single call to xmltable() replaces a T-SQL loop performing multiple calls to xmlextract on each iteration. This function is invoked as a derived table (a parenthesized subquery specified in the from clause of another SQL query). Calling xmltable() is equivalent to executing a single xmlextract expression for each row of the table generated by xmltable().

xmltable() is a generalization of xmlextract. Both functions return data extracted from an XML document that is an argument in the function. The differences are:

- xmlextract returns the data identified by a single XPath query.
- xmltable() extracts the sequence, or row pattern, of the data identified by an XPath query, and extracts from each element of that sequence the data identified by a list of other XPath queries, the column patterns. It returns all the data in a SQL table.

# <span id="page-108-1"></span>*xmltable* **and** *derived table* **syntax**

These syntax sections show the basic syntax of xmltable() and where and how to use xmltable().

# *xmltable*

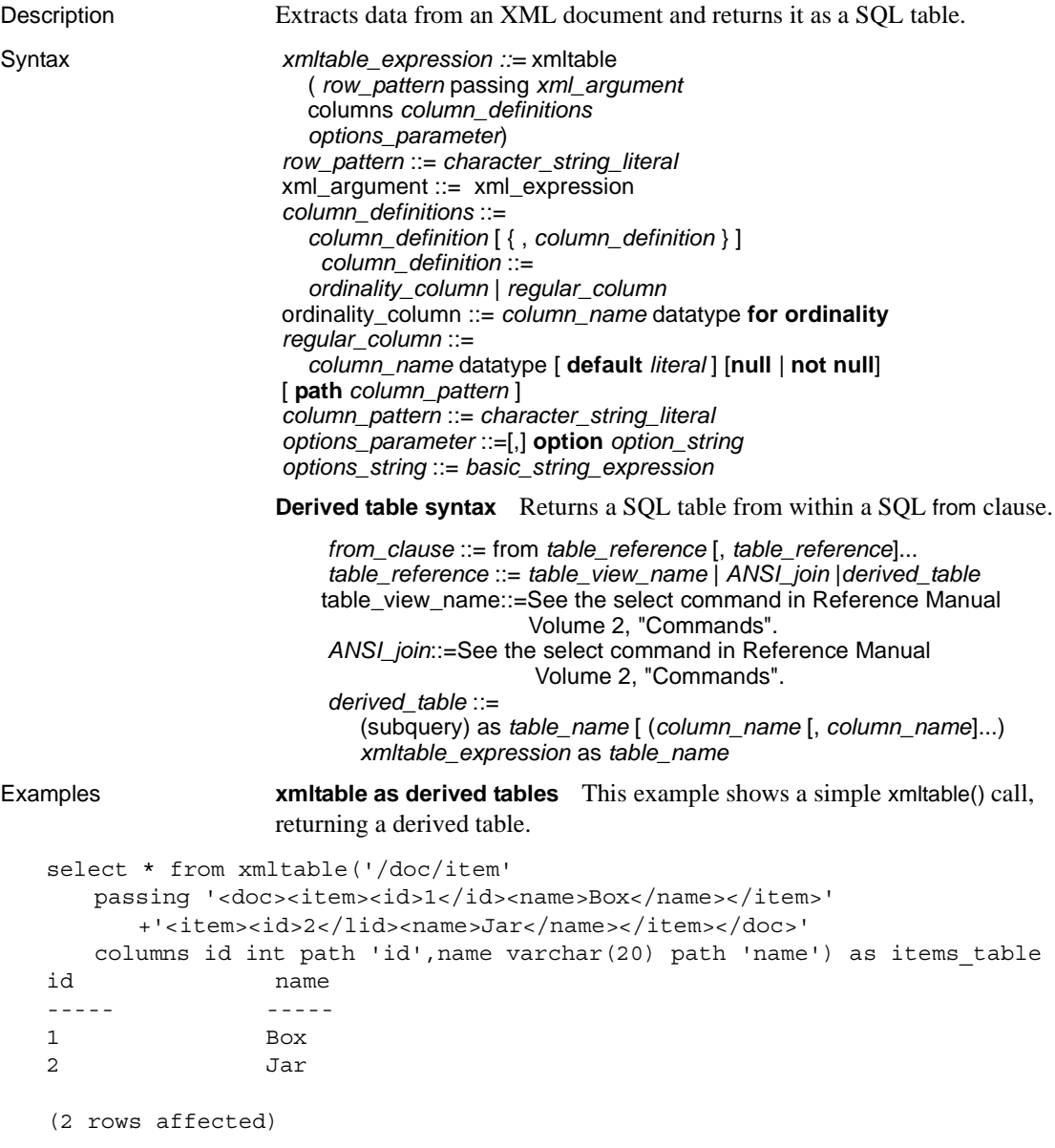

**Example 1** The syntax of derived tables requires you to specify a table name (items\_table), even if you do not reference it. For example, this example is incorrect.

```
select * from xmltable ('/doc/item'
   passing '<doc><item><id>1</id><name>Box</name></item>'
      +'<item><id>2</id><name>Jar</name></item></doc>'
   columns id int path 'id', name varchar(20) path 'name')
-------------
Msg 102 Level 15, State 1:
Incorrect syntax near ')'
```
**Simple document reference examples** In document references, the argument following passing is the input XML document. In this example the document is specified as a character string literal.

```
select * from xmltable ('/doc/item'
   passing '<doc><item><id>1</id><name>Box</name></item>'
      +'<item><id>2</id><name>Jar</name></item></doc>'
   columns id int path 'id', name varchar(20) path 'name') as items_table
```
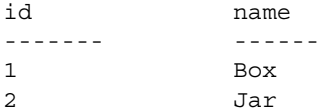

(2 rows affected)

**Example 2** This example shows storing the document in a T-SQL variable, and referencing that variable in the xmltable() call.

```
declare @doc varchar(16384)
set @doc='<doc><item><id>1</id></name>Box</name></item>'
      +'<item><id>2</id><name>Jar</name></item></doc>'
```

```
select * from xmltable(/doc/item' passing @doc
   columns id int path 'id', name varchar(20) path 'name') as items_table
```
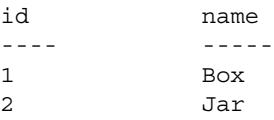

```
(2 rows affected)
```
**Example 3** To store the document in a table and reference it with a scalar subquery:

```
select 100 as doc_id,
'<doc><item><id>1</id><name>Box</name></item><item><id>2</id>
   <name>Jar</name></item></doc>'as doc
into #sample_docs
select* from xmltable('/doc/item'
```

```
passing(select doc from #sample_docs where doc_id=100)
  columns id int path 'id',name varchar(20) path 'name') as items_table
id name
------- -----
1 Box
2 Jar
```
(2 rows affected)

**Row patterns** The first argument in the xmltable call, the *row-pattern* ('/doc/item') is an XPath query expression whose result is a sequence of elements from the specified document. The xmltable call returns a table with one row for each element in the sequence.

**Example 4** If the row pattern returns an empty sequence, the result is an empty table:

```
select * from xmltable ('//item_entry'
   passing '<doc><item><id>1</id><name>Box</name></item>'
      +'<item><id>2</id><name>Jar</name></item></doc>'
   columns id int path 'id', 
      name varchar(20) path 'name') as items_table
```
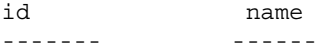

(0 rows affected)

**Example 5** The row pattern expression cannot be an XPath function:

```
select * from xmltable ('/doc/item/tolower()'
   passing '<doc><item><id>1</id><name>Box</name></item>'
      +'<item><id>2</id><name>Jar</name></item></doc>'
   columns id int path 'id', 
      name varchar(20) path 'name') as items_table
id name
--- ------
Msg 14825, Level 16, State 0:
Line1:
XPath function call must be at leaf level.
```
**Column patterns** The arguments following the columns keyword is the list of column definitions. Each column definition specifies a column name and datatype, as in create table, and a path, called the column pattern. The *columnpattern* is an XPath query expression that applies to an element of the sequence returned by the *row-pattern*, to extract the data for a column of the result table.

**Example 6** When the data for a column is contained in an XML attribute, specify the column pattern using "@" to reference an attribute. For example:

```
select * from xmltable ('/doc/item'
   passing '<doc><item id>"1"><name>Box</name></item>'
      +'<item id="2">/id><name><Jar</name></item></doc>'
   columns id int path '@id', name varchar(20)) as items_table
```
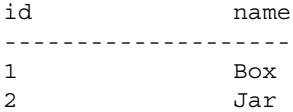

(2 rows affected)

**Default column patterns** A *column-pattern* is commonly the same as the specified *column\_name*, for example name. In this case, omitting the columnpattern results in defaulting to the *column\_name*:

```
select * from xmltable ('/doc/item'
   passing '<doc><item><id>1</id><name>Box</name></item>'
      +'<item><id>2</id><name>Jar</name></item></doc>'
   columns id int, name varchar(20)) as items_table
```
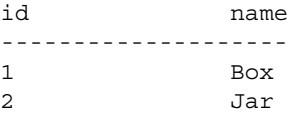

```
(2 rows affected)
```
**Example 7** If you want a column pattern to default to the column name, in a column whose value is in an XML attribute, use a quoted identifier. You must then quote such identifiers when you reference them in the results:

```
set quoted_identifier on
select "@id", name from xmltable ('/doc/item'
   passing '<doc><item id="1"><name>Box</name></item>'
      +'<item id="2"><name>Jar</name></item></doc>'
   columns "@id" int, name varchar(20)) as items_table
```
@id name

```
--------------------
1 Box
2 Jar
```
(2 rows affected)

**Example 8** You can also use quoted identifiers to specify column names as default column patterns, using column names that are more complex XPath expressions. For example:

```
set quoted_identifier on
select "@id", "name/short", "name/full" from xmltable ('/doc/item'
   passing '<doc><item id="1"><name><short>Box</short>
           <full>Box, packing, moisture resistant, plain</full>
           </name></item>'
   +'<item id="2"><name><short>Jar</short>
           <full>Jar, lidded, heavy duty</full>
           </name></item></doc>'
   columns "@id" int, "name/short" varchar(20), "name/full" varchar(50))
   as items_table
@id name/short name/full
```
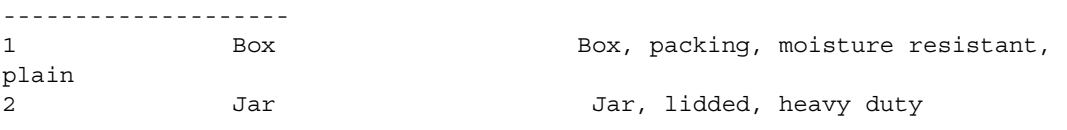

(2 rows affected)

**Implicit text()** This example demonstrates the function text(), which is generally implicit in the column pattern. text() removes XML element tags. For example, this XPath query returns the selected element with the XML markup:

```
1> declare @doc varchar(16384)
2> set @doc= '<doc><item><id>1</id></name>Box</name></item>'
             +<'item><id>2</id><name>Jar</name></item></doc>'
3> select xmlextract('/doc/item[2]/name', @doc)
------------
<name>Jar</name>
```
#### **Example 9**

Adding text() to the XPath query removes the XML tags:

```
1> declare @doc varchar(16384)
2> set @doc= '<doc><item><id>1</id></name>Box</name></item>'
             +<'item><id>2</id><name>Jar</name></item></doc>'
```

```
3> select xmlextract('/doc/item[2]/name/text()', @doc)
------------
Jar
```
**Example 10** text() is implicit in most column patterns. This example does not specify text() in the column pattern for either the id or name column:

```
select * from xmltable ('/doc/item'
   passing '<doc><item><id>1</id><name>Box</name></item>'
      +'<item><id>2</id><name>Jar</name></item></doc>'
   columns id int path 'id', name varchar(20) path 'name') as items_table
```
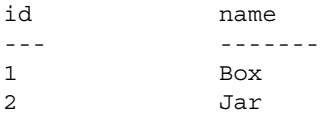

```
(2 rows affected
```
 $\lambda$ 

**Datatype conversion** You can derive column values in datatype conversions by applying an implicit SQL convert statement to the data extracted from the column pattern. For example:

```
select * from xmltable ('/emps/emp'
   passing '<emps>
<emp><id>1</id><salary>123.45</salary><hired>1/2/2003</hired></emp'
+'<emp><id>2</id><salary>234.56</salary><hired>2/3/2004</hired></emp>'
      +</emps>'
   columns id int path 'id', salary dec(5,2), hired date)
as items_table
id salary hired
------- --------- --------
1 123.45 Jan 2, 2003
2 234.56 Feb 3, 2004
(2 rows affected)
```
**Example 11** The extracted XML data for the column must be convertible to the column datatype, or an exception is raised:

```
select * from xmltable ('/emps/emp'
   passing '<emps>
+<emp><id>1</id><salary>123.45</salary><hired>1/2/2003</hired></emp'
+'<emp><id>2</id><salary>234.56 C$</salary><hired>2/3/2004</hired></emp>'
+</emps>'
```
columns id int path 'id', salary dec(5,2), hired date) as items\_table ---------------------- Msg 14841, Level 16, State 3: Line 1: XMLTABLE:Failed to convert column pattern result to DECML for column 1.

> **Example 12** To handle XML data whose format is not suitable for a SQL convert function, extract the data to a string column (varchar, text, image, java.lang.String)

```
select * from xmltable ('/emps/emp'
  passing '<emps>
+<emp><id>1</id><salary>123.45</salary><hired>1/2/2003</hired></emp'
+'<emp><id>2</id><salary>234.56 </salary><hired>2/3/2004</hired></emp>'
+</emps>'
columns id int, salary varchar(20), hired date)
as items_table
id salary hired
---------------------------------
1 123.45 Jan 2, 2003
2 234.56 Feb 3, 2004
(2 rows affected)
```
**Ordinality columns** The order of elements in XML documents can be significant.

Elements are sometimes ordered by the value of contained elements. In this example, the  $\langle$ *item* $>$  elements are ordered by the value of the contained  $\langle$ *id* $\rangle$ elements.

```
<doc>
   <item><id>1<name>Box</name></item>'
   <item><id>2<name>Jar</name></item>'
\langle doc>
```
You can also order elements in an arbitrary but significant manner. In the following example, the order of the <*item*> elements is based on no values, but may reflect a priority ordering: first in, first out. Such an ordering can be significant for the application of the data.

```
<doc>
   <item><id>25<name>Box</name></item>'
   <item><id>15<name>Jar</name></item>'
</doc>
```
**Example 13** You can use an *ordinality column* in xmltable to record the ordering of elements in the input XML document:

```
declare @doc varchar(16384)
set @doc = '<doc><item><id>25<name>Box</name></item>'
  +'<item><id>15</id><name>Jar</name></item></doc'
select * from xmltable('/doc/item' passing @doc
  columns item_order int for ordinality,
     id int path 'id',
     name varchar(20) path 'name') as items_table
order by item_order
item order id name
---------- --- ----
1 25 Box
2 15 Jar
(2 rows affected)
-----------
```
Without the for ordinality clause and the item\_order column, there is nothing in the id and name columns that indicates that the row of id 25 precedes the row of id 15. The for ordinality clause provides a way to make sure that the ordering of the output SQL rows is the same as the ordering of the elements in the input XML document.

The datatype of an ordinality column can be any fixed numeric datatype: int, tinyint, bigint, numeric, or decimal. numeric and decimal must have a scale of 0. An ordinality column cannot be real or float.

**Null values** If a column pattern returns an empty result, the action taken depends on the default and {null | not null} clauses.

**Example 14** This example omits the <*name*> element from the second <*item*>. The name column allows names by default.

```
select * from xmltable ('//item'
   passing '<doc><item><id>1</id><name>Box</name></item>'
   +'<item><id>2</id></item></doc>' 
columns id int path 'id', name varchar(20), path 'name')
as items_table
-------------------------
id name
------------------
1 Box
2 NULL
```

```
(2 rows affected)
```
**Example 15** This example omits the <*name*> element from the second <*item*>, and specifies not null for the name column:

```
select * from xmltable ('/doc/item'
   passing '<doc><item><id>1</id><name>Box</name></item>'
   +'<item><id>2</id></item></doc>' 
columns id int path 'id', name varchar(20) not null path 'name')
as items_table
-------------------------
Msg 14847, Level 16, State 1:
Line 1:
XMLTABLE column 0, does not allow null values.
```
**Example 16** This example adds a default clause to the name column, and omits the <*name*> elements from the second <*item*>.

```
select * from xmltable ('/doc/item'
   passing '<doc><item><id>1</id><name>Box</name></item>'
   +'<item><id>2</id></item></doc>' 
columns id int path 'id' name varchar(20) default '***' path 'name')
as items_table
```

```
id name
------------------
1 Box
2 ***
(2 rows affected)
```
**Context of** *xmltable* **calls** These examples show SQL commands in which you can use an xmltable call in a derived table expression.

**Example 17** select – You can use xmltable() in a simple select statement:

```
select * from xmltable ('/doc/item'
   passing '<doc><item><id>1</id><name>Box</name></item>'
   +'<item><id>2</id><name>Jar</name></item></doc>' 
columns id int path 'id' 
   name varchar(20) path 'name') as items table
```
id name -- ---- 1 Box 2 Jar (2 rows affected)

> **Example 18** View definition – Specify select using xmltable in a view definition.This example stores a document in a table and references that stored document in a create view statement, using xmltable to extract data from the table:

```
select 100 as doc_id,
'<doc><item><id>1</id><name>Box</name></item>'
```

```
+'<item><id>2</id><name>Jar</name></item></doc>' as doc
into sample_docs
create view items_table as
   select * from xmltable('/doc/item'
      passing (select doc from sample_docs where doc_id=100)
      columns id int path 'id' 
      name varchar(20) path 'name')as xml_extract
id name
------------------
```
1 Box 2 Jar (2 rows affected)

> **Example 19** Cursor declaration – Specify select using xmltable to declare a cursor:

```
declare cursor C for
select * from xmltable ('/doc/item'
   passing (select doc from sample_docs where id=100)
   columns id int path 'id' 
   name varchar(20) path 'name')as items_table
declare @idvar int
declare @namevar varchar(20)
open C
while @@sqlstatus=0
begin
fetch C into @idvar, @namevar
print 'ID "%1!" NAME"%2!"', @idvar, @namevar
end
-------------------------
ID "1" NAME "Box"
ID "2" NAME "Jar"
```
(2 rows affected)

In applications that require multiple actions for each generated row, such as executing update, insert, or delete from other tables, based on the data in each generated row, process an xmltable result with a cursor loop. Alternatively, you can store the xmltable result in a temporary table and process that table with a cursor loop.

**Example 20** select into – Specify select using xmltable in select into:

```
select * into #extracted table
from xmltable('/doc/item'
   passing (select doc from sample_docs where doc_id=100
   columns id int path 'id'
```

```
name varchar(20) path 'name') as items_table
select * from #extracted table
id name
---- ------------
1 Box
2 Jar
```
**Example 21** insert – Specify select using xmltable in an insert command:

```
create table #extracted_data (idcol int, namecol varchar(20))
insert into #extracted_data
select * into #extracted table from xmltable('/doc/item'
   passing (select doc from sample_docs where doc_id=100
   columns id int path 'id', name varchar(20) path 'name')as items_table
select * from extracted data
```
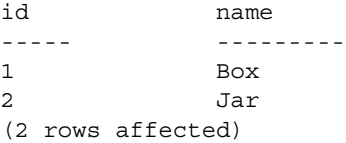

**Example 22** Scalar subquery – Specify select using xmltable in a scalar subquery. xmltable returns a SQL table, so the scalar subquery must perform either an aggregation or a selection to return a single row and column for the scalar subquery result.

```
declare @idvar int
set @idvar = 2
select @idvar,
(select name from xmltable ('/doc/item'
   passing(select doc from sample_docs where doc_id=100
   columns id int path 'id',name varchar(20) path 'name') as item_table
where items_table.id=@idvar)
----------------------------
2 Jar
(1 rows affected)
```
**Example 23** Joins – Join an xmltable result with other tables, using either comma-list joins or outer joins:

```
create table prices (id int, price decimal (5,2))
insert into prices values(1,123.45)
insert into prices values (2,234.56)
select prices.id,extracted_table.name, prices.price
from prices,(select * from xmltable('/doc/item'
```

```
passing (select doc from sample_docs where doc_id=100
  columns id int path 'id', name varchar(20) path 'name')as a) as
          extracted_table
where prices.id=extracted table.id
id name price
----- ---------
1 Box 123.45
2 Jar 234.56
(2 rows affected)
```
**Processing tables of documents** You can apply xmltable() to the XML document in each row of a table of XML documents. For example, the next example creates a table containing two columns:

- The pub\_id of one of the three publishers in the pubs2\_publishers table.
- An XML document containing the title and price of each document published by that publisher. To reduce the size of the example table only titles whose price is greater than \$15.00 are included:

```
create table high_priced_titles
(pub_id char(4), titles varchar (1000))
insert into high_priced_titles
select p.pub_id,
   (select title_id, price from pubs2..titles t,pubs2..publishers p
      where price> 15 and t.pub id=p.pub id
      for xml
      option 'tablename=expensive_titles, rowname=title')
         returns varchar(1000))as titles
from pubs2..publishers p
select * from high_priced_titles
--------------
pub_id titles
------ -------------------------------------------------
0736 <expensive titles>
   <title> <title_id>PS3333</title_id> <price>19.99</price></title>
                </expensive_titles>
0877 <expensive titles>
   <title> <title_id>MC2222</title_id> <price>19.99</price></title>
   <title> <title_id>PS1372</title_id> <price>21.59</price></title>
   <title> <title_id>TC3218</title_id> <price>20.95</price></title>
                </expensive_titles>
01389 <expensive titles>
   <title> <title_id>BU1032</title_id> <price>19.99</price></title>
   <title> <title_id>BU7832</title_id> <price>19.99</price></title>
```

```
<title> <title_id>PC1035</title_id> <price>22.95</price></title>
   <title> <title_id>PC8888</title_id> <price>20.00</price></title>
                </expensive_titles>
(3 rows affected)
```
**Example 24** Use xmltable in a scalar subquery to process the XML document in each row, as a SQL table. For example, list the maximum title price for each publisher:

```
select pub_id
(select max(price)
from xmltable('//title'passing hpt.titles
      columns title id char(4), price money)
      as extracted titles, high priced titles hpt) as max price
from high_priced_titles hpt
--------------
pubid max_price
-----------------------
0736 19.99
0877 21.59
1389 22.95
```
This high\_priced\_titles table is essentially hierarchic: each row is an intermediate node, which contains, in its title column, a leaf node for each *title* element in the XML document. high\_priced\_titles has three rows.

You can flatten that hierarchy, producing a table with a row for each *title* element. To flatten the data in the titles column and produce a table, high\_priced\_titles\_flattened, which has eight rows (one for each of the *titles*/*title* elements), use one of the following solutions.

**Solution 1** You can produce high\_priced\_titles\_flattened by using a loop that processes high\_priced\_titles, and applies xmltable to the titles document in each row. In the example below, notice the from clause:

```
from(select @pub_id_var)as ppp,
   xmltable('//title' passing @titles_var
      columns title_id char(6),price money)as ttt
```
The variables *@pub\_id\_var* and *@titles\_var* are the pub\_id and titles columns from the current row of high\_priced\_titles. The from clause joins two derived tables:

(select @pub id var) as ppp

This is a table with one row and one column, containing the pub\_id.

• xmltable(...) as ttt

This generates a table with a row for each *title* element in the *titles* document of the current high\_priced\_titles row.

To flatten the hierarchy, join these two derived tables, which appends the pub\_id column to each row generated from the titles column:

```
create table high priced titles flattened 1
(pub_id char(4), title_id(char(6), price money)
declare C cursor for select * from high priced titles
declare @pub_id_var char(4)
declare @titles var char(1000)
open C
while @@sqlstatus =0
begin
fetch C into @pub_id_var, @titles_var
insert into high priced titles flattened 1
select *
from (select @pub_id_var) as ppp,(col1),
  xmltable('//title' passing @titles_var
  columns title_id char (6), price money) as ttt
end
select * from high priced titles flattened 1
pub id title id price
------ -------------------------------------------------
0736 PS3333 19.99
0877 MC2222 19.99
0877 PS1372 21.59
0877 TC3218 20.95
1389 BU1032 20.95
1389 BU7832 19.99
1389 PC1035 19.99
1389 PC8888 20.00
```
**Solution 2** You can also generate the high\_priced\_titles table using a special join.

This example joins two tables: high\_priced\_titles as hpt, and the table generated by xmltable. The passing argument of xmltable references the preceding hpt table. Normally, it is illegal to reference a table in a from clause, in a derived table expression within the same from clause. However, xmltable is allowed to reference other tables in the same from clause, as long as these tables *precede* the xmltable call in the same from clause.

```
select hpt.pub id, extracted titles.*
into high priced titles flattened 3
from high priced titles as hpt,
    xmltable('//title'
    passing htp.titles,
    columns
      title id char(6)price money)as extracted_titles
pub id title id price
--------- -------------- ---------
0736 PS3333 19.99
0877 MC2222 19.99
0877 PS1372 21.59
0877 TC3218 20.95
1389 BU1032 20.95
1389 BU7832 19.99
1389 PC1035 19.99
1389 PC8888 20.00
```
- Usage xmltable is a built-in, table-valued function.
	- The result type of an xmltable expression is a SQL table, whose column names and their datatypes are specified by *column\_definitions*.
	- These keywords are associated with xmltable:
		- Reserved: for, option
		- Not reserved: columns, ordinality, passing, path, xmltable
	- The expressions in the arguments of an xmltable call can reference the column names of preceding tables in the from clause containing the xmltable call. Only tables that precede the xmltable call can be referenced. Such a reference, to a column of a preceding table in the same from clause, is called a *lateral reference*. For example:

```
select * from T1, xmltable(...passing T1.C1...)
       as XT2, xmltable(...passing XT2.C2...)as XT3
```
The reference to T1.C1 in the first xmltable call is a lateral reference to column C1 of table T1. The reference to XT2.C2 in the second xmltable call is a lateral reference to column C2 of the table generated by the first xmltable call.

• You cannot use xmltable in the from clause of an update or delete statement. For example, the following statement fails:

update T set T.C=...

```
from T,xmltable(...)
where...
```
- You cannot update the SQL table returned by an xmltable expression.
- Datatypes in *regular\_columns* can be any SQL datatype.
- The literal following a default in a *regular column* must be assignable to the datatype of the column.
- There can be no more than one *ordinality\_column*; the datatype specified for this variable must be integer, smallint, tiny int, decimal, or numeric. decimal and numeric must have a scale of zero.
- An *ordinality\_column*, if one exists, is not nullable. The nullable property of other columns is specified by the  $\{null | not null \}$  clause. The default is null.

**Note** This default is different from the default value of create table.

- The current setting of set quoted identifier applies to the clauses of an xmltable expression. For example,
	- If set quoted identifier is on, column names can be quoted identifiers, and string literals in *row\_pattern*, *column\_pattern*, and **default** literals must be surrounded with single quotation marks.
	- If set quoted\_identifier is off, column names cannot be quoted identifiers, and string literals in *row\_pattern*, *column\_pattern*, and **default** literals can be surrounded with either single or double quotation marks.
- The general format of the option string is described in the section "option\_strings: general format,".

*xmltable row and column patterns* xmltable row and column patterns are allowed to be only simple paths. Simple paths in XPath consist only of forward traversals using '/' and element/attribute names.

- If the *row\_pattern* does not begin at the root level of the document specified by *xml\_argument*, an exception is raised. *The row pattern must begin at the root of the XML document.*
- If the *row\_pattern* specifies an XML function, an exception is raised. *The row pattern must not specify an XML function.*

• If a column definition does not specify a path, then the default column\_pattern is the column\_name of the column definition. This default is subject to the case sensitivity of the server. For example, consider this statement:

```
select * from xmltable(...columns name 
\text{varchar}(30), ...)
```
If the server is case-insensitive, this is equivalent to the following:

```
select * from xmltable(...columns name varchar(30)
path 'name',...)
```
If the server is case sensitive, the first statement is equivalent to:

select \* from xmltable (...columns name varchar(30)path 'NAME',...)

Generating the rows of the result table

The result value of an xmltable expression is a T-SQL table RT, defined as follows:

- RT has a row for each element in the XML sequence that results from applying the *row\_pattern* to the *xml\_argument*.
- The rows of RT have a column for each *column\_definition*, with the *column\_name* and datatype specified in the *column\_definition*.
- If a *column* definition is a *ordinality* column, its value for the Nth row is the integer N.
- If a *column* definition is a *regular column*, its value for the Nth row corresponds to the following:
	- Let XVAL be the result of applying this XPath expression to the *xml\_argument*:

(row\_pattern[N])/column\_pattern/text()

• If XVAL is empty, and the *column\_definition* contains a default clause, the value of the column is that default value.

If XVAL is empty and the *column\_definition* specifies not null, an exception is raised.

Otherwise, the value of the column is the null value.

- If XVAL is not empty, and the datatype of the column is char, varchar, text, unitext, unichar, univarchar, or java.lang.String, de-entitize XVAL.
- The value of the column is the result of  $\cdot$

convert(datatype, XVAL)

See also For a sample application using xmltable, see Appendix D, "Sample Application [for xmltable\(\),"i](#page-154-0)n *XML Services*.

*xmltable*

# APPENDIX A **The** *sample\_docs* **Example Table**

The descriptions of the XML query functions reference an example table named sample\_docs. This chapter shows you how to create and populate that table.

The sample\_docs table has three columns and three rows.

# *sample\_docs* **table columns and rows**

This section shows the structure of the sample\_docs table.

#### **Sample\_docs table columns**

The *sample\_docs* table has three columns:

- name\_doc
- text\_doc
- image\_doc

In a specified example document, name\_doc specifies an identifying name, text\_doc specifies the document in a text representation, and image\_doc specifies the document in a parsed XML presentation stored in an image column. The following script creates the table:

create table sample\_docs (name doc varchar(100), text\_doc text null, image\_doc image null)

#### *sample\_docs* **table rows**

The sample docs table has three rows:

- An example document, "bookstore.xml".
- An XML representation of the publishers table of the pubs2 database.
- An XML representation of (selected columns of) the titles table of the pubs2 database.

The following script inserts the example "bookstore.xml" document into a row of the sample\_docs table:

```
insert into sample_docs 
    (name_doc, text_doc) 
   values ( "bookstore",
"<?xml version='1.0' standalone = 'no'?>
<?PI_example Process Instruction ?>
<!--example comment-->
<bookstore specialty='novel'> 
<book style='autobiography'> 
    <title>Seven Years in Trenton</title>
       <author>
          <first-name>Joe</first-name>
          <last-name>Bob</last-name>
           <award>Trenton Literary Review
             Honorable Mention</award>
      </author>
      <price>12</price>
</book> 
<book style='textbook'>
   <title>History of Trenton</title>
      <author> 
          <first-name>Mary</first-name>
           <last-name>Bob</last-name>
           <publication>Selected Short Stories of
           <first-name>Mary</first-name>
            <last-name>Bob</last-name>
           </publication>
      </author>
       <price>55</price> 
</book>
<?PI_sample Process Instruction ?>
<!--sample comment-->
<magazine style='glossy' frequency='monthly'>
  <title>Tracking Trenton</title>
```

```
<price>2.50</price>
   <subscription price='24' per='year'/>
</magazine>
<book style='novel' id='myfave'>
     <title>Trenton Today, Trenton Tomorrow</title>
     <author>
         <first-name>Toni</first-name>
         <last-name>Bob</last-name>
         <degree from='Trenton U'>B.A.</degree>
          <degree from='Harvard'>Ph.D.</degree>
          <award>Pulizer</award>
          <publication>Still in Trenton</publication>
           <publication>Trenton Forever</publication>
     </author>
     <price intl='canada' exchange='0.7'>6.50</price>
     <excerpt>
     <p>It was a dark and stormy night.</p>
     <p>But then all nights in Trenton seem dark and
         stormy to someone who has gone through what
         <emph>I</emph> have.</p>
      <definition-list>
         <term>Trenton</term>
         <definition>misery</definition>
      </definition-list>
  </excerpt>
</book>
<book style='leather' price='29.50'
xmlns:my='http://www.placeholdernamehere.com/schema/'>
  <title>Who's Who in Trenton</title>
  <author>Robert Bob</author>
</book>
</bookstore>")
```
# <span id="page-130-0"></span>*sample\_docs* **tables**

The other two rows of the *sample\_docs* table are XML representations of the publishers and titles tables of the pubs2 database. The pubs2 database is an database of example tables that is described in the *Transact-SQL User's Guide*. The publishers and titles tables are two of the tables in this sample database.To shorten the example, the XML representation of the titles table includes only selected columns.

## **Table script (for publishers table)**

These two insert statements add a row for the publishers table and a row for the authors table to the the sample\_docs table. Each row contains a column that identifies the row ('publishers', 'titles'), and a text\_doc column. Call the select command with the for xml option to generate the XML document:

```
insert into sample docs (name doc, text doc)
select 'publishers', 
(select * from publishers for xml)
insert into sample docs (name doc, text doc)
select 'titles', (select title id, title, type, pub id,
price, advance, total_sales
from titles for xml)
```
# **Publishers table representation**

This code sample shows the XML representation of the *publishers* table in the Pubs 2 database, generated by the script in ["sample\\_docs tables" on page 125](#page-130-0).

```
set stringsize 16384
select text_doc from sample_docs
where name doc='publishers'
text_doc
-------------------------------------------
<publishers
  xmlns:xsi="http://www.w3.org/2001/XMLSchema
  instance"> 
<row><pub id>0736</pub id>
   <pub_name>New Age Books</pub_name>
   <city>Boston</city
   <state>MA</state> 
\langlerow>
```

```
<row><pub_id>0877</pub_id>
   <pub name>Binnet & Hardley</pub name>
   <city>Washington</city>
   <state>DC</state> 
\langlerow>
<row><pub_id>1389</pub_id> 
   <pub_name>Algodata Infosystems</pub_name>
   <city>Berkeley</city>
   <state>CA</state> 
\langlerow>
</publishers>
(1 row affected)
```
# **Titles table representation**

This section shows the XML representation of selected columns of the titles table.

```
set stringsize 16384
select text_doc from sample_docs
where name_doc='titles' 
text_doc
----------------------------------------------------
<titles
xmlns:xsi="http://www.w3.org/2001/XMLSchema-instance">
  <row><title_id>BU1032<title_id>
     <title>The Busy Executive's Data Base
           Guide</title>
     <type>business</type>
     <pub_id>1389</pub_id>
     <price>19.99</price>
     <advance>5000.00</advance>
     <total_sales>4095</total_sales>
  \langle row>
```

```
<row><title_id>BU1111</title_id>
   <title>Cooking with Computers:
             Surreptitious Balance Sheets</title>
   <type>business </type>
   <pub_id>1389</pib_id>
   <price>11.95</price>
   <advance>5000.00</advance>
   <total_sales>3876</total_sales>
\langlerow>
<row><title_id>BU2075</title_id>
   <title>You Can Combat Computer Stress!</title>
   <type>business </type>
   <pub_id>0736</pub_id>
   <price>2.99</price>
   <advance>10125.00</advance>
   <total_sales>18722</total_sales>
\langlerow>
<row><title_id>BU7832</title_id>
   <title>Straight Talk About Computers</title>
   <type>business </type>
   <pub_id>1389</pub_id>
   <price>19.99</price>
   <advance>5000.00</advance>
   <total_sales>4095</total_sales>
\langlerow>
<row><title_id>MC2222</title_id>
   <title>Silicon Valley Gastronomic Treats</title>
   <type>mod_cook</type>
   <pub_id>0877</pub_id>
   <price>19.99</price>
   <advance>0</advance>
   <total_sales>2032</total_sales>
\langlerow>
<row><title_id>MC3021</title_id>
   <title>The Gourmet Microwave</title>
   <type>mod_cook</type>
   <pub_id>0877</pub_id>
```

```
<price>2.99</price>
   <advance>15000.00</advance>
   <total_sales>22246</total_sales>
\langle row>
<row>
   <title_id>MC3026</title_id>
   <title>The Psychology of Computer Cooking</title>
   <type>UNDECIDED</type>
   <pub_id>0877</pub_id>
\langle row>
<row><title_id>PC1035</title_id>
   <title>But Is IT User Friendly?</title>
   <type>popular_comp</type>
   <pub_id>1389</pub_id>
   <price>22.99</price>
   <advance>7000.00</advance>
   <total_sales>8780</total_sales>
\langlerow>
<row><title_id>PC8888</title_id>
   <title>Secrets of Silicon Valley</title>
   <type>popular_comp</type>
   <pub_id>1389</pub_id>
   <price>20.00</price>
   <advance>8000.00</advance>
   <total_sales>4095</total_sales>
\langle row>
<row><title_id>PC9999</title_id>
   <title>Net Etiquette</title>
   <type>popular_comp</type>
   <pub_id>1389</pub_id>
\langle row>
<row><title_id>PS1372</title_id>
   <title>Computer Phobic and Non-Phobic
       Individuals: Behavior Variations</title>
   <type>psychology </type>
   <pub_id>0877</pub_id>
   <price>21.59</price>
```

```
<advance>7000.00</advance>
   <total_sales>375</total_sales>
\langle row>
<row><title_id>PS2091</title_id>
   <title>Is Anger the Enemy?</title>
   <type>psychology </type>
   <pub_id>0736</pub_id>
   <price>10.95</price>
   <advance>2275.00</advance>
   <total_sales>2045</total_sales>
\langlerow>
<row><title_id>PS2106</title_id>
   <title>Life Without Fear</title>
   <type>psychology </type>
   <pub_id>0736</pub_id>
   <price>7.99</price>
   <advance>6000.00</advance>
   <total_sales>111</total_sales>
\langle row>
<row><title_id>PS3333</title_id>
   <title>Prolonged Data Deprivation:
         Four Case Studies</title>
   <type>psychology</type>
   <pub_id>0736</pub_id>
   <price>19.99</price>
   <advance>2000.00</advance>
   <total_sales>4072</total_sales>
\langlerow>
<row><title_id>PS7777</title_id>
   <title>Emotional Security:
       A New Algorithm</title>
   <type>psychology </type>
   <pub_id>0736</pub_id>
   <price>7.99</price>
   <advance>4000.00</advance>
   <total_sales>3336</total_sales>
\langlerow>
```

```
<row><title_id>TC3218</title_id>
     <title>Onions, Leeks, and Garlic:
        Cooking Secrets of the Mediterranean</title>
     <type>trad_cook </type>
     <pub_id>0877</pub_id>
     <price>20.95</price>
     <advance>7000.00</advance>
     <total_sales>375</total_sales>
  \langle row>
  <row><title_id>TC4203</title_id>
     <title>Fifty Years in Buckingham
          Palace Kitchens</title>
     <type>trad_cook </type>
     <pub_id>0877</pub_id>
     <price>11.95</price>
     <advance>4000.00</advance>
     <total_sales>15096</total_sales>
  \langle row>
  <row><title_id>TC7777</title_id>
     <title>Sushi, Anyone?</title>
     <type>trad_cook </type>
     <pub_id>0877</pub_id>
     <price>14.99</price>
     <advance>8000.00</advance>
     <total_sales>4095</total_sales>
  \langle row>
</titles>
(1 row affected)
```
# APPENDIX B **XML Services and External File System Access**

The Adaptive Server External File System Access feature provides access to operating system files as SQL tables. This appendix describes the use of the native XML processor with the File System Access Feature. For more detailed information, see the *Adaptive Server Component Integration Services User's Guide*.

When you use the File System Access feature, you create a proxy table that maps an entire directory tree from the external file system, using Adaptive Server's Component Integration Services (CIS) feature. Then you use the built-in functions of the native XML processor on the data in the proxy table to query XML documents stored in the external file system.

With External Directory Recursive Access, you can map a proxy table to a parent directory, and to all its subordinate files and subdirectories.

# **Getting Started**

This section explains how to set up XML Services with External File System Access capabilities.

## **Enabling XML services and External File System Access**

• Enable XML Services,CIS, and file access, using sp\_configure:

sp\_configure "emable xml", 1

• Verify that the configuration parameter enable cis is set to 1:

sp\_configure "enable cis",1

• Enable file access using sp\_configure:

```
sp_configure "enable file access", 1
```
### **Character set conversions with external file systems**

In general, the content columns of external files system tables are treated as image. However, special conversions are performed when a *content* column is assigned to a Unicode column, i.e. a column of datatype unichar,univarchar, unitext, or java.lang.String. Such assignment of a *content* column to a Unicode column occurs in the following contexts:

- An insert command used to insert a Unicode column from a subquery that references a *content* column.
- An update command used to update a Unicode column with a new value that references a *content* column.
- A convert function call that specifies both a target Unicode datatype and a source value that is a *content* column.

In assigning a content column to Unicode, use these rules:

- If the source document has a BOM (Byte Order Mark), to convert the source document the BOM must indicate UTF-8 ir UTF-16. If the BOM indicates UCS-4, an error is raised. UCS-4 is not supported.
- If the source document has an XML header that includes an encoding clause, but no BOM, the encoding clause must specify the server character set or UTF-8 to convert the source data. An encoding clause that specifies a character set other than the server set or UTF-8 raises an error.
- If the source document has no XML header, a header with no encoding clause, and no BOM, the processor treats the character set as UTF-8, and converts the source data.
- If an error occurs during a conversion, an error is raised, but the statement continues.

## **Examples**

The following examples show how you can use various XML built-ins to query XML documents in the external file system.

## **Setting up your XML documents and creating the proxy table**

These examples use two XML documents stored in the files named *bookstore.1.xml* and *bookstore.2.xml*, that you create:

```
cat bookstore.1.xml
<?xml version='1.0' standalone = 'no'?>
<!-- bookstore.1.xml example document--!>
<bookstore specialty='novel'>
<book style='autobiography'>
   <title>Seven Years in Trenton</title>
    <author> 
        <first-name>Joe</first-name>
         <last-name>Bob</last-name>
         <award>Trenton Literary Review Honorable Mention</award>
        </author> 
        <price>12</price>
        </book>
 </bookstore>
cat bookstore.2.xml
<?xml version='1.0' standalone = 'no'?>
<!-- bookstore.2.xml example document--!>
<bookstore specialty='novel'>
   <book style='compbook'>
      <title>Modern Database Management</title>
       <author>
          <first-name>Jeffrey</first-name>
          <last-name>Hoffer</last-name>
       </author>
       <price>112.00</price>
   </book>
</bookstore>
```
You can reference these XML documents with File System Access, using create proxy table.

The following code sample shows the use of create proxy table. The directory pathname in the at clause must reference a file system directory that Adaptive Server can both see and search. If you add an ';R' (indicating "Recursion") extension to the end of the pathname CIS extracts file information from every directory subordinate to the pathname.

```
create proxy_table xmlxfsTab external directory
at "/remote/nets3/bharat/xmldocs;R"
select filename from xmlxfsTab f
```
filename ------------------------------------------ bookstore.1.xml bookstore.2.xml (2 rows affected)

The significant columns are filename and content. The other columns contain data for access permission and so forth. The filename column holds the file name (in this example the XML document file name) and the content column holds the actual data for that file. The datatype of the content column is image.

### **Example: extracting the book title from the XML documents**

select filename, xmlextract("//book/title" , content) from xmlxfsTab filename ------------------------------------------------ bookstore.1.xml <title>Seven Years in Trenton</title> bookstore.2.xml <title>Modern Database Management</title> (2 rows affected)

#### **Example: importing XML documents or XML query results to an Adaptive Server table**

You can transfer complete XML documents or XML query results between an File Access directory structure and either a database table or another File Access directory structure. To reference a complete XML document, use the xmlextract function with the root XPath operator ("/").

```
insert into xmldoctab select filename,xmlcol=xmlextract("/",content) into 
from xmlxfsTab
------------------
(2 rows affected)
```
In this example, the datatype of the xmlxfsTab.content column is image, and the default datatype returned by the xmlextract built-in function is text. Therefore, specify the returns image clause in the xmlextract call to return the result as an image value.

To preserve a header, use xmlvalidate() instead of xmlextract():

```
insert into xmldoctab select filename,xmlvalidate(content)
from xmlxfsTab
-------------
(2 rows affected)
```
The following will create a new subdirectory, *XmlDir*:

```
insert into xmlxfsTab(filename,content)
select filename = 'XmlDir/'+filename,
    xmlextract("/",xmlcol returns image) from xmldoctab
-----------
(2 rows affected)
```
This code sample queries those XML documents from the new *XmlDir* subdirectory:

```
select filename, xmlextract("//book/title", content)
from xmlxfsTab
where filename like '%XmlDir%' and filetype = 'REG'
filename 
----------------------------------
XmlDir/bookstore.1.xml
<title>Seven Years in Trenton</title>
XmlDir/bookstore.2.xml 
<title>Modern Database Management</title>
(2 rows affected)
```
#### **Example: storing parsed XML documents in the file system**

You can parse the XML documents stored in the external file system and store the parsed result either in an Adaptive Server table or in the File Access system.

```
insert xmlxfsTab(filename, content)
select 'parsed'+t.filename,xmlparse(t.content) from xmlxfsTab 
-----------
(2 rows affected)
                      The following code sample queries the parsed documents stored in the XFS file
```
system.

```
select filename, xmlextract("//book/title", content)
from xmlxfsTab
where filename like 'parsed%'and filetype = 'REG'
filename
```

```
--------------------------------------------
parsedbookstore.1.xml 
<title>Seven Years in Trenton</title>
parsedbookstore.2.xml 
<title>Modern Database Management</title>
```
(2 rows affected)

The following code sample uses the xmlrepresentation built-in function to query only the File Access documents that are parsed XML (rather than other sorts of external files):

```
select filename, xmlextract("//book/title", content)
from xmlxfsTab
where xmlrepresentation(content) = 0
filename
---------------------------------------
parsedbookstore.1.xml
<title>Seven Years in Trenton</title> 
parsedbookstore.2.xml 
<title>Modern Database Management</title>
```

```
(2 rows affected)
```
# **Example: 'xmlerror' option capabilities with External File Access**

An external (O/S) file system may contain a variety of data formats, and may contain both valid and invalid XML documents. You can use the xmlerror option of the xmlextract and xmltest functions to specify error actions for documents that are not valid XML.

For example, a File Access directory structure may contain *picture.jpg* and *nonxmldoc.txt* files along with *bookstore1.xml* and *bookstore.2.xml* files:

```
select filename from xmlxfsTab
filename
-----------------------------------------
picture.jpg 
bookstore.1.xml 
bookstore.2.xml
nonxmldoc.txt
(4 rows affected)
```
The following code sample shows an XML query on both XML and non-XML data:
select filename, xmlextract("//book/title",content) from xmlxfsTab -------------- Msg 14702, Level 16, State 0: Line 1: XMLEXTRACT(): XML parser fatal error <<An exception occurred! Type:TranscodingException, Message:An invalid multi-byte source text sequence was encountered>> at line 1, offset 1.

#### <span id="page-144-0"></span>**Example: specifying the 'xmlerror=message' option in xmlextract**

In this example, we specify the 'xmlerror= message' option in the xmlextract call. This will return the XML query results for XML documents that are valid XML, and return an XML error message element for documents that are not valid XML.

```
select filename, xmlextract("//book/title",content
     option 'xmlerror = message') from xmlxfsTab
filename
-------------------
picture.jpg
<xml_parse_error>An exception occurred! 
Type:TranscodingException, 
Message:An invalid multi-byte source text sequence was
encountered</xml parse error>
bookstore.1.xml
<title>Seven Years in Trenton</title>
bookstore.2.xml
<title>Modern Database Management</title>
nonxmldoc.txt
<xml_parse_error>Invalid document structure</xml_parse_error>
```
(4 rows affected)

#### <span id="page-145-0"></span>**Example: parsing XML and non-XML documents with the 'xmlerror=message' option**

This code sample specifies the 'xmlerror= message' option in the xmlparse call. This will store the parsed XML for XML documents that are valid XML, and store a parsed XML error message element for documents that are not valid XML.

```
insert xmlxfsTab(filename, content)
select 'ParsedDir/'+filename, xmlparse(content option
      'xmlerror = message')
from xmlxfsTab
--------------
(4 rows affected)
```
The following code sample applies the xmlextract built-in function on parsed data and gets the list of non-XML data, along with exception message information.

```
select filename, xmlextract('/xml_parse_error', content)
from xmlxfsTab
where '/xml parse error' xmltest content and filename like 'ParsedDir%'
----------------
Or with xmlrepresentation builtin
select filename, xmlextract('/xml parse error', content)
from xmlxfsTab
where xmlrepresentation(content) =
and '/xml parse error' xmltest content
filename
----------------------------------
ParsedDir/picture.jpg
<xml_parse_error>An exception occurred!
Type:TranscodingException, 
Message:An invalid multi-byte source text sequence was
encountered</xml parse_error>
ParsedDir/nonxmldoc.txt
<xml_parse_error>Invalid document structure
</xml_parse_error>
```
(2 rows affected)

#### <span id="page-146-0"></span>**Example: using the option 'xmlerror=null' for non-XML documents**

The following code sample specifies the 'xmlerror = null' option with a File Access table:

```
select filename, xmlextract("//book/title", content
     option 'xmlerror = null') 
from xmlxfsTab 
filename
----------------------------
picture.jpg
NULL
bookstore.1.xml 
<title>Seven Years in Trenton</title>
bookstore.2.xml
<title>Modern Database Management</title>
nonxmldoc.txt 
NULL.
(4 rows affected)
```
The following code sample selects the list of non-XML documents names with 'xmlerror = null' option.

```
select filename from xmlxfsTab 
where '/' not xmltest content
     option 'xmlerror = null'
filename 
-----------------------------
picture.jpg
nonxmldoc.txt
```
(2 rows affected)

# <span id="page-148-0"></span>APPENDIX C **Migrating Between the Javabased XQL Processor and the Native XML Processor**

# **Introduction**

The Java-based XQL processor and the native XML processor both implement query languages and return documents in parsed form, but they use different functions and methods.

- The native XML processor implements XML query language. It provides a built-in function, xmlparse, that returns, in parsed form, a document suitable for efficient processing with the xmlextract and xmltext built-in functions.
- The Java-based XQL processor is an earlier facility that implements the XQL query language. It provides a Java method, com.sybase.xml.xql.Xql.parse, that returns a parsed form of a document that is a sybase.aseutils.SybXmlStream object, suitable for processing with the com.sybase.xml.xql.Xql.query method.

<span id="page-148-1"></span>If you want to migrate documents between the Java-based XQL processor and the native XML processor, you should be aware of the following possibilities and restrictions:

- Documents in text form can be processed directly by both the Javabased XQL processor and the native XML processor.
- The sybase.aseutils.SybXmlStream documents generated by com.sybase.xml.xql.Xql.parse can only be processed by the Javabased XQL processor. They cannot be processed by the built-in functions xmlextract or xmltest.
- The parsed documents generated by the xmlparse built-in function can only be processed by the xmlextract and xmltest built-in functions. They cannot be processed by the Java-based XQL processor.

# <span id="page-149-0"></span>**Migrating documents and queries**

The following sections describe techniques for migrating documents and queries between the Java-based XQL processor and the native XML processor.

#### <span id="page-149-2"></span>**Migrating documents between the Java-based XQL processor and the native XML processor**

There are two approaches you can use to migrate documents between the Javabased XQL processor to the native XML processor:

- You can use the text form of the documents, if it is available.
- You can generate a text version of the documents from the parsed form of the documents.

#### <span id="page-149-1"></span>**Migrating text documents between the Java-based XQL processor and the native XML processor**

Suppose that you have a table such as the following, in which you have stored the text form of documents in the xmlsource column:

create table xmltab (xmlsource text, xmlindexed image)

If you want to process the documents with the native XML processor, using the xmlextract and xmltest built-in functions, you can update the table as follows:

```
update xmltab
set xmlindexed = xmlparse(xmlsource)
```
If you want to process the documents with the Java-based XQL processor, using the com.sybase.xml.xql.Xql.query method, you can update the table as follows:

```
update xmltab
set xmlindexed
   = com.sybase.xml.xql.Xql.parse(xmlsource)
```
#### <span id="page-150-1"></span>**Migrating documents from regenerated copies**

Suppose that you have stored only parsed forms of some documents, using either the xmlparse built-in function for the native XML processor or the com.sybase.xml.xql.Xql.parse method for the Java-based XQL processor. For example, you might have such documents in a table as the following:

create table xmltab (xmlindexed image)

If you want to regenerate the text for such documents, you can alter the table to add a text column:

alter table xmltab add xmlsource text null

#### <span id="page-150-0"></span>**Regenerating text documents from the Java-based XQL processor**

This section demonstrates regenerating the text form of the documents from the form generated for the Java-based XQL processor.

If the xmlindexed column contains sybase.aseutils.SybXmlStream data generated by com.sybase.xmlxql.Xql.parse, you can regenerate the text form of the document in the new xmlsource column with the following SQL statement:

```
update xmltab
set xmlsource
   = xmlextract("/xql result/*",
      com.sybase.xml.xql.Xql.query("/",xmlindexed) )
```
This statement generates text form of the document in two steps:

- 1 The com.sybase.xml.xql.Xql.query call with the "/" query generates a text form of the document, enclosed in an XML tag <*xql\_result*>...<*/xql\_result*>.
- 2 The xmlextract call with the "/xql\_result/\*" query removes the <*xql\_result*>...<*/xql\_result*> tag, and returns the text form of the original document.

You can then process the xmlsource column directly with the native XML processor, using the xmlextract and xmltest built-in functions, or you can update the xmlindexed column for the native XML processor, as follows:

```
update xmltab
set xmlindexed = xmlparse(xmlsource)
```
If you don't want to add the xmlsource column, you can combine these steps, as in the following SQL statement:

```
update xmltab
set xmlindexed
  = xmlparse(xmlextract("/xql_result/*",
      com.sybase.xml.xql.Xql.query("/",xmlindexed) ) )
```
Before this update statement is executed, the xmlindexed column contains the sybase.aseutiles.SybXmlStream form of the documents, generated by the com.sybase.xml.xql.Xql.parse method. After the update statement, that column contains the parsed form of the documents, suitable for processing with the xmlextract and xmlparse methods.

#### <span id="page-151-0"></span>**Regenerating text documents from the native XML processor**

This section demonstrates regenerating the text form of the documents from the form generated for the native XML processor.

If the xmlindexed column contains data generated by the xmlparse function, you can regenerate the text form of the document in the new xmlsource column with the following SQL statement:

```
update xmltab
set xmlsource = xmlextract("/", xmlindexed)
```
#### You can then

- process the xmlsource column directly with the Java-based XQL processor, using com.sybase.xml.xql.Xql.query, OR
- update the xmlindexed column with the parsed form suitable for processing with the Java-based XQL processor, using the following statement:

```
update xmltab
set xmlindexed
  = com.sybase.xml.xql.Xql.parse(xmlsource)
```
If you don't want to add the xmlsource column, you can combine these steps, as in the following SQL statement:

```
update xmltab
set xmlindexed
    = com.sybase.xml.xql.Xql.parse
      (xmlextract("/", xmlindexed))
```
Before this update statement is executed, the xmlindexed column contains the parsed form of the documents, generated by the xmlparse built-in function. After the update statement, that column contains the parsed form of the documents, generated by com.sybase.xml.xql.Xql.parse, suitable for processing with com.sybase.xml.xql.Xql.query.

#### <span id="page-152-0"></span>**Migrating queries between the native XML processor and the Javabased XQL processor**

The XQL language implemented by the Java-based XQL processor and the XML Query language implemented by the native XML processor are both based on the XPath language. There are two primary differences between them:

- Subscripts begin with "1" in the XML Query language, and with "0" in the XQL Language.
- The Java-based XQL processor returns results enclosed in "<*xql\_result*>...<*/xql\_result*>" tags, and the native XML processor does not.

# <span id="page-154-0"></span>APPENDIX D **Sample Application for**  *xmltable()*

# **Sample table**

This section shows a sample XML document, depts.xml, which illustrates an application of xmltable().

```
<sample>
<depts>
   <dept>
       <dept_id>D123</dept_id>
       <dept_name>Main</dept_name>
   <emps>
    <emp>
       <emp_id>E123</emp_id>
       <emp_name>Alex Allen</emp_name>
       <salary>912.34</salary>
       <phones>
          <phone><phone_no>510.555.1987</phone_no></phone>
          <phone><phone_no>510.555.1867</phone_no></phone>
       </phones>
    \langle emp>
   <emp>
       <emp_id>E234</emp_id>
       <emp_name>Bruce Baker</emp_name>
       <salary>923.45</salary>
       <phones>
        <phone><phone_no>230.555.2333</phone_no></phone>
         </phones>
  \langle emp>
   <emp>
       <emp_id>E345</emp_id>
       <emp_name>Carl Curtis</emp_name>
       <salary>934.56</salary>
       <phones>
         <phone><phone_no>408.555.3123</phone_no></phone>
         <phone><phone_no>415.555.3987</phone_no></phone>
        <phone><phone_no>650.555.3777</phone_no></phone>
       </phones>
```

```
\langle emp>
  </emps>
<emps_summary>
<salary_summary>
      <max_salary>934.56</max_salary>
      <total_salary>2770.35</total_salary>
</salary_summary>
</emps_summary>
<projects>
<project>
   <project_id>PABC</project_id>
   <budget>598.65</budget>
</project>
<project>
   <project_id>PBDC</project_id>
   <budget>587.65</budget>
</project>
<project>
   <project_id>PCDE</project_id>
   <budget>576.54</budget>
</project>
  </projects>
  <projects_summary>
 <budget_summary>
   <max_budget>598.76</max_budget>
   <total_budget>1762.95</total_budget>
 </budget_summary>
  </projects_summary>
</dept>
<dept>
      <dept_id>D234</dept_id>
      <dept_name>Auxiliary</dept_name>
   <emps>
    <emp>
      <emp_id>E345</emp_id>
      <emp_name>Don Davis</emp_name>
      <salary>945.67</salary>
       <phones>
     <phone><phone no>650.555.5001</phone no></phone>
        </phones>
    <emp>
      <emp_id>E345</emp_id>
      <emp_name>Earl Evans</emp_name>
       <phones>
     <phone><phone_no>650.555.5001</phone_no></phone>
```

```
</phones>
    </emp>
  </emps>
<emps_summary>
<salary_summary>
       <max_salary>945.67</max_salary>
       <total_salary>945.67</total_salary>
</salary_summary>
</emps_summary>
<projects>
 <project>
 <project>
   <project_id>PDEF</project_id>
< /project>
 <project>
   <project_id>PEFG</project_id>
   <budget>554.32</budget>
</project>
  </project>
  </projects>
  <projects_summary>
 <budget_summary>
   <max_budget>554.32</max_budget>
   <total_budget>554.32</total_budget>
 </budget_summary>
  </projects_summary>
</dept>
</dept>
<dept>
       <dept_id>D345</dept_id>
       <dept_name>Repair</dept_name>
   <emps>
    <emp>
       <emp_id>E678</emp_id>
       <emp_name>Fred Frank</emp_name>
       <salary>967.89</salary>
       <phones>
          <phone><phone_no>408.555.6111</phone_no></phone>
         </phones>
   </emp
   <emp>>
       <emp_id>E789</emp_id>
       <emp_name>George Gordon</emp_name>
```

```
<salary>978.90</salary>
      <phones>
    <phone><phone_no>510.555.7654</phone_no></phone>
       </phones>
  \langle emp>
  <emp>
     <emp_id>E901</emp_id>
     <emp_name>Hank Hartley</emp_name>
     <salary>990.12</salary>
     <phones\>
  </emp
  <emp>
     <emp_id>E678</emp_id>
     <emp_name>Isaak Idle</emp_name>
     <salary>990.12</salary>
     <phones>
       <phone><phone_no>925.555.9991</phone_no></phone>
       <phone><phone_no>650.555.9992</phone_no></phone>
       <phone><phone_no>415.555.9993</phone_no></phone>
       </phones>
  \langle emp>
     <emps>
     <emps_summary>
  <salary_summary>
     <max_salary>990.12</max_salary>
     <total_salary>2936.91</total_salary>
 </salary_summary>
 </emps_summary>
 <projects>
   <project>
     <project_id>PFGH</project_id>
     <budget>543.21</budget>
  </project>
  <project>
   <project_id>PGHI</project_id>
  </project>
  <project>
    <project_id>PHIJ</project_id>
    <budget>521.09</budget>
  </project>
  </project>
</projects>
 <projects_summary>
<budget_summary>
  <max_budget>543.21</max_budget>
  <total_budget>1064.30</total_budget>
```

```
</budget_summary>
  </projects_summary>
</dept>
</depts>
</sample>
```
# **Using the** *depts* **document**

The *depts* document is stored in a new row of the sample\_docs table in [Appendix A, "The sample\\_docs Example Table."](#page-128-0) To reference this document in examples:

declare @dept\_doc xml select @dept doc from sample docs where name doc='depts'

#### **The** *depts* **document structure**

The structure of the *depts* document is as follows:

```
<depts>
   <dept>
     <emps> – repeats under <depts>
       <emp> – one for each <dept>
          <emp_id> – one for each <emp>
          <emp_name> – one for each <emp>
          <phones> – one for each <emp>
            <phone> - repeats under <phones>
               <phone_no> – one for each <phone>
      <projects> – one for each <dept>
       <project> – repeats for each under <projects>
           <project_id> – one for each <project>
           <dept_id> – one for each <project>
```
#### **Creating SQL tables from the** *depts* **document**

#### **Normalizing the data from the** *depts* **document**

You can normalize this data into SQL tables. For example:

- depts A row for each <*dept*> element, containing the <*dept* id> and <*dept\_name*>.
- emps A row for each <*emp*> element, containing the <*emp\_id*> and <*emp\_name*>, as well as the <*dept\_id*> element, which contains them.
- emp\_phones A row for each <*phone*>, containing the <*phone\_no*> and the <*dept* id> element, which contains all these elements.
- projects A row for each <*project*>, containing the <*project\_id*> and <*budget*> elements, and the containing <*dept\_id*> element.

#### **Generating tables using** *select*

All the tables generated in this section, except the depts table, have a column pattern that uses the XPath ancestor notation to reference:

- Leaf elements, such as <*project*>, under <*projects*>, or <*salary*>, under <*emp*>.
- The element that contains the element defining the table, as <*emp*>, for example, contains <*emp\_id*>>.

This notation "flattens" nested data. For more information about flattening XML data, see [Chapter 7, "xmltable\(\)"](#page-108-0).

#### *emps* **table**

In this select statement, the column pattern for the dept\_id column references the <*dept\_id*>element in the <*dept*>, which contains the current <*emp*>.

```
declare @ dept_doc xml
select @dept doc = doc from sample docs where name doc = 'depts'
select * into emps from xmltable('//emp' passing @dept doc
    columns emp id char(4),
    emp name varchar(50),
    salary money,
    dept id char(4) pattern '../../dept id') as dept extract
select * from emps
--------------------
emp id emp name salary dept id
--------- ------------------- -------- --------
E123 Alex Allen 912.34 D123
E234 Bruce Baker 923.45 D123
E345 Carl Curtis 934.56 D123
E456 Don Davis 945.67 D234
E567 Earl Evans 956.78 D234
```
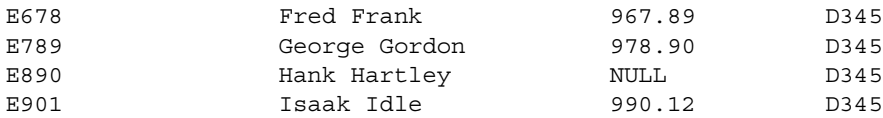

#### *phones* **table**

In the phones table, the column pattern for the emp\_id column references the <*emp\_id*> element in <*emp*>, which contains the current element <*phone*>.

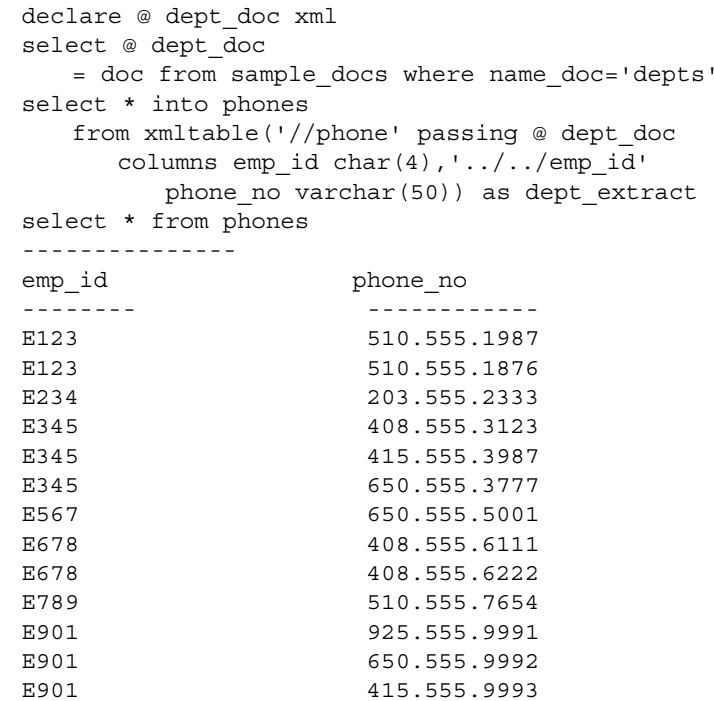

#### *projects* **table**

In the projects table, the column pattern for the dept\_id column references the <*dept\_id*> element, in the <*dept*> that contains the current <*project*>.

```
declare @ dept_doc xml
select @ dept_doc
   = doc from sample docs where name doc='depts'
select * into projects
   from xmltable('//project' passing @ dept_doc
      columns project_id char(4),
```
budget money, dept\_id char(4)pattern '../../dept\_id') as dept\_extract select \* from projects -------------- project\_id budget dept\_id ---------- ------- -------- PABC 598.76 D123 PBCD 587.65 D123 PCDE 576.54 D123 PDEF 565.43 D234 PEFG 554.32 D234 PFGH 543.21 D345 PGHI NULL D345 PHIJ 521.09 D345

#### *depts* **table**

declare @ dept\_doc xml select @ dept\_doc = doc from sample\_docs where name\_doc='depts' select \* into depts from xmltable('//dept' passing @ dept\_doc columns dept\_id char(4), dept name  $char(4)$ ) as dept extract select \* from depts -------------- dept id dept name -------- ------------ D123 Main D234 Auxiliary D345 Repair

## **Symbols**

@@error [error number of last error 15](#page-20-0) [global variable 15](#page-20-0)

## **Numerics**

[16-bit values, surrogate pairs 92](#page-97-0)

# **A**

ample\_docs table [titles table, XML representation 127](#page-132-0) [any/all quantified predicate subquery, cannot usefor](#page-69-0)  xml subquery as 64 [at clause command 135](#page-140-0) [attributes, embedded in element tags 4](#page-9-0)

## **B**

[base64, SQLX option 73](#page-78-0) [basic operators, XPath, supported 47](#page-52-0) [BCP, for transferring data 92](#page-97-1) binary [datatype 73,](#page-78-0) [89](#page-94-0) [option 73](#page-78-1) [SQLX option 73](#page-78-0) [values 89](#page-94-0) [binary option 40](#page-45-0) [binary SQLX option 72](#page-77-0) [bookstore, sample doc 124](#page-129-0)

## **C**

[char datatype 2,](#page-7-0) [88](#page-93-0)

[character encoding. See character sets](#page-9-1) [character literals 44](#page-49-0) [character set conversions 134](#page-139-0) [character set support 41](#page-46-0) [character set transfer, Java 93](#page-98-0) character sets [and XML data 93](#page-98-1) [client and server differ 93](#page-98-1) [declared matching actual 4](#page-9-2) [default UTF8 4](#page-9-2) [specifying 4](#page-9-1) [translations, bypassed 4](#page-9-2) [XML 4](#page-9-3) [character value, example 89](#page-94-1) [CIS \(Component Integration Services\) 133](#page-138-0) [client and server character sets, differing 93](#page-98-1) [client, character sets 93](#page-98-0) client-server data [transferring 92](#page-97-1) [using Java 92](#page-97-1) code samples [HTML, Order example 6](#page-11-0) [XML, Info example 4](#page-9-4) [XML, Item example 5](#page-10-0) column [image, parsed XML 3](#page-8-0) [column string/unicode 92](#page-97-2) [columnstyle option 40](#page-45-1) [columnstyle SQLX option 72](#page-77-1) [columnstyle, SQLX option 73,](#page-78-2) [82](#page-87-0) command [at clause 135](#page-140-0) [create proxy table 135](#page-140-0) [select 76](#page-81-0) [xmlparse xmltest 1](#page-6-0) [xmltest 1](#page-6-1) [xmltextract 1](#page-6-0) [xmlvalidate 1,](#page-6-1) [29](#page-34-0) [command create proxy table 135](#page-140-0) commands

[xmlvalidate 29](#page-34-0) [comparison operators in XPath 49](#page-54-0) [Component Integration Services \(CIS\) 133](#page-138-0) [concat string function 49,](#page-54-1) [54](#page-59-0) [concat, function 54](#page-59-1) [concat, XPath string function 50](#page-55-0) [content columns, Unicode, rules for assigning 134](#page-139-1) [correlated subquery, cannot be for xml clause 64](#page-69-0) [create proxy table command 135](#page-140-0) [create view command, cannot use for xml subquery in 64](#page-69-0) [CTLIB, for transferring data 92](#page-97-1) [customizing elements 4](#page-9-0)

# **D**

datatype [char 2](#page-7-0) [image 2](#page-7-0) [text 2](#page-7-0) datatypes [binary 73,](#page-78-0) [89](#page-94-0) [categories in Unicode 91](#page-96-0) [char 88](#page-93-0) [image 73,](#page-78-0) [89](#page-94-0) [numeric 88](#page-93-1) [text 88](#page-93-0) [varbinary 73,](#page-78-0) [89](#page-94-0) [varchar 88](#page-93-0) [datatypes for storing XML 1](#page-6-2) datatypes, Unicode [char 91](#page-96-1) [text 91](#page-96-1) [unitext 91](#page-96-1) [univarchar 91](#page-96-1) [varchar 91](#page-96-1) dataype Unicode, Unicode [datatype 92](#page-97-3) [declare cursor command, cannot use for xml subquery in](#page-69-0)  64 [default ncr option 94](#page-99-0) [default xml sort order, in sp\\_configure 100](#page-105-0) [default xml sort order, modifying 101](#page-106-0) [derived table syntax 104](#page-109-0) [derived table syntax, in xmltable 103](#page-108-1) description

[subqueries, for xml 63](#page-68-0) [disable\\_unichar\\_sending property 93](#page-98-2) document [and queries, migrating 144](#page-149-0) [migrating between Java and native processors 144](#page-149-0) [Document Type Definition. See DTD](#page-12-0) [DTD 7](#page-12-1) [#IMPLIED 8](#page-13-0) [#PCDATA DTD elements 8](#page-13-0) asterisk  $(*)$  8 [ATTLIST 8](#page-13-0) [ELEMENT 8](#page-13-0) [embedded 8](#page-13-1) for valid XML document [not required in all documents 9](#page-14-0) plus sign  $(+)$  8 question mark  $(?)$  8 [DTDS and schemas, xmlvalidate 33](#page-38-0) [dtdvalidate option 40](#page-45-2) [dtdvalidate,validation option 30](#page-35-0) [duplicate column names, mapping 82](#page-87-1)

### **E**

**EFS** [examples 134](#page-139-2) [EFS access 133](#page-138-1) element tags [customizing 4](#page-9-0) [embedded attributes 4](#page-9-0) [HTML 6](#page-11-1) [strict nesting 4](#page-9-0) [user-created 4](#page-9-2) [elements, empty 45](#page-50-0) [embedded DTD 8](#page-13-1) [embedding DTD in XML 8](#page-13-2) [empty elements 45](#page-50-0) [encoding option, xmlparse 99](#page-104-0) entities [predefined, in XML language 42](#page-47-0) [predefined, in XML query language 44](#page-49-1) entitize [option 40,](#page-45-3) [72](#page-77-2) [SQLX option 74](#page-79-0) [Euro symbol,](#page-97-4)  $\epsilon$  92

example [parsing XML documents,using xmlerror=message](#page-145-0)  with XFS 140 [specifying xmlerror=message option, with XFS](#page-144-0)  139 [storing parsed XML documents with external file](#page-142-0)  system 137 [using xmlerror=null 141](#page-146-0) [xmlerror option, with XFS 138](#page-143-0) example table [sample\\_docs 123](#page-128-1) [Unicode examples 95](#page-100-0) examples [for xml clause 62,](#page-67-0) [95](#page-100-1) [subqueries, for xml 64](#page-69-1) [examples of XML documents 15](#page-20-1) exceptions [causes to raise 14](#page-19-0) [for xml clause 62](#page-67-1) [subqueries, for xml 64](#page-69-2) [exists/not exists quantified predicate subquery, cannot](#page-69-0)  use for xml subquery as 64 [exists/not exists, quantified predicate subquery 64](#page-69-0) [expressions, parenthesized in XPath 54](#page-59-2) [Extensible Style Language. See XSL](#page-7-1) extensions [for xml clause 65](#page-70-0) [for xml clause, descriptions 65](#page-70-1) [for xml clause, examples 65](#page-70-2) [for xml clause, exceptions 65](#page-70-3) [External Directory Recursive Access, maps proxy table](#page-138-0)  133 [External File System access, in XML 133](#page-138-1) [external file systems, character set conversions 134](#page-139-0) [external file systems, Unicode columns 134](#page-139-0)

## **F**

[File System Access, feature 133](#page-138-0) [for processing XML documents containing non-ASCII](#page-96-2)  data 91 for xml [clause 71,](#page-76-0) [76](#page-81-0) [clause, syntax and examples of 59](#page-64-0) [description of 60](#page-65-0)

[in data mapping 82](#page-87-2) [SQLX-XML format 82](#page-87-2) [for xml all 65](#page-70-4) for xml clause [cannot be correlated subquery 64](#page-69-0) [cannot be used in nested scalar subquery 64](#page-69-3) [cannot use as quantified predicate subquery 64](#page-69-0) [cannot use in commands 64](#page-69-4) [examples 62,](#page-67-0) [95](#page-100-1) [exceptions 62](#page-67-1) [extensions 65](#page-70-0) [extensions description 65](#page-70-1) [extensions examples 65](#page-70-2) [generating non-ASCII data 91](#page-96-3) [options 62](#page-67-2) [syntax 59](#page-64-1) [using with isql 71](#page-76-1) [for xml clause extensions exceptions 65](#page-70-3) [for xml header option 95](#page-100-2) [for xml schema 65](#page-70-4) [for xml select command, cannot use for xml subquery in](#page-69-4)  64 [for xml subqueries 63](#page-68-1) [description 63](#page-68-0) [examples 64](#page-69-1) [exceptions 64](#page-69-2) [syntax 63](#page-68-2) [for xml, Unicode 93](#page-98-3) format  $\{yes \mid no\}$ [SQLX option 75](#page-80-0) [format option 40](#page-45-4) [format SQLX option 72](#page-77-3) formatting [instructions, provided in XSL 2](#page-7-1) SOLX-XML 71 [forxml function 76](#page-81-0) function [concat 49,](#page-54-1) [54](#page-59-0) [forxml 76](#page-81-0) [xmlextract 12](#page-17-0) [xmlparse 23](#page-28-0) [xmlrepresentation 27](#page-32-0) [xmltable 103,](#page-108-0) [104](#page-109-0) [function concat, XPath string function 50](#page-55-0) [function normalize-space, XPath string function 50](#page-55-1) [function predicate xmltest 19](#page-24-0)

[function tolower, XPath string function 49](#page-54-2) [function toupper, XPath string function 49](#page-54-3) functions [concat 54](#page-59-1) [mapping 59](#page-64-2) [normalize-space 53](#page-58-0) [tolower, toupper 53](#page-58-1) [XPath 47](#page-52-1) [functions, XML, documented 53](#page-58-2)

## **G**

[generating XML with or xml 1](#page-6-3) global variables [@@error 15](#page-20-0) [guidelines, for XPath functions 50](#page-55-2)

# **H**

[handling non-ASCII data withfor xmlclause 93](#page-98-3) header [SQLX option 72,](#page-77-4) [75](#page-80-1) [header option 40](#page-45-5) hex, SOLX option 73 HTML [display of Order data 5](#page-10-0) [DTD elements 7](#page-12-2) [element bracketing inconsistent 6](#page-11-1) [inconsistent element tags 6](#page-11-1) [limitations 6](#page-11-2) [Order code sample 5,](#page-10-0) [6](#page-11-3)

### **I**

€[, Euro 92](#page-97-4) I18N [examples 95](#page-100-0) [non-ASCII data 91](#page-96-4) [image column 3](#page-8-0) [image datatype 73,](#page-78-0) [89](#page-94-0) [image, datatype 101](#page-106-1) image doc, sample docs table columns 123 [in/not in quantified predicate subquery, cannot use for](#page-69-0)  xml subquery as 64 [inconsistent element tags, HTML 6](#page-11-1) [incremental SQLX option 72,](#page-77-5) [76](#page-81-0) [info, XML code example 4](#page-9-4) [ISQL, for transferring data 92](#page-97-1) [isql, using with for xml clause 71](#page-76-1)

## **J**

Java [sample directory for character set of client 93](#page-98-0) [Java processor 1](#page-6-3) [java.lang.String datatype 2](#page-7-0) [java.lang.String, datatype 101](#page-106-1) Java-based processor [migrating to native XML processor 143,](#page-148-0) [149](#page-154-0) [migrating with native XML processor 144](#page-149-1) [regenerating text documents 145](#page-150-0) JDBC code use property disable unichar sending [93](#page-98-2)

### **L**

languages [XML and XML query 41](#page-46-1) [XPath 41](#page-46-2) [XQL 41](#page-46-2)

#### **M**

mapping [duplicate column names 82](#page-87-1) [duplicate column names, example 82](#page-87-0) [SQL names, objectives 85](#page-90-0) [SQL values 88](#page-93-2) [SQL values, examples 88](#page-93-2) [to XML names 85](#page-90-0) [to XML values 88](#page-93-2) [unnamed columns 82](#page-87-1) migrating [between Java-based and native processors 143,](#page-148-0)  [149](#page-154-0)

[documents and queries 144](#page-149-0) [documents between Java-based processor and](#page-149-0)  native XML processor 144 [documents between XQL processor and native](#page-149-2)  XML processor 144 [documents from regenerated copies 145](#page-150-1) [queries 147](#page-152-0) [restrictions 143](#page-148-1) [text documents between Java-based and native](#page-149-1)  XML processors 144 [multiple languages, XML-based applications 91](#page-96-5) [multipleentitize option 72](#page-77-6) [multiplentities option 77](#page-82-0)

# **N**

namespace [declarations and references 42](#page-47-1) [support, XML documents 42](#page-47-2) [native XML processor 1](#page-6-4) [migrating from Java-based processor 143,](#page-148-0) [149](#page-154-0) [migrating with Java-based processor 144](#page-149-1) [regenerating text documents 146](#page-151-0) [NCR \(Numeric Character Representation\) , Unicode](#page-97-4)   $Q<sub>2</sub>$ NCR option [default datatypes 101](#page-106-2) [supported by xmlvalidate 101](#page-106-3) [ncr option 40,](#page-45-6) [72,](#page-77-7) [77](#page-82-0) [ncr option, default 94](#page-99-0) [ncr, supported option string 14](#page-19-1) [nested scalar subquery, cannot use for xml clause in](#page-69-3)  64 [nonamespaceschemalocation option 40](#page-45-7) non-ASCII data [generating in for xml clause 91](#page-96-3) [processing 99](#page-104-1) [processing in XML documents and queries 91](#page-96-2) [storing in xmlparse 91](#page-96-6) [non-ASCII data in xmlparse 99](#page-104-2) [non-ASCII data, supporting 91](#page-96-5) [non-ASCII data, Unicode, I18N 91](#page-96-4) [normalize-space string function 49,](#page-54-1) [53](#page-58-3) [normalize-space, XPath string function 50](#page-55-1) [normaliz-space, function 53](#page-58-0)

nullstyle [SQLX option 72,](#page-77-8) [77](#page-82-1) [nullstyle option 40,](#page-45-8) [77](#page-82-0) numeric [datatypes 88](#page-93-1) [values 88](#page-93-2) [Numeric Character Representation \(NCR\), Unicode](#page-97-4)  92

# **O**

operators [comparison in XPath 49](#page-54-0) option [binary 40](#page-45-0) [columnstyle 40](#page-45-1) [dtdvalidate 40](#page-45-2) [entitize 40,](#page-45-3) [72](#page-77-2) [format 40](#page-45-4) [header 40](#page-45-5) [multipleentitize 72](#page-77-6) [ncr 40,](#page-45-6) [72](#page-77-7) [nonamespaceschemalocation 40](#page-45-7) [nullstyle 40](#page-45-8) [prefix 40](#page-45-9) [root 40](#page-45-10) [rowname 40](#page-45-11) [schemalocation 40](#page-45-12) [schemavalidate 40](#page-45-13) [statement 40](#page-45-14) [tablename 40](#page-45-15) [targetns 40](#page-45-16) [xmlerror 40](#page-45-17) [xmlvalid 40](#page-45-18) [xscdecl 40](#page-45-19) [xsidecl 72](#page-77-9) [option header 95](#page-100-2) option string [for xml 94](#page-99-1) [quoted identifier 94](#page-99-2) [simple identifier 94](#page-99-2) [specifications in ncr 94](#page-99-3) [Unicode 94](#page-99-1) [option string values 40](#page-45-20) option strings

[supported 14](#page-19-1) [option syntax, xmlvalidate 30](#page-35-1) [option values, query functions 40,](#page-45-20) [44](#page-49-0) option xsidecl= $\{yes \mid no\}$  81 [option\\_string values, table of 40](#page-45-21) option\_strings [description 39](#page-44-0) [description and examples 39](#page-44-1) [discussion 39](#page-44-1) [general format 39](#page-44-1) [parameter 11](#page-16-0) [syntax 39](#page-44-0) options [for xml clause 62](#page-67-2) [SQLX 71,](#page-76-2) [72](#page-77-10) SOLX, definitions 72 [options for xml all 77](#page-82-0) [options, validation 30](#page-35-2) [Order DTD, sample code 7](#page-12-3) Order sample  $HTMI$ . 6 [XML code 3](#page-8-1)

## **P**

parenthesized expressions [and subscripts 55](#page-60-0) [and unions 56](#page-61-0) [parsed XML 3](#page-8-0) [plain characters or predefined entities 44](#page-49-1) plus sign  $(+)$  in XML document type definition  $8$ [predefined entities 42,](#page-47-0) [44](#page-49-1) [prefix option 40](#page-45-9) [prefix SQLX option 72,](#page-77-12) [87](#page-92-0) [preserved white space 44](#page-49-2) [processing non-ASCII data 99](#page-104-1) [proxy table, created by File System Access feature 133](#page-138-0) [publishers, pubs2 database table 124](#page-129-0)

# **Q**

queries [migrating 144](#page-149-0) [migrating between Java-based and native processors](#page-152-0) 

[147](#page-152-0) query functions [syntax and examples 12](#page-17-1) [table of 12](#page-17-2) [XML 11](#page-16-0) [xmlextract 12](#page-17-3) [xmlrepresentation 12](#page-17-4) [xmltest 12](#page-17-5) [xmlvalidate 12](#page-17-6) [query functions, option values for 40,](#page-45-20) [44](#page-49-0) [query functions, SQL extensions 11](#page-16-1) querying XML [with xmltest, and xmlextract 1](#page-6-5)

# **R**

[referencing, XML DTD externally 8](#page-13-2) regenerating [text documents, from Java-based processor 145](#page-150-0) [text documents, from native XML processor 146](#page-151-0) [relative function call 50](#page-55-3) [restrictions, in migrating documents 143](#page-148-1) [root option 40](#page-45-10) root SOLX option 72, [78](#page-83-0) [rowname option 40](#page-45-11) [rowname, SQLX option 72,](#page-77-14) [78,](#page-83-1) [87](#page-92-0) [rules for Unicode content columns 134](#page-139-1)

# **S**

sample code [DTD, Order example 7](#page-12-3) [HTML, Order sample 6](#page-11-3) [XML, Info example 4](#page-9-5) [XML, Order example DTD 7](#page-12-3) [sample directory for character set transfer, Java 93](#page-98-0) [sample table, sample\\_docs 123](#page-128-0) sample doc table [rows 124](#page-129-0) sample\_docs table [columns 123](#page-128-3) [publishers and titles tables 125](#page-130-0) [publishers table, XML representation 126](#page-131-0) [structure 123](#page-128-1)

[table script \(publishers\) 126](#page-131-1) sample\_docs table columns [image\\_doc 123](#page-128-2) [name\\_doc sample\\_docs table columns 123](#page-128-4) [text\\_doc 123](#page-128-5) [schema support 42](#page-47-3) schemaloc SOLX option 72, [79](#page-84-0) [schemalocation option 40](#page-45-12) [schemavalidate option 40](#page-45-13) [searching, XML documents stored on Web 2](#page-7-2) [select command 76](#page-81-0) [select into command, cannot use for xml subquery in](#page-69-0)  64 select statement [ncr option 94](#page-99-4) [server character set, different from client 93](#page-98-1) [SGML, Standardized General Markup Language 2](#page-7-3) [shredding XML, with xmltest, and xmlextract 1](#page-6-5) sort order [xmlparse 99](#page-104-3) sort ordering [xmlextract 100](#page-105-1) [sort ordering in XML Services 101](#page-106-4) sp\_configure [enabling XML Services and External File System](#page-140-1)  Access 135 [sp\\_configure option default xml sort order 100](#page-105-0) [sp\\_configure, enabling XML Services and External](#page-138-2)  File System Access 133 [space, white, preserved 44](#page-49-2) [specifying character set 4](#page-9-1) [SQL extensions, query functions as 11](#page-16-1) [SQL names, examples 87](#page-92-0) [sql\\_name, SQLX option 78](#page-83-1) **SOLX** [data 82](#page-87-3) [data mapping 82](#page-87-3) [options, definitions 72](#page-77-11) [options, table 72](#page-77-10) [SQLX options 71](#page-76-2) [base64 73](#page-78-0) [binary 72,](#page-77-0) [73](#page-78-0) [columnstyle 72,](#page-77-1) [73,](#page-78-2) [82](#page-87-0) [entitize 74](#page-79-0) [format 72](#page-77-3) format= $\{ves \mid no\}$  75

[header 72,](#page-77-4) [75](#page-80-1) [hex 73](#page-78-0) [incremental 72,](#page-77-5) [76](#page-81-0) [nullstyle 72,](#page-77-8) [77](#page-82-1) [prefix 72,](#page-77-12) [87](#page-92-0) [root 72,](#page-77-13) [78](#page-83-0) [rowname 72,](#page-77-14) [78,](#page-83-1) [87](#page-92-0) [schemaloc 72,](#page-77-15) [79](#page-84-0) [sql\\_name 78](#page-83-1) [statement 72,](#page-77-16) [80](#page-85-0) [tablename 72,](#page-77-17) [80,](#page-85-1) [87](#page-92-0) [tablename=sqlname 80](#page-85-2) [targetns 72,](#page-77-18) [81](#page-86-1) [targetns=url 81](#page-86-2) SQLX-XML [format 71](#page-76-0) [SQLX-XML format 82](#page-87-3) [Standardized General Markup Language \(SGML\) 2](#page-7-3) [statement option 40](#page-45-14) [statement SQLX option 72,](#page-77-16) [80](#page-85-0) storing XML [as datatypes 2](#page-7-4) [parsed in image column 2](#page-7-4) [storing XML with datatypes, xmlparse, and xmlvalidate](#page-6-6)  1 [string, datatype 101](#page-106-1) [string/ unicode columns 92](#page-97-2) [subqueries, for xml 63](#page-68-1) [subscripts, in parenthesized expressions 55](#page-60-0) [surrogate pairs, 16-bit value 92](#page-97-0) [surrogate pairs, Unicode 92](#page-97-0) syntax [examples, xmlextract 12](#page-17-0) [for xml clause 59](#page-64-1) [for xml clause, description 59](#page-64-0) [option\\_strings 39](#page-44-1) [subqueries, for xml 63](#page-68-2) [xmlparse 23](#page-28-0) [xmltest 19](#page-24-0) [XPath tokens 45](#page-50-1) [syntax, xmlrepresentation 27](#page-32-0)

## **T**

table

[option\\_string values 40](#page-45-21) [publishers, XML representation of 126](#page-131-0) SOLX options 72 [titles, XML representation of 127](#page-132-0) [XPath basic operators 48](#page-53-0) [XPath comparison operators 49](#page-54-4) [XPath set operators 48](#page-53-1) [tablename option 40](#page-45-15) tablename, SOLX option 72, [80,](#page-85-1) [87](#page-92-0) [tablename=sqlname, SQLX option 80](#page-85-2) tags [customizing in XML 2](#page-7-5) [HTML, inconsistent bracketing 6](#page-11-1) [HTML, paragraph 6](#page-11-1) [user-created 4](#page-9-2) [XML strictly nested 4](#page-9-6) [targetns option 40](#page-45-16) [targetns SQLX option 72,](#page-77-18) [81](#page-86-1) [targetns=url, SQLX option 81](#page-86-2) [text data, XML 4](#page-9-2) [text datatype 2,](#page-7-0) [88](#page-93-0) [text doc sample\\_docs table columns 123](#page-128-5) [text\(\) XPath basic operator 48](#page-53-0) [titles, pubs2 database table 124](#page-129-0) tokens [XPath, supported 46](#page-51-0) [tolower string function 49,](#page-54-1) [53](#page-58-4) [tolower, toupper, functions 53](#page-58-1) [tolower, XPath string function 49](#page-54-2) [toupper string function 49](#page-54-1) **toupper** [string function 53](#page-58-4) [toupper, XPath string function 49](#page-54-3) [transferring client-server data 92](#page-97-1) [transferring client-server data, using CTLIB, ISQL, BCP](#page-97-1)  92

# **U**

[unichar datatype 2](#page-7-0) [unichar, datatype 101](#page-106-1) [Unicode 99](#page-104-1) [categories of datatypes 91](#page-96-0) [column 92](#page-97-2) [datatype 92](#page-97-2) [for xml 93](#page-98-3)

[ncr option in select statement 94](#page-99-4) [Numeric Character Representation \(NCR\) 92](#page-97-4) [option strings 94](#page-99-1) [surrogate pairs 92](#page-97-0) [xmlextract 99](#page-104-1) [xmlparse 99](#page-104-2) [xmlvalidate in 101](#page-106-5) Unicode column [java.lang.String 134](#page-139-0) [unichar 134](#page-139-0) [unitext 134](#page-139-0) [univarchar 134](#page-139-0) [Unicode datatypes unichar, univarchar, unitext,](#page-106-1)  java.lang.String 101 [Unicode examples, example table 95](#page-100-0) [Unicode, in XML 91](#page-96-5) [Unicode, non-ASCII data 91](#page-96-4) Unicode, non-ASCII dataI18N [extensions to 91](#page-96-7) [unions and parentheses 56](#page-61-0) [unitext datatype 2](#page-7-0) [unitext, datatype 101](#page-106-1) [univarchar datatype 2](#page-7-0) [univarchar, datatype 101](#page-106-1) [Universal Resource Indicator \(URI\) 41](#page-46-3) [unnamed columns, mapping 82](#page-87-1) [URI \(Universal Resource Indicator\) 41](#page-46-3) [URI \(Universal Resource Indicator\), supported 41](#page-46-4) [URIs, unsupported 41](#page-46-4) [user modification, option default xml sort order in](#page-106-0)  xmlparse 101 [user-created element tags 4](#page-9-2) UTF-16 (Unicode Transformation Format, two bytes) [datatypes 92](#page-97-5) UTF-8 (Unicode Transformation Format, up to four bytes) [datatypes 92](#page-97-6) [UTF8, default character set 4](#page-9-2)

# **V**

[valid XML document 9](#page-14-0) validation optionj [30](#page-35-0) [validation options 30](#page-35-2)

values [binary 89](#page-94-0) [character 88](#page-93-0) [numeric 88](#page-93-2) [varbinary datatype 89](#page-94-0) [varchar datatype 2,](#page-7-0) [88](#page-93-0) [varchar univarchar column 95](#page-100-3) variables, HTML  **6** [<table>...</table>, layout 6](#page-11-4) [bcolor, color 6](#page-11-4) [CustomerID 6](#page-11-0) [CustomerName 6](#page-11-4) [Data 6](#page-11-4) [ItemID 5](#page-10-0) [ItemName 5](#page-10-0) [order 5](#page-10-0) [Quantities 6](#page-11-4) [Quantity 5](#page-10-0) [units 5](#page-10-0) [variables, XML tag 4](#page-9-7)

## **W**

[well-formed XML document 4](#page-9-0) [white space, preserved 44](#page-49-2)

# **X**

XFS [specifying xmlerror=message 139,](#page-144-0) [140](#page-145-0) XML [application-specific document types 2](#page-7-5) [compared to SGML and HTML 2](#page-7-5) [comparison with HTML 2](#page-7-3) [custom tags 2](#page-7-5) [declaration, to specify character set 4](#page-9-1) DTD elements, restrictions [DTD not required in all documents 9](#page-14-0) [DTD sample code, embedding 8](#page-13-2) [DTD sample code, referencing externally 8](#page-13-2) [DTD, instruction 7](#page-12-2) [mapping functions 59](#page-64-2) [mappings 71](#page-76-0)

[names, mapping to 85](#page-90-0) [parsed 3](#page-8-0) [query functions 11](#page-16-0) [query language 41](#page-46-1) [read by HTML browsers and processors 2](#page-7-5) [representation of publishers table 126](#page-131-0) [representation of titles table 127](#page-132-0) [sample document 3](#page-8-2) [schema declarations 42](#page-47-3) [strict phrase structure 2](#page-7-5) [subset of SGML 2](#page-7-3) [suitable for data interchange 2](#page-7-3) [values, mapping to 88](#page-93-2) xml [sample document 124](#page-129-0) [xml all options 77](#page-82-0) XML document [as character data 4](#page-9-1) [creating proxy table, sample code 135](#page-140-2) [DTD sample code 7](#page-12-3) [example, info 4](#page-9-4) [extracting book title from, sample code 136](#page-141-0) [generating from Adaptive Server 2](#page-7-2) [importing to ASE table, sample code 136](#page-141-1) [namespace support, XML documents 42](#page-47-2) [nested markup tags 4](#page-9-6) [no formatting instructions 4](#page-9-4) [parts of 4](#page-9-8) [querying from subdirectory, sample code 137](#page-142-1) [sample code, Order 3](#page-8-1) [searching on Web 2](#page-7-2) [storing in Adaptive Server 2](#page-7-2) [strict phrase structure 2](#page-7-6) [tags 2](#page-7-6) [valid with DTD 9](#page-14-0) [well-formed 4](#page-9-4) [XML documents, examples of 15](#page-20-1) [XML EFS access 133](#page-138-1) [XML functions 53](#page-58-2) [XML query language, subset of XPath 45](#page-50-2) XML Services [using sp\\_configure 133](#page-138-2) [with External File System Access 133](#page-138-3) [with External File System Access, using](#page-140-1)  sp\_configure 135 XML services

[parenthesized expressions 54](#page-59-2) [XPath string functions 49](#page-54-1) [xmlerror option 40](#page-45-17) [xmlerror, supported option string 14](#page-19-1) xmlexparse [options 24](#page-29-0) xmlexrepresentation [description 27](#page-32-1) [xmlextract 91,](#page-96-2) [99,](#page-104-1) [101](#page-106-4) [built-in query function 12](#page-17-2) [description 13](#page-18-0) [examples 15](#page-20-1) [exceptions 14](#page-19-0) [extracts XML 1](#page-6-7) [function description 12](#page-17-0) [namespace prefixes 42](#page-47-4) [ncr option 100](#page-105-2) [sort ordering 100](#page-105-1) [support for XQuery language subset 42](#page-47-2) [syntax 12](#page-17-7) [xmlextract command 1](#page-6-5) [xmlextract, query function 12](#page-17-3) [xmlparse 99,](#page-104-2) [100](#page-105-3) [built-in function 12](#page-17-8) [description 24](#page-29-1) [examples 25](#page-30-0) [exceptions 25](#page-30-1) [function description 23](#page-28-0) [sort order 99](#page-104-3) [storing non-ASCII data 91](#page-96-6) [syntax 23](#page-28-0) [Unicode 99](#page-104-2) [user modification of option 101](#page-106-0) [xmlparse command 1](#page-6-0) [xmlparse, encoding option 99](#page-104-0) xmlrepresentation [examples 27](#page-32-2) [function description 27](#page-32-0) [syntax 27](#page-32-0) [xmlrepresentation, query function, determines parsed image](#page-17-4)  column 12 xmltable [description, syntax 104](#page-109-0) [examples 104](#page-109-1) [function 103,](#page-108-0) [104](#page-109-0) [ordinality columns example 110](#page-115-0)

[processing tables of documents example 115](#page-120-0) [see also 121](#page-126-0) [usage 118](#page-123-0) [xmltable, with derived table syntax 103](#page-108-1) [xmltest 91](#page-96-2) [command 1](#page-6-5) [description 19,](#page-24-1) [20](#page-25-0) [examples 21](#page-26-0) [function 19](#page-24-0) [function predicate 19](#page-24-0) [options 21](#page-26-1) [queries XML 1](#page-6-7) [query function 12](#page-17-5) [syntax and description 19](#page-24-0) xmltext [namespace prefixes 42](#page-47-4) [SQL predicate, returns boolean result 12](#page-17-5) [xmlvalid option 40](#page-45-18) xmlvalidate [command 29](#page-34-0) [description 29,](#page-34-1) [30](#page-35-3) [examples 33](#page-38-0) [exceptions 32](#page-37-0) [options 30](#page-35-1) [options description 30](#page-35-4) [query function 12](#page-17-6) [syntax 29](#page-34-0) [xmlvalidate command 1](#page-6-1) [xmlvalidate, command 29](#page-34-0) [xmlvalidate, supports NCR option 101](#page-106-3) [xmlvalidate, supports Unicode 101](#page-106-5) XPath [basic operators, table 48](#page-53-0) [comparison operators 49](#page-54-0) [comparison operators, table 49](#page-54-4) [examples 50](#page-55-2) [general guidelines 50](#page-55-2) [language 1](#page-6-3) [language subset 45](#page-50-2) [operators and functions 47](#page-52-1) [parenthesized expressions 54](#page-59-2) [set operators, table 48](#page-53-1) [supported tokens 46](#page-51-0) [syntax and tokens 45](#page-50-1) [XPath 1.0 41](#page-46-1) [XPath string functions 49](#page-54-1)

[examples 50](#page-55-4) [XQL processor, migrating documents 144](#page-149-2) [XQuery language, supported by xmlextract and xmltest](#page-47-2)  42 [xscdecl option 40](#page-45-19) [xsidecl option 72](#page-77-9)  $xsidecl = {yes | no} option 81$ [XSL, Extensible Style Language 2](#page-7-1)